Sergio Andreozzi\* (editor), INFN Stephen Burke, RAL Felix Ehm, CERN Laurence Field\*, CERN Gerson Galang, ARCS Balazs Konya\*, Lund University Maarten Litmaath, CERN Paul Millar, DESY JP Navarro, ANL \*co-chairs

GLUE WG http://forge.ogf.org/sf/sfmain/do/viewProject/projects.glue-wg

May 20, 2008

# **GLUE v. 2.0 – Reference Realizations to Concrete Data Models**

#### Status of This Document

This document provides information to the Grid community regarding the realization of the GLUE information model (v.2.0) as XML Schema, SQL Schema and LDAP Schema. Distribution is unlimited. The realizations are derived from the specification document version 42 as available in the GLUE Working Group document repository. The LDAP Schema is an evolving realization.

#### Copyright Notice

Copyright © Open Grid Forum (2008). All Rights Reserved.

#### **Trademark**

Open Grid Services Architecture and OGSA are trademarks of the Open Grid Forum.

## Abstract

The GLUE specification is an information model for Grid entities described in natural language enriched with a graphical representation using UML Class Diagrams. This document presents a realization of this information model as XML Schema, LDAP Schema and SQL Schema.

# Contents

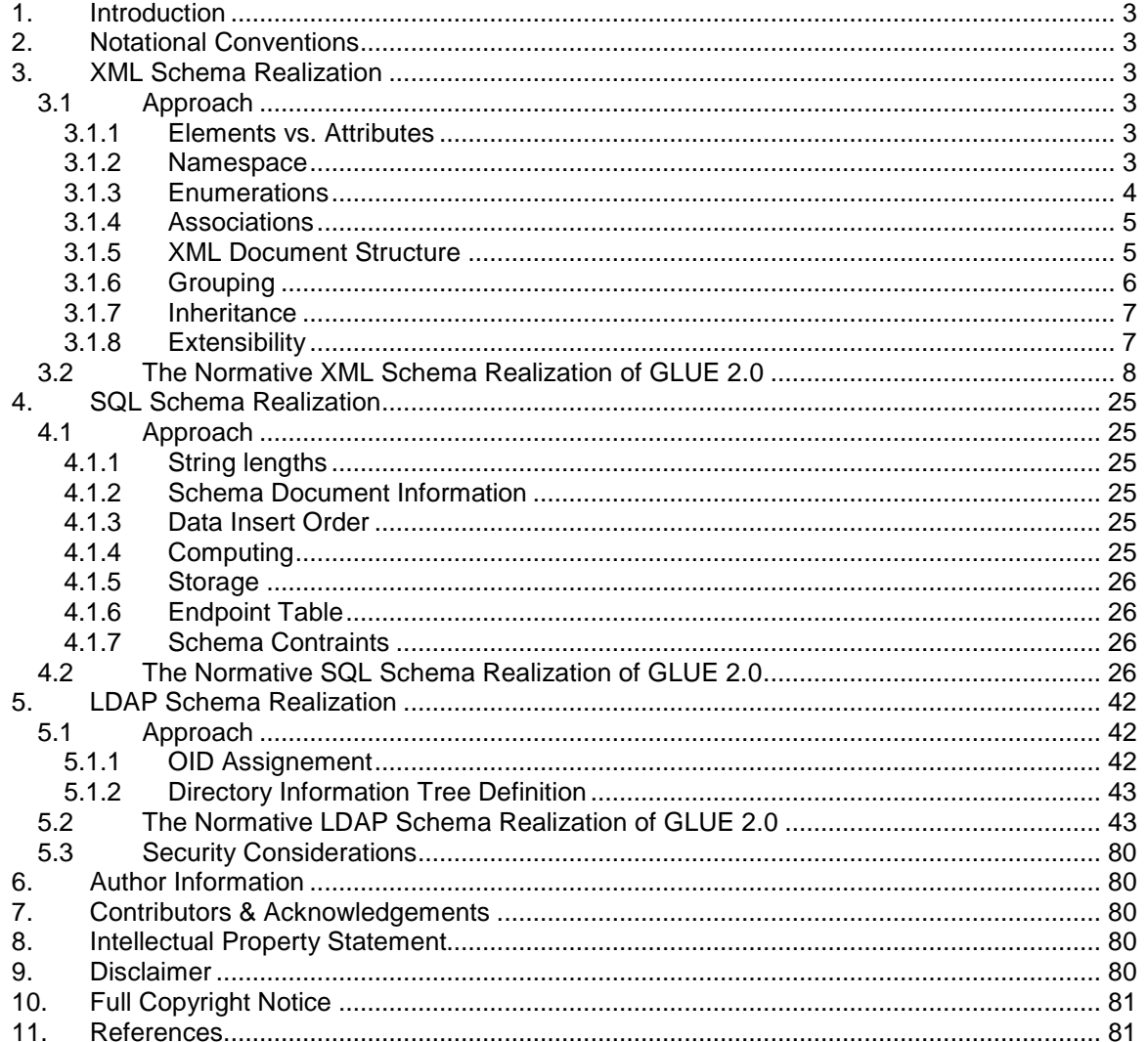

# **1. Introduction**

The GLUE 2.0 Information model defined in [glue-2] is a conceptual model of Grid entities. In order to be adopted by Grid middlewares, a realization in terms of a concrete data model is needed.

This document provides the normative realization of the GLUE 2.0 conceptual model in terms of an XML Schema. The approach followed to map the entities and relationships in the conceptual model to the concrete data model are also described.

# **2. Notational Conventions**

The key words 'MUST," "MUST NOT," "REQUIRED," "SHALL," "SHALL NOT," "SHOULD," "SHOULD NOT," "RECOMMENDED," "MAY," and "OPTIONAL" are to be interpreted as described in RFC 2119 (see http://www.ietf.org/rfc/rfc2119.txt).

# **3. XML Schema Realization**

# 3.1 Approach

There are many approaches to realize the GLUE conceptual model as an XML Schema. Depending on the aspects that are privileged, a different realization occurs. In this work, we decided to facilitate the writing queries.

### 3.1.1 Elements vs. Attributes

When defining data types in an XML Schema, two main options are available. A data can be described in term of an XML Element or an XML Attribute. Each class modeled in the conceptual model maps into an XML Element definition. Each attribute of a class in the conceptual model maps into an XML Element definition (this is a general rule and applies also to both ID and LocalID attributes). Exception is made for the attributes CreationTime and Validity of the Entity class. Since they can be considered as metadata about GLUE-based description of entities, they are modeled as XML attributes.

The multi-value properties of a class defined in the conceptual model are represented by using a separate XML element for each value.

Timestamp-related properties are modeled using the xsd:dateTime simple type. Every timestamp MUST be expressed using GMT Timezone: yyyy '-' mm '-' dd 'T' hh ':' mm ':' ss Z.

## 3.1.2 Namespace

The Open Grid Forum published a document with guidelines for identifying names uniquely and uniform in the GGF/OGF domain [ogf-ns]. Based on this document, we propose the following namespace for the XML Schema realization of GLUE 2.0:

GLUE-XSD-NS ::= 'http://schemas.ogf.org/glue/' YYYY '/' MM '/spec\_2.0' ['\_d' DD]? ('\_r' RR)

- YYYY: year of the normative document of the GLUE 2.0 specification
- MM: month of the normative document of the GLUE 2.0 specification
- \_dDD: optional component to be used for XSD realization of the draft specification of GLUE 2.0; DD is the number of the draft
- TRR: component to be used to specify the revision number of the XSD realization; this number is relative to each conceptual model and should be increased every time that a new non-backwards compatible version is published

As a non-normative example, the namespace for the first release of the XSD realizing the GLUE 2.0 specification draft 42 is:

http://schemas.ogf.org/glue/2008/05/spec\_2.0\_d42\_r01

## 3.1.3 Enumerations

In the GLUE specification, among the property types, several enumerations are defined. They belong to two main categories: closed enumerations and open enumerations.

In a closed enumeration, a list of values is defined. The value of the property MUST belongs to the set of defined values

In an open enumeration, a list of values is defined. The value of the property MAY belongs to the set of defined values. The main goal of the open enumeration is to offer a not complete list of values among which to choose. They also provide hints on how new values can be defined.

As regards the XSD realization, a closed enumeration can be modeled by restriction on a string base type. By using the element <enumeration>, each value can be defined. An element which type is a restricted string type in terms of a set of values is valid if and only if the value matches one of those defined. In the following XSD fragment, we show the definition of the enumeration of for the Endpoint.HealthState attribute:

```
 <simpleType name="EndpointHealthState_t"> 
          <restriction base="string"> 
                   <enumeration value="ok"/> 
                   <enumeration value="warning"/> 
                   <enumeration value="critical"/> 
                   <enumeration value="unknown"/> 
                   <enumeration value="other"/> 
          </restriction> 
 </simpleType>
```
Concerning the open enumeration, the natural approach would be to use the union capability of XSD [xsd-oe, xsd-ap]. Unfortunately, this is not well supported in current implementations, therefore we decide to model them by using the annotation element; each enumeration value is represented by an appinfo sub-element. A software validating an XML document according to the defined XSD for GLUE 2 SHOULD be instrumented in order to consider these values. In the following XSD fragment, we show the definition of the open enumeration for the ComputingEndpoint.Staging attribute:

```
<simpleType name="Staging_t"> 
          <restriction base="string"> 
                   <annotation> 
                             <appinfo> 
                                       <enumeration value="none"/> 
                                       <enumeration value="stagingin"/> 
                                       <enumeration value="stagingout"/> 
                                      <enumeration value="staginginout"/> 
                             </appinfo> 
                    </annotation> 
          </restriction> 
 </simpleType>
```
### 3.1.4 Associations

In the conceptual model, several associations are represented. They can be classified in terms of the multiplicity (one-to-one, one-to-many, many-to-many), in terms of the navigability (directed, undirected) or in terms of the association type (binary, aggregation, composition, association class).

We propose realizations of the associations in XSD as follows:

- one-to-one: modeled by parent-child relationships
	- o e.g.: an AdminDomain class has a directed association to a Location class; this is represented as an AdminDomain element having a child Location element
- one-to-many: modeled by parent-child relationships; the "one" is the parent, while the "many" are the children
	- o e.g.: an Service class has a one-to-many association to an Endpoint class; this is represented as a Service element having zero or more child Endpoint elements
	- $\circ$  if the class participating in the "many" side of the relationship has other associations, then the relationship is modeled using the many-to-many approach (see the relationship among ComputingActivity and ComputingEndpoint)
- many-to-many: for each class instance involved in the association, the 'association end' (i.e., identifier of the class instance that participates in the association in the other side) is represented as a sub-element; each set of 'association end' elements are grouped by an Associations element.
	- o e.g.: a ComputingEndpoint class has a many-to-many association to a ComputingShare class; this is represented as follows

```
<ComputingEndpoint> 
          <ID>urn:myendpoint</ID> 
          <Associations> 
                   <ComputingShareLocalID>share_id1</ComputingShareLocalID> 
                   <ComputingShareLocalID>share_id2</ComputingShareLocalID> 
                  … 
<ComputingActivityID>urn:mycompact_1</ComputingActivityID> 
          </Associations> 
</ComputingEndpoint> 
<ComputingShare> 
          <LocalID>share_id1</LocalID> 
         <Associations> 
                   <ComputingEndpointID>urn:myendpoint</ComputingEndpointID> 
                  … 
          </Associations> 
</ComputingShare>
```
Notice that the Associations element groups all the 'association ends' of the related class instance.

An exception to the above rules is made for the association between the AccessPolicy/MappingPolicy with the UserDomain. Since the Policy entities contain the Rule property which implicitly identify the UserDomains to which they apply, the association between UserDomain and Policy entities is not explicitly represented. The association between AccessPolicy and Endpoint and between MappingPolicy and Share fall in the category of onetoo-many relationship and are represented according to the rules above.

## 3.1.5 XML Document Structure

Each XML document valid with respect to the GLUE 2.0 XSD realization MUST have Domains as root element.

<glue:Domains xmlns:glue=" http://schemas.ogf.org/glue/2008/05/spec\_2.0\_d41\_r01" xmlns:xsi="http://www.w3.org/2001/XMLSchema-instance" xsi:schemaLocation="http://schemas.ogf.org/glue/2008/05/spec\_2.0\_d41\_r01 pathto/GLUE2.xsd">

… </glue:Domains>

The children elements of the root element can be either AdminDomain or UserDomain.

In order to enable a potential client to query each type of source for information with the same query, we decide to have a fixed document structure that MUST be always used. A fixed structure is enforced by the XSD, that means it is not possible to validate just an XML fragment representing a Service. The ancestors AdminDomain and glue:Domains must be present as well as their mandatory elements. In the following XML document, we present a simple example of the XML document structure:

```
<glue:Domains> 
    <AdminDomain> 
          <ID>A</ID> 
          <Services> 
               <Service> 
                   <ID>urn:myservice1</ID> 
 … 
               </Service> 
               <Service> 
                    <ID>urn:myservice2</ID> 
man and the contract of the con-
               </Service> 
          </Services> 
    </AdminDomain> 
 … 
 <UserDomain> 
 … 
 </UserDomain> 
 … 
</glue:Domains>
```
The XML document of GLUE 2.0 related information can be published by many sources and aggregated by intermediate services. The primary sources may not know all the values for all the attributes (e.g., an OGSA-BES service may not know the ID of the AdminDomain to which it belongs to). In these cases, the mandatory attributes MUST be published with the UNKNOWN placeholder. High-level aggregator services will perform the merge and will complete the missing information.

#### 3.1.6 Grouping

For elements which can have siblings of the same type in the order of O(10), we decide to introduce grouping elements.

For instance, an AdminDomain can contain tens of services, therefore we introduce the Services element (see above XML Document Structure).

The current XML Schema realization defines the following grouping elements:

- Services
- Activities
- ComputingShares
- ComputingActivities
- StorageShares
- ApplicationEnvironments
- Extensions
- **Associations**

#### 3.1.7 Inheritance

In the GLUE conceptual model, there are concepts which derive from other concepts by specialization. For instance both the ComputingService and the StorageService inherit from the Service class. In order to enable to query by the super-class, for all XML elements which represent classes involved in a generalization/specialization, we introduce an XML attribute called BaseType which value is fixed and equals to the name of the super-class.

For instance, both ComputingService and StorageService are a specialization of a Service; the elements representing them will have the BaseType attribute equals to Service. See the following example:

```
<glue:Domains> 
    <AdminDomain> 
          <ID>A</ID> 
          <Services> 
               <Service BaseType="Service"> 
                   <ID>urn:myservice1</ID> 
man and the contract of the con-
               </Service> 
               <ComputingService BaseType="Service">
                   <ID>urn:myservice2</ID> 
 … 
               </ComputingService> 
               <StorageService BaseType="Service"> 
                   <ID>urn:myservice3</ID> 
 … 
               </StorageService> 
          </Services> 
    </AdminDomain> 
 … 
</glue:Domains>
```
#### 3.1.8 Extensibility

The GLUE conceptual model defines two main "hooks" for extending the current modeled concepts and properties: the Extension class and the OtherInfo property.

Each class can be associated to instances of the Extension class, which carries key,value pairs. For instance, given the ExecutionEnvironment class, if there is the need to advertise the property "GPUModel" and "CoreLib" which are not captured by the conceptual model, this can be achieved as follows:

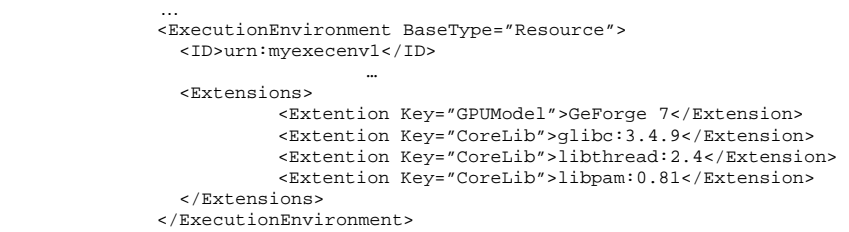

Some class has the property "OtherInfo" which type is string and multiplicity is multi-value. This can be used to advertise a flat list of values.

The above extension hooks are defined in the conceptual model. At the XSD level, there is the possibility of adding hooks for extensibility based on a flexible mechanism that enables content models to be extended by any elements and attributes belonging to specified namespaces. We refer to the  $lax$  value for the processContent attribute of an  $xsd:$  any element definition. This option is currently not adopted. It MAY be added in a future release of the realization upon request from the community.

#### 3.2 The Normative XML Schema Realization of GLUE 2.0

```
<?xml version="1.0" encoding="UTF-8"?> 
<schema targetNamespace="http://schemas.ogf.org/glue/2008/05/spec_2.0_d42_r01" 
  xmlns="http://www.w3.org/2001/XMLSchema" 
   xmlns:glue="http://schemas.ogf.org/glue/2008/05/spec_2.0_d42_r01"> 
   <!-- BEGIN MAIN ENTITIES --> 
   <complexType name="Entity"> 
     <attribute name="CreationTime" type="dateTime"/> 
     <attribute name="Validity" type="unsignedLong"/> 
   </complexType> 
   <complexType name="Extension_t"> 
     <simpleContent> 
       <extension base="string"> 
         <attribute name="Key" type="string"/> 
       </extension> 
     </simpleContent> 
   </complexType> 
   <complexType name="Extensions_t"> 
     <sequence> 
       <element name="Extension" type="glue:Extension_t" minOccurs="0" maxOccurs="unbounded"/> 
     </sequence> 
   </complexType> 
   <element name="Domains" type="glue:Domains_t"/> 
   <complexType name="Domains_t"> 
     <complexContent> 
       <extension base="glue:Entity"> 
         <sequence> 
           <element name="AdminDomain" type="glue:AdminDomain_t" minOccurs="0" maxOccurs="unbounded"/> 
            <element name="UserDomain" type="glue:UserDomain_t" minOccurs="0" maxOccurs="unbounded"/> 
         </sequence> 
       </extension> 
     </complexContent> 
   </complexType> 
   <complexType name="Location_t"> 
     <complexContent> 
       <extension base="glue:Entity"> 
         <sequence> 
            <element name="LocalID" type="glue:LocalID_t"/> 
 <element name="Name" type="string"/> 
 <element name="Address" type="string" minOccurs="0"/> 
            <element name="Place" type="string" minOccurs="0"/> 
 <element name="Country" type="string" minOccurs="0"/> 
 <element name="PostCode" type="string" minOccurs="0"/> 
 <element name="Latitude" type="glue:Latitude_t" minOccurs="0"/> 
 <element name="Longitude" type="glue:Longitude_t" minOccurs="0"/> 
            <element name="Extensions" type="glue:Extensions_t" minOccurs="0"/> 
         </sequence> 
       </extension> 
     </complexContent> 
   </complexType> 
   <complexType name="Contact_t"> 
     <complexContent> 
       <extension base="glue:Entity"> 
         <sequence> 
            <element name="LocalID" type="glue:LocalID_t"/> 
            <element name="URL" type="anyURI"/> 
            <element name="Type" type="string"> 
              <annotation> 
                <appinfo>general</appinfo> 
                <appinfo>usersupport</appinfo> 
                <appinfo>sysadmin</appinfo> 
              </annotation> 
           \epsilon/element>
            <element name="OtherInfo" type="string" minOccurs="0" maxOccurs="unbounded"/> 
            <element name="Extensions" type="glue:Extensions_t" minOccurs="0"/> 
         </sequence> 
       </extension>
```

```
 </complexContent> 
  </complexType> 
  <complexType abstract="true" name="Domain_t"> 
     <complexContent> 
       <extension base="glue:Entity"> 
         <sequence> 
           <element name="ID" type="glue:ID_t"/> 
           <element name="Name" type="string" minOccurs="0"/> 
 <element name="Description" type="string" minOccurs="0"/> 
 <element name="WWW" type="anyURI" minOccurs="0" maxOccurs="unbounded"/> 
           <element name="OtherInfo" type="string" minOccurs="0" maxOccurs="unbounded"/> 
         </sequence> 
         <attribute name="BaseType" fixed="Domain" use="required"/> 
       </extension> 
     </complexContent> 
  </complexType> 
  <complexType name="AdminDomain_t"> 
     <complexContent> 
       <extension base="glue:Domain_t"> 
         <sequence> 
           <element name="Distributed" type="boolean" minOccurs="0"/> 
           <element name="Owner" type="string" minOccurs="0" maxOccurs="unbounded"/> 
           <element name="Extensions" type="glue:Extensions_t" minOccurs="0"/> 
           <element name="Location" type="glue:Location_t" minOccurs="0"/> 
           <element name="Contact" type="glue:Contact_t" minOccurs="0" maxOccurs="unbounded"/> 
           <element name="Services" minOccurs="0"> 
             <complexType> 
                <sequence> 
                  <element name="Service" type="glue:Service_t" minOccurs="0" maxOccurs="unbounded"/> 
                  <element name="ComputingService" type="glue:ComputingService_t" minOccurs="0" 
                    maxOccurs="unbounded"/> 
                  <element name="StorageService" type="glue:StorageService_t" minOccurs="0" 
                    maxOccurs="unbounded"/> 
                </sequence> 
              </complexType> 
            </element> 
           <element name="Associations" minOccurs="0"> 
              <complexType> 
                <sequence> 
                  <element name="AdminDomainID" type="glue:ID_t" minOccurs="0" maxOccurs="unbounded"/> 
                </sequence> 
              </complexType> 
           </element> 
         </sequence> 
       </extension> 
     </complexContent> 
  </complexType> 
  <complexType name="UserDomain_t"> 
     <complexContent> 
       <extension base="glue:Domain_t"> 
         <sequence> 
           <element name="Level" type="unsignedInt" minOccurs="0"/> 
           <element name="UserManager" type="anyURI" minOccurs="0"/> 
           <element name="Member" type="string" minOccurs="0" maxOccurs="unbounded"/> 
           <element name="Extensions" type="glue:Extensions_t" minOccurs="0"/> 
           <element name="Associations" minOccurs="0"> 
             <complexType> 
               <sequence> 
                  <element name="UserDomainID" type="glue:ID_t" minOccurs="0" maxOccurs="unbounded"/> 
                </sequence> 
             </complexType> 
           </element> 
         </sequence> 
       </extension> 
     </complexContent> 
  </complexType> 
  <complexType name="ServiceProperties_t"> 
     <complexContent> 
       <extension base="glue:Entity"> 
         <sequence> 
           <element name="ID" type="glue:ID_t"/> 
           <element name="Name" type="string" minOccurs="0"/> 
           <element name="Capability" type="glue:Capability_t" minOccurs="0" maxOccurs="unbounded"/> 
           <element name="Type" type="glue:ServiceType_t"/> 
 <element name="QualityLevel" type="glue:QualityLevel_t"/> 
 <element name="StatusPage" type="anyURI" minOccurs="0" maxOccurs="unbounded"/> 
           <element name="Complexity" type="string" minOccurs="0"/>
```

```
 <element name="OtherInfo" type="string" minOccurs="0" maxOccurs="unbounded"/> 
         </sequence> 
         <attribute name="BaseType" fixed="Service" use="required"/> 
       </extension> 
    </complexContent> 
  </complexType> 
  <complexType name="Service_t"> 
     <complexContent> 
       <extension base="glue:ServiceProperties_t"> 
         <sequence> 
           <element name="Extensions" type="glue:Extensions_t" minOccurs="0"/> 
           <element name="Location" type="glue:Location_t" minOccurs="0"/> 
           <element name="Contact" type="glue:Contact_t" minOccurs="0" maxOccurs="unbounded"/> 
           <element name="Endpoint" type="glue:Endpoint_t" minOccurs="0" maxOccurs="unbounded"/> 
           <element name="Activities" minOccurs="0">
              <complexType> 
                <sequence> 
                  <element name="Activity" type="glue:Activity_t" minOccurs="0" maxOccurs="unbounded" 
                 / </sequence> 
              </complexType> 
           </element> 
           <element name="Associations" minOccurs="0"> 
             <complexType> 
                <sequence> 
                  <element name="ServiceID" type="glue:ID_t" minOccurs="0" maxOccurs="unbounded"/> 
                </sequence> 
             </complexType> 
           </element> 
         </sequence> 
       </extension> 
     </complexContent> 
  </complexType> 
  <complexType name="EndpointProperties_t"> 
     <complexContent> 
       <extension base="glue:Entity"> 
         <sequence> 
           <element name="ID" type="glue:ID_t"/> 
           <element name="Name" type="string" minOccurs="0"/> 
           <element name="URL" type="anyURI"/> 
           <element name="Capability" type="glue:Capability_t" minOccurs="0" maxOccurs="unbounded"/> 
 <element name="Technology" type="glue:EndpointTechnology_t"/> 
 <element name="Interface" type="anyURI" minOccurs="0"/> 
 <element name="InterfaceExtension" type="anyURI" minOccurs="0" maxOccurs="unbounded"/> 
 <element name="WSDL" type="anyURI" minOccurs="0" maxOccurs="unbounded"/> 
           <element name="SupportedProfile" type="anyURI" minOccurs="0" maxOccurs="unbounded"/> 
           <element name="Semantics" type="anyURI" minOccurs="0" maxOccurs="unbounded"/> 
           <element name="Implementor" type="string" minOccurs="0"/> 
           <element name="ImplementationName" type="string" minOccurs="0"/> 
           <element name="ImplementationVersion" type="string" minOccurs="0"/> 
           <element name="QualityLevel" type="glue:QualityLevel_t"/> 
           <element name="HealthState" type="glue:EndpointHealthState_t"/> 
           <element name="HealthStateInfo" type="string" minOccurs="0"/> 
           <element name="ServingState" type="glue:ServingState_t"/> 
           <element name="StartTime" type="dateTime" minOccurs="0"/> 
 <element name="IssuerCA" type="glue:DN_t" minOccurs="0"/> 
 <element name="TrustedCA" type="glue:DN_t" minOccurs="0" maxOccurs="unbounded"/> 
           <element name="DowntimeAnnounce" type="dateTime" minOccurs="0"/> 
           <element name="DowntimeStart" type="dateTime" minOccurs="0"/> 
           <element name="DowntimeEnd" type="dateTime" minOccurs="0"/> 
           <element name="DowntimeInfo" type="string" minOccurs="0" maxOccurs="unbounded"/> 
         </sequence> 
         <attribute name="BaseType" fixed="Endpoint" use="required"/> 
       </extension> 
     </complexContent> 
  </complexType> 
  <complexType name="Endpoint_t"> 
     <complexContent> 
       <extension base="glue:EndpointProperties_t"> 
         <sequence> 
           <element name="Extensions" type="glue:Extensions_t" minOccurs="0"/> 
           <element name="AccessPolicy" type="glue:AccessPolicy_t" minOccurs="0" 
             maxOccurs="unbounded"/> 
           <element name="Associations" minOccurs="0"> 
             <complexType> 
               <sequence> 
                  <element name="ActivityID" type="glue:ID_t" minOccurs="0" maxOccurs="unbounded"/> 
                </sequence>
```

```
 </complexType> 
           </element> 
         </sequence> 
       </extension> 
    </complexContent> 
  </complexType> 
  <complexType abstract="true" name="Share_t"> 
     <complexContent> 
       <extension base="glue:Entity"> 
         <sequence> 
           <element name="LocalID" type="glue:LocalID_t"/> 
 <element name="Name" type="string" minOccurs="0"/> 
 <element name="Description" type="string" minOccurs="0"/> 
         </sequence> 
         <attribute name="BaseType" fixed="Share" use="required"/> 
       </extension> 
     </complexContent> 
  </complexType> 
  <complexType abstract="true" name="Manager_t"> 
     <complexContent> 
       <extension base="glue:Entity"> 
         <sequence> 
           <element name="ID" type="glue:ID_t"/> 
           <element name="Name" type="string" minOccurs="0"/> 
         </sequence> 
         <attribute name="BaseType" fixed="Manager" use="required"/> 
       </extension> 
     </complexContent> 
  </complexType> 
  <complexType abstract="true" name="Resource_t"> 
     <complexContent> 
       <extension base="glue:Entity"> 
         <sequence> 
           <element name="ID" type="glue:ID_t"/> 
           <element name="Name" type="string" minOccurs="0"/> 
         </sequence> 
         <attribute name="BaseType" fixed="Resource" use="required"/> 
       </extension> 
     </complexContent> 
  </complexType> 
  <complexType name="ActivityProperties_t"> 
     <complexContent> 
       <extension base="glue:Entity"> 
         <sequence> 
           <element name="ID" type="glue:ID_t"/> 
         </sequence> 
         <attribute name="BaseType" fixed="Activity" use="required"/> 
       </extension> 
     </complexContent> 
  </complexType> 
  <complexType name="Activity_t"> 
     <complexContent> 
       <extension base="glue:ActivityProperties_t"> 
         <sequence> 
           <element name="Extensions" type="glue:Extensions_t" minOccurs="0"/> 
           <element name="Associations" minOccurs="0"> 
             <complexType> 
               <sequence> 
                  <element name="EndpointID" type="glue:ID_t" minOccurs="0" maxOccurs="unbounded"/> 
                  <element name="UserDomainID" type="glue:ID_t" minOccurs="0" maxOccurs="unbounded"/> 
                  <element name="ActivityID" type="glue:ID_t" minOccurs="0" maxOccurs="unbounded"/> 
                </sequence> 
              </complexType> 
           </element> 
         </sequence> 
       </extension> 
     </complexContent> 
  </complexType> 
  <complexType abstract="true" name="Policy_t"> 
     <complexContent> 
       <extension base="glue:Entity"> 
         <sequence> 
           <element name="LocalID" type="glue:LocalID_t"/> 
           <element name="Scheme" type="glue:PolicyScheme_t"/> 
           <element name="Rule" type="glue:PolicyRule_t" minOccurs="1" maxOccurs="unbounded"/>
```

```
 </sequence> 
       <attribute name="BaseType" fixed="Policy" use="required"/> 
     </extension> 
   </complexContent> 
 </complexType> 
 <complexType name="AccessPolicy_t"> 
   <complexContent> 
     <extension base="glue:Policy_t"/> 
   </complexContent> 
 </complexType> 
 <complexType name="MappingPolicy_t"> 
   <complexContent> 
     <extension base="glue:Policy_t"> </extension>
   </complexContent> 
 </complexType> 
 <!-- END MAIN ENTITIES --> 
 <!-- BEGIN COMPUTING ENTITIES --> 
 <complexType name="ComputingService_t"> 
   <complexContent> 
     <extension base="glue:ServiceProperties_t"> 
       <sequence> 
         <element name="TotalJobs" type="unsignedInt" minOccurs="0"/> 
         <element name="RunningJobs" type="unsignedInt" minOccurs="0"/> 
         <element name="WaitingJobs" type="unsignedInt" minOccurs="0"/> 
         <element name="StagingJobs" type="unsignedInt" minOccurs="0"/> 
         <element name="SuspendedJobs" type="unsignedInt" minOccurs="0"/> 
         <element name="PreLRMSWaitingJobs" type="unsignedInt" minOccurs="0"/> 
         <element name="Extensions" type="glue:Extensions_t" minOccurs="0"/> 
         <element name="Location" type="glue:Location_t" minOccurs="0"/> 
         <element name="Contact" type="glue:Contact_t" minOccurs="0" maxOccurs="unbounded"/> 
         <element name="ComputingEndpoint" type="glue:ComputingEndpoint_t" minOccurs="0" 
           maxOccurs="unbounded"/> 
         <element name="ComputingShares" minOccurs="0"> 
           <complexType> 
              <sequence> 
                <element name="ComputingShare" type="glue:ComputingShare_t" minOccurs="0" 
                 maxOccurs="unbounded"/> 
              </sequence> 
            </complexType> 
         </element> 
         <element name="ComputingManager" type="glue:ComputingManager_t" minOccurs="0" 
           maxOccurs="unbounded"/> 
         <element name="ToStorageService" type="glue:ToStorageService_t" minOccurs="0" 
           maxOccurs="unbounded"/> 
         <element name="ComputingActivitites" minOccurs="0"> 
           <complexType> 
              <sequence> 
               <element name="ComputingActivitiy" type="glue:ComputingActivity_t" minOccurs="0" 
                 maxOccurs="unbounded"/> 
             </sequence> 
           </complexType> 
         </element> 
         <element name="Associations" minOccurs="0"> 
           <complexType> 
             <sequence> 
                <element name="ServiceID" type="glue:ID_t" minOccurs="0" maxOccurs="unbounded"/> 
              </sequence> 
           </complexType> 
          </element> 
       </sequence> 
     </extension> 
   </complexContent> 
 </complexType> 
 <complexType name="ComputingEndpoint_t"> 
   <complexContent> 
     <extension base="glue:EndpointProperties_t"> 
       <sequence> 
         <element name="Staging" type="glue:Staging_t" minOccurs="0"/> 
         <element name="JobDescription" type="glue:JobDescription_t" minOccurs="0" 
           maxOccurs="unbounded"/> 
         <element name="Extensions" type="glue:Extensions_t" minOccurs="0"/> 
         <element name="AccessPolicy" type="glue:AccessPolicy_t" minOccurs="0" 
           maxOccurs="unbounded"/> 
         <element name="Associations" minOccurs="0"> 
           <complexType>
```
<sequence>

```
 <element name="ComputingShareLocalID" type="string" minOccurs="0" 
                    maxOccurs="unbounded"/> 
                  <element name="ComputingActivityID" type="glue:ID_t" minOccurs="0" 
                    maxOccurs="unbounded"/> 
                </sequence> 
              </complexType> 
           </element> 
         </sequence> 
       </extension> 
     </complexContent> 
  </complexType> 
  <complexType name="ComputingShare_t"> 
     <complexContent> 
       <extension base="glue:Share_t"> 
         <sequence> 
           <element name="MappingQueue" type="string" minOccurs="0"/> 
           <element name="MaxWallTime" type="unsignedLong" minOccurs="0"/> 
           <element name="MaxTotalWallTime" type="unsignedLong" minOccurs="0"/> 
           <element name="MinWallTime" type="unsignedLong" minOccurs="0"/> 
           <element name="DefaultWallTime" type="unsignedLong" minOccurs="0"/> 
           <element name="MaxCPUTime" type="unsignedLong" minOccurs="0"/> 
           <element name="MaxTotalCPUTime" type="unsignedLong" minOccurs="0"/> 
           <element name="MaxCPUsTime" type="unsignedLong" minOccurs="0"/> 
           <element name="MinCPUTime" type="unsignedLong" minOccurs="0"/> 
           <element name="DefaultCPUTime" type="unsignedLong" minOccurs="0"/> 
           <element name="MaxTotalJobs" type="unsignedInt" minOccurs="0"/> 
           <element name="MaxRunningJobs" type="unsignedInt" minOccurs="0"/> 
           <element name="MaxWaitingJobs" type="unsignedInt" minOccurs="0"/> 
           <element name="MaxPreLRMSWaitingJobs" type="unsignedInt" minOccurs="0"/> 
           <element name="MaxUserRunningJobs" type="unsignedInt" minOccurs="0"/> 
           <element name="MaxSlotsPerJob" type="unsignedInt" minOccurs="0"/> 
           <element name="MaxStateInStreams" type="unsignedInt" minOccurs="0"/> 
           <element name="MaxStageOutStreams" type="unsignedInt" minOccurs="0"/> 
           <element name="SchedulingPolicy" type="glue:SchedulingPolicy_t" minOccurs="0"/> 
 <element name="MaxMemory" type="unsignedLong" minOccurs="0"/> 
 <element name="MaxDiskSpace" type="unsignedLong" minOccurs="0"/> 
           <element name="DefaultStorageService" type="anyURI" minOccurs="0"/> 
           <element name="Preemption" type="boolean" minOccurs="0"/> 
           <element name="ServingState" type="glue:ServingState_t"/> 
           <element name="TotalJobs" type="unsignedInt" minOccurs="0"/> 
           <element name="RunningJobs" type="unsignedInt" minOccurs="0"/> 
           <element name="LocalRunningJobs" type="unsignedInt" minOccurs="0"/> 
           <element name="WaitingJobs" type="unsignedInt" minOccurs="0"/> 
           <element name="LocalWaitingJobs" type="unsignedInt" minOccurs="0"/> 
           <element name="StagingJobs" type="unsignedInt" minOccurs="0"/> 
           <element name="SuspendedJobs" type="unsignedInt" minOccurs="0"/> 
           <element name="PreLRMSWaitingJobs" type="unsignedInt" minOccurs="0"/> 
           <element name="EstimatedAverageWaitingTime" type="unsignedLong" minOccurs="0"/> 
 <element name="EstimatedWorstWaitingTime" type="unsignedLong" minOccurs="0"/> 
 <element name="FreeSlots" type="unsignedInt" minOccurs="0"/> 
           <element name="FreeSlotsWithDuration" type="string" minOccurs="0"/> 
           <element name="UsedSlots" type="unsignedInt" minOccurs="0"/> 
           <element name="RequestedSlots" type="unsignedInt" minOccurs="0"/> 
 <element name="ReservationPolicy" type="glue:ReservationPolicy_t" minOccurs="0"/> 
 <element name="Tag" type="string" minOccurs="0" maxOccurs="unbounded"/> 
            <element name="Extensions" type="glue:Extensions_t" minOccurs="0"/> 
            <element name="Associations" minOccurs="0"> 
              <complexType> 
                <sequence> 
                  <element name="ComputingEndpointID" type="string" minOccurs="0" 
                   maxOccurs="unbounded"/> 
                  <element name="ExecutionEnvironmentLocalID" type="string" minOccurs="0" 
                   maxOccurs="unbounded"/> 
                  <element name="ComputingActivityID" type="glue:ID_t" minOccurs="0" 
                   maxOccurs="unbounded"/> 
                </sequence> 
              </complexType> 
           </element> 
         </sequence> 
       </extension> 
     </complexContent> 
  </complexType> 
  <complexType name="ComputingManager_t"> 
     <complexContent> 
       <extension base="glue:Manager_t"> 
         <sequence> 
           <element name="Type" type="glue:ComputingManagerType_t" minOccurs="0"/> 
           <element name="Version" type="string" minOccurs="0"/>
```

```
GWD-P-R 20 May 2008
```

```
 <element name="BulkSubmission" type="boolean" minOccurs="0"/> 
           <element name="TotalPhysicalCPUs" type="unsignedInt" minOccurs="0"/> 
           <element name="TotalLogicalCPUs" type="unsignedInt" minOccurs="0"/> 
           <element name="TotalSlots" type="unsignedInt" minOccurs="0"/> 
           <element name="SlotsUsedByLocalJobs" type="unsignedInt" minOccurs="0"/> 
           <element name="SlotsUsedByGridJobs" type="unsignedInt" minOccurs="0"/> 
 <element name="Homogeneity" type="boolean" minOccurs="0"/> 
 <element name="NetworkInfo" type="glue:NetworkInfo_t" minOccurs="0"/> 
           <element name="LogicalCPUDistribution" type="string" minOccurs="0"/> 
           <element name="WorkignAreaShared" type="boolean" minOccurs="0"/> 
           <element name="WorkignAreaTotal" type="unsignedLong" minOccurs="0"/> 
 <element name="WorkingAreaFree" type="unsignedLong" minOccurs="0"/> 
 <element name="WorkingAreaLifeTime" type="unsignedLong" minOccurs="0"/> 
           <element name="CacheTotal" type="unsignedLong" minOccurs="0"/> 
           <element name="CacheFree" type="unsignedLong" minOccurs="0"/> 
           <element name="TmpDir" type="string" minOccurs="0"/> 
           <element name="ScratchDir" type="string" minOccurs="0"/> 
           <element name="ApplicationDir" type="string" minOccurs="0"/> 
           <element name="OtherInfo" type="string" minOccurs="0"/> 
           <element name="Extensions" type="glue:Extensions_t" minOccurs="0"/> 
           <element name="Benchmark" type="glue:Benchmark_t" minOccurs="0" maxOccurs="unbounded"/> 
           <element name="ExecutionEnvironment" type="glue:ExecutionEnvironment_t" minOccurs="0" 
             maxOccurs="unbounded"/> 
           <element name="ApplicationEnvironments" minOccurs="0"> 
             <complexType> 
               <sequence> 
                 <element name="ApplicationEnvironment" type="glue:ApplicationEnvironment_t"
                   minOccurs="0" maxOccurs="unbounded"/> 
                </sequence> 
             </complexType> 
           </element> 
         </sequence> 
       </extension> 
     </complexContent> 
  </complexType> 
  <complexType name="Benchmark_t"> 
     <sequence> 
       <element name="LocalID" type="glue:LocalID_t"/> 
       <element name="Type" type="glue:BenchmarkType_t"/> 
       <element name="Value" type="int"/> 
     </sequence> 
  </complexType> 
  <complexType name="ExecutionEnvironment_t"> 
     <complexContent> 
       <extension base="glue:Resource_t"> 
         <sequence> 
           <element name="Platform" type="glue:Platform_t"/> 
           <element name="VirtualMachine" type="boolean" minOccurs="0"/> 
           <element name="TotalInstances" type="unsignedInt" minOccurs="0"/> 
           <element name="UsedInstances" type="unsignedInt" minOccurs="0"/> 
           <element name="UnavailableInstances" type="unsignedInt" minOccurs="0"/> 
           <element name="PhysicalCPUs" type="unsignedInt" minOccurs="0"/> 
           <element name="LogicalCPUs" type="unsignedInt" minOccurs="0"/> 
           <element name="CPUMultiplicity" type="glue:CPUMultiplicity_t" minOccurs="0"/> 
 <element name="CPUVendor" type="string" minOccurs="0"/> 
 <element name="CPUModel" type="string" minOccurs="0"/> 
           <element name="CPUVersion" type="string" minOccurs="0"/> 
           <element name="CPUClockSpeed" type="unsignedInt" minOccurs="0"/> 
           <element name="CPUTimeScalingFactor" type="float" minOccurs="0"/> 
           <element name="WallTimeScalingFactor" type="float" minOccurs="0"/> 
           <element name="MainMemorySize" type="unsignedLong" minOccurs="0"/> 
           <element name="VirtualMemorySize" type="unsignedLong" minOccurs="0"/> 
           <element name="OSFamily" type="glue:OSFamily_t" minOccurs="0"/> 
           <element name="OSName" type="glue:OSName_t" minOccurs="0"/> 
           <element name="OSVersion" type="string" minOccurs="0"/> 
           <element name="ConnectivityIn" type="boolean" minOccurs="0"/> 
           <element name="ConnectivityOut" type="boolean" minOccurs="0"/> 
           <element name="NetworkInfo" type="glue:NetworkInfo_t" minOccurs="0"/> 
           <element name="Extensions" type="glue:Extensions_t" minOccurs="0"/> 
           <element name="Benchmark" type="glue:Benchmark_t" minOccurs="0" maxOccurs="unbounded"/> 
           <element name="Associations" minOccurs="0"> 
             <complexType> 
                <sequence> 
                  <element name="ComputingShareLocalID" type="string" minOccurs="0" 
                   maxOccurs="unbounded"/> 
                  <element name="ApplicationEnvironmentLocalID" type="string" minOccurs="0" 
                    maxOccurs="unbounded"/> 
                  <element name="ComputingActivityID" type="glue:ID_t" minOccurs="0"
```
<element name="Reservation" type="boolean" minOccurs="0"/>

```
 maxOccurs="unbounded"/> 
                </sequence> 
             </complexType> 
           </element> 
         </sequence> 
       </extension> 
     </complexContent> 
  </complexType> 
  <complexType name="ApplicationEnvironment_t"> 
     <complexContent> 
       <extension base="glue:Entity"> 
         <sequence> 
           <element name="LocalID" type="glue:LocalID_t"/> 
           <element name="Name" type="string"/> 
           <element name="Version" type="string" minOccurs="0"/> 
           <element name="Repository" type="anyURI" minOccurs="0"/> 
           <element name="State" type="glue:AppEnvState_t" minOccurs="0"/> 
           <element name="RemovalDate" type="dateTime" minOccurs="0"/> 
           <element name="License" type="glue:License_t" minOccurs="0"/> 
           <element name="Description" type="string" minOccurs="0"/> 
           <element name="BestBenchmark" type="glue:BenchmarkType_t" minOccurs="0"/> 
           <element name="ParallelSupport" type="glue:ParallelSupport_t" minOccurs="0"/> 
           <element name="MaxSlots" type="unsignedInt" minOccurs="0"/> 
           <element name="MaxJobs" type="unsignedInt" minOccurs="0"/> 
           <element name="MaxUserSeats" type="unsignedInt" minOccurs="0"/> 
           <element name="FreeSlots" type="unsignedInt" minOccurs="0"/> 
           <element name="FreeJobs" type="unsignedInt" minOccurs="0"/> 
           <element name="FreeUserSeats" type="unsignedInt" minOccurs="0"/> 
 <element name="Extensions" type="glue:Extensions_t" minOccurs="0"/> 
 <element name="ApplicationHandle" type="glue:ApplicationHandle_t" minOccurs="0" 
             maxOccurs="unbounded"/> 
           <element name="Associations" minOccurs="0"> 
             <complexType> 
               <sequence> 
                  <element name="ExecutionEnvironmentLocalID" type="string" minOccurs="0" 
                   maxOccurs="unbounded"/> 
                </sequence> 
              </complexType> 
           </element> 
         </sequence> 
       </extension> 
     </complexContent> 
  </complexType> 
  <complexType name="ApplicationHandle_t"> 
     <sequence> 
       <element name="LocalID" type="string"/> 
 <element name="Type" type="glue:ApplicationHandleType_t"/> 
 <element name="Value" type="string"/> 
       <element name="Extensions" type="glue:Extensions_t" minOccurs="0"/> 
    </sequence> 
  </complexType> 
  <complexType name="ComputingActivity_t"> 
     <complexContent> 
       <extension base="glue:ActivityProperties_t"> 
         <sequence> 
           <element name="Name" type="string" minOccurs="0"/> 
           <element name="Type" type="glue:ComputingActivityType_t" minOccurs="0"/> 
           <element name="IDFromEndpoint" type="anyURI"/> 
           <element name="LocalIDFromManager" type="string" minOccurs="0"/> 
           <element name="JobDescription" type="glue:JobDescription_t"/> 
           <element name="State" type="glue:ComputingActivityState_t"/> 
           <element name="RestartState" type="glue:ComputingActivityState_t" minOccurs="0"/> 
           <element name="ExitCode" type="int" minOccurs="0"/> 
           <element name="ComputingManagerExitCode" type="string" minOccurs="0"/> 
           <element name="Error" type="string" minOccurs="0" maxOccurs="unbounded"/> 
           <element name="WaitingPosition" type="unsignedInt" minOccurs="0"/> 
           <element name="UserDomain" type="string" minOccurs="0"/> 
           <element name="Owner" type="string"/> 
           <element name="LocalOwner" type="string" minOccurs="0"/> 
           <element name="RequestedTotalWallTime" type="unsignedLong" minOccurs="0"/> 
           <element name="RequestedTotalCPUTime" type="unsignedLong" minOccurs="0"/> 
           <element name="RequestedSlots" type="unsignedInt" minOccurs="0"/> 
           <element name="RequestedApplicationEnvironment" type="string" minOccurs="0" 
             maxOccurs="unbounded"/> 
 <element name="StdIn" type="string" minOccurs="0"/> 
 <element name="StdOut" type="string" minOccurs="0"/> 
           <element name="StdErr" type="string" minOccurs="0"/>
```

```
 <element name="LogDir" type="string" minOccurs="0"/> 
 <element name="ExecutionNode" type="string" minOccurs="0" maxOccurs="unbounded"/> 
 <element name="Queue" type="string" minOccurs="0"/> 
 <element name="UsedTotalWallTime" type="unsignedLong" minOccurs="0"/> 
 <element name="UsedTotalCPUTime" type="unsignedLong" minOccurs="0"/> 
 <element name="UsedMainMemory" type="unsignedLong" minOccurs="0"/> 
 <element name="SubmissionTime" type="dateTime" minOccurs="0"/> 
 <element name="ComputingManagerSubmissionTime" type="dateTime" minOccurs="0"/> 
            <element name="StartTime" type="dateTime" minOccurs="0"/> 
           <element name="ComputingManagerEndTime" type="dateTime" minOccurs="0"/> 
            <element name="EndTime" type="dateTime" minOccurs="0"/> 
           <element name="WorkingAreaEraseTime" type="dateTime" minOccurs="0"/> 
           <element name="ProxyExpirationTime" type="dateTime" minOccurs="0"/> 
           <element name="SubmissionHost" type="string" minOccurs="0"/> 
           <element name="SubmissionClientName" type="string" minOccurs="0"/> 
            <element name="OtherMessages" type="string" minOccurs="0" maxOccurs="unbounded"/> 
            <element name="Extensions" type="glue:Extensions_t" minOccurs="0"/> 
            <element name="Associations" minOccurs="0"> 
              <complexType> 
                <sequence> 
                  <element name="ComputingEndpointID" type="anyURI" minOccurs="0"/> 
                  <element name="ComputingShareLocalID" type="string" minOccurs="0"/> 
                  <element name="ExecutionEnvironmentLocalID" type="string" minOccurs="0"/> 
                  <element name="UserDomainID" type="anyURI" minOccurs="0"/> 
                  <element name="ActivityID" type="anyURI" minOccurs="0" maxOccurs="unbounded"/> 
                </sequence> 
              </complexType> 
            </element> 
         </sequence> 
       </extension> 
     </complexContent> 
   </complexType> 
   <complexType name="ToStorageService_t"> 
     <complexContent> 
       <extension base="glue:Entity"> 
         <sequence> 
           <element name="LocalID" type="string"/> 
 <element name="LocalPath" type="string"/>
 <element name="RemotePath" type="string"/> 
           <element name="Extensions" type="glue:Extensions_t" minOccurs="0"/> 
           <element name="Associations" minOccurs="0"> 
             <complexType> 
                <sequence> 
                  <element name="ComputingServiceID" type="anyURI"/> 
                  <element name="StorageServiceID" type="anyURI"/> 
                </sequence> 
              </complexType> 
            </element> 
         </sequence> 
       </extension> 
     </complexContent> 
  </complexType> 
  <!-- END COMPUTING ENTITIES --> 
  <!-- BEGIN STORAGE ENTITIES --> 
   <complexType name="StorageService_t"> 
     <complexContent> 
       <extension base="glue:ServiceProperties_t"> 
         <sequence> 
            <element name="StorageServiceCapacity" type="glue:StorageServiceCapacity_t" minOccurs="0" 
             maxOccurs="unbounded"/> 
           <element name="StorageAccessProtocol" type="glue:StorageAccessProtocol_t" minOccurs="0" 
             maxOccurs="unbounded"/> 
           <element name="StorageEndpoint" type="glue:StorageEndpoint_t" minOccurs="0" 
             maxOccurs="unbounded"/> 
           <element name="StorageShares" minOccurs="0"> 
             <complexType> 
                <sequence> 
                  <element name="StorageShare" type="glue:StorageShare_t" minOccurs="0" 
                    maxOccurs="unbounded"/> 
                </sequence> 
              </complexType> 
            </element> 
            <element name="StorageManager" type="glue:StorageManager_t" minOccurs="0" 
             maxOccurs="unbounded"/> 
            <element name="ToComputingService" type="glue:ToComputingService_t" minOccurs="0" 
             maxOccurs="unbounded"/>
```

```
 </sequence> 
       </extension> 
     </complexContent> 
  </complexType> 
  <complexType name="StorageServiceCapacity_t"> 
     <complexContent> 
       <extension base="glue:Entity"> 
         <sequence> 
           <element name="LocalID" type="string"/> 
 <element name="Type" type="string"/> 
 <element name="TotalSize" type="unsignedLong" minOccurs="0"/> 
 <element name="FreeSize" type="unsignedLong" minOccurs="0"/> 
 <element name="UsedSize" type="unsignedLong" minOccurs="0"/> 
           <element name="ReservedSize" type="unsignedLong" minOccurs="0"/> 
 <element name="OtherInfo" type="string" minOccurs="0" maxOccurs="unbounded"/> 
 <element name="Extensions" type="glue:Extensions_t" minOccurs="0"/> 
         </sequence> 
       </extension> 
     </complexContent> 
  </complexType> 
  <complexType name="StorageAccessProtocol_t"> 
     <complexContent> 
       <extension base="glue:Entity"> 
         <sequence> 
           <element name="LocalID" type="string"/> 
           <element name="Type" type="glue:StorageAccessProtocolType_t" minOccurs="0"/> 
           <element name="Version" type="string"/> 
           <element name="MaxStreams" type="int" minOccurs="0"/> 
           <element name="OtherInfo" type="string" minOccurs="0" maxOccurs="unbounded"/> 
           <element name="Extensions" type="glue:Extensions_t" minOccurs="0"/> 
         </sequence> 
       </extension> 
     </complexContent> 
  </complexType> 
  <complexType name="StorageEndpoint_t"> 
     <complexContent> 
       <extension base="glue:EndpointProperties_t"> 
         <sequence> 
           <element name="OtherInfo" type="string" minOccurs="0" maxOccurs="unbounded"/> 
            <element name="Extensions" type="glue:Extensions_t" minOccurs="0"/> 
           <element name="AccessPolicy" type="glue:AccessPolicy_t" minOccurs="0" 
             maxOccurs="unbounded"/> 
           <element name="Associations" minOccurs="0"> 
             <complexType> 
                <sequence> 
                  <element name="StorageShareLocalID" type="glue:ID_t" minOccurs="0" 
                    maxOccurs="unbounded"/> 
                </sequence> 
              </complexType> 
           </element> 
         </sequence> 
       </extension> 
     </complexContent> 
  </complexType> 
  <complexType name="StorageShare_t"> 
     <complexContent> 
       <extension base="glue:Share_t"> 
         <sequence> 
           <element name="ServingState" type="glue:ServingState_t"/> 
           <element name="Path" type="string"/> 
           <element name="SharingID" type="glue:LocalID_t"/> 
           <element name="AccessLatency" type="glue:AccessLatency_t"/> 
           <element name="RetentionPolicy" type="glue:RetentionPolicy_t" minOccurs="0" 
             maxOccurs="unbounded"/> 
           <element name="ExpirationMode" type="glue:ExpirationMode_t" minOccurs="0" maxOccurs="3"/> 
 <element name="DefaultLifeTime" type="unsignedInt" minOccurs="0"/> 
 <element name="MaximumLifeTime" type="unsignedInt" minOccurs="0"/> 
           <element name="Tag" type="string" minOccurs="0"/> 
           <element name="OtherInfo" type="string" minOccurs="0" maxOccurs="unbounded"/> 
           <element name="Extensions" type="glue:Extensions_t" minOccurs="0"/> 
           <element name="MappingPolicy" type="glue:MappingPolicy_t" minOccurs="0" 
             maxOccurs="unbounded"/> 
           <element name="StorageShareCapacity" type="glue:StorageShareCapacity_t" minOccurs="0" 
             maxOccurs="unbounded"/> 
           <element name="Associations" minOccurs="0"> 
              <complexType> 
                <sequence>
```

```
 <element name="StorageEndpointID" type="glue:ID_t" minOccurs="0" 
                      maxOccurs="unbounded"/> 
                   <element name="StorageResourceID" type="glue:ID_t" minOccurs="0" 
                     maxOccurs="unbounded"/> 
                 </sequence> 
               </complexType> 
            </element> 
          </sequence> 
       </extension> 
     </complexContent> 
   </complexType> 
   <complexType name="StorageShareCapacity_t"> 
     <complexContent> 
       <extension base="glue:Entity"> 
          <sequence> 
            <element name="LocalID" type="glue:LocalID_t"/> 
            <element name="Type" type="glue:StorageCapacity_t"/> 
            <element name="TotalSize" type="unsignedLong" minOccurs="0"/> 
 <element name="FreeSize" type="unsignedLong" minOccurs="0"/> 
 <element name="UsedSize" type="unsignedLong" minOccurs="0"/> 
            <element name="ReservedSize" type="unsignedLong" minOccurs="0"/> 
 <element name="OtherInfo" type="string" minOccurs="0" maxOccurs="unbounded"/> 
 <element name="Extensions" type="glue:Extensions_t" minOccurs="0"/> 
          </sequence> 
        </extension> 
     </complexContent> 
   </complexType> 
  <complexType name="StorageManager_t"> 
     <complexContent> 
       <extension base="glue:Manager_t"> 
          <sequence> 
            <element name="Type" type="glue:StorageManagerType_t"/> 
 <element name="Version" type="string" minOccurs="0"/> 
 <element name="OtherInfo" type="string" minOccurs="0" maxOccurs="unbounded"/> 
            <element name="Extensions" type="glue:Extensions_t" minOccurs="0"/> 
            <element name="StorageResource" type="glue:StorageResource_t" minOccurs="0" 
              maxOccurs="unbounded"/> 
          </sequence> 
       </extension> 
     </complexContent> 
   </complexType> 
   <complexType name="StorageResource_t"> 
     <complexContent> 
       <extension base="glue:Resource_t"> 
          <sequence> 
            <element name="Type" type="glue:StorageResourceType_t"/> 
 <element name="Latency" type="glue:AccessLatency_t"/> 
 <element name="TotalSize" type="unsignedLong" minOccurs="0"/> 
 <element name="FreeSize" type="unsignedLong" minOccurs="0"/> 
 <element name="UsedSize" type="unsignedLong" minOccurs="0"/> 
            <element name="ReservedSize" type="unsignedLong" minOccurs="0"/> 
 <element name="OtherInfo" type="string" minOccurs="0" maxOccurs="unbounded"/> 
 <element name="Extensions" type="glue:Extensions_t" minOccurs="0"/> 
            <element name="Associations" minOccurs="0"> 
              <complexType> 
                 <sequence> 
                   <element name="StorageShareLocalID" type="glue:ID_t" minOccurs="0" 
                     maxOccurs="unbounded"/> 
                 </sequence> 
              </complexType> 
            </element> 
          </sequence> 
        </extension> 
     </complexContent> 
  </complexType> 
  <complexType name="ToComputingService_t"> 
     <complexContent> 
       <extension base="glue:Entity"> 
          <sequence> 
            <element name="LocalID" type="glue:LocalID_t"/> 
            <element name="NetworkInfo" type="glue:NetworkInfo_t" minOccurs="0"/> 
            <element name="Bandwidth" type="unsignedInt" minOccurs="0"/> 
            <element name="OtherInfo" type="string" minOccurs="0" maxOccurs="unbounded"/> 
            <element name="Extensions" type="glue:Extensions_t" minOccurs="0"/> 
            <element name="Associations" minOccurs="0">
```

```
 <complexType> 
              <sequence> 
                <element name="StorageAccessProtocolLocalID" type="glue:ID_t" minOccurs="0" 
                  maxOccurs="unbounded"/> 
                <element name="ComputingServiceID" type="anyURI"/> 
                <element name="StorageServiceID" type="anyURI"/> 
              </sequence> 
            </complexType> 
         </element> 
       </sequence> 
     </extension> 
   </complexContent> 
</complexType><br></-- END STOR
      <!-- END STORAGE ENTITIES --> 
 <!-- BEGIN DATA TYPES --> 
 <simpleType name="Latitude_t"> 
   <restriction base="float"> 
     <minInclusive value="-90"/> 
     <maxInclusive value="90"/> 
   </restriction> 
 </simpleType> 
 <simpleType name="Longitude_t"> 
   <restriction base="float"> 
     <minInclusive value="-180"/> 
     <maxInclusive value="180"/> 
   </restriction> 
 </simpleType> 
 <simpleType name="ActivityType_t"> 
   <restriction base="string"/> 
 </simpleType> 
 <simpleType name="PolicyScheme_t"> 
   <restriction base="string"> 
     <annotation> 
       <appinfo>basic</appinfo> 
       <appinfo>gacl</appinfo> 
     </annotation> 
   </restriction> 
 </simpleType> 
 <simpleType name="PolicyRule_t"> 
   <restriction base="string"/> 
 </simpleType> 
 <simpleType name="EndpointTechnology_t"> 
   <restriction base="string"> 
     <annotation> 
       <appinfo>webservice</appinfo> 
       <appinfo>jndi</appinfo> 
       <appinfo>legacy</appinfo> 
     </annotation> 
   </restriction> 
 </simpleType> 
 <simpleType name="EndpointHealthState_t"> 
   <restriction base="string"> 
     <enumeration value="ok"/> 
     <enumeration value="warning"/> 
     <enumeration value="critical"/> 
     <enumeration value="unknown"/> 
     <enumeration value="other"/> 
   </restriction> 
 </simpleType> 
 <simpleType name="QualityLevel_t"> 
   <restriction base="string"> 
     <enumeration value="production"/> 
     <enumeration value="pre-production"/> 
     <enumeration value="testing"/> 
     <enumeration value="development"/> 
   </restriction> 
 </simpleType> 
 <simpleType name="ServiceType_t"> 
   <restriction base="string"> 
     <annotation> 
       <appinfo> 
         <enumeration value="org.glite.wms"/>
```

```
 <enumeration value="org.glite.lb"/> 
       </appinfo> 
     </annotation> 
   </restriction> 
 </simpleType> 
 <simpleType name="Capability_t"> 
   <restriction base="string"> 
     <enumeration value="security.authentication"/> 
     <enumeration value="security.credentialstorage"/> 
     <enumeration value="security.delegation"/> 
     <enumeration value="security.authorization"/>
     <enumeration value="security.identymapping"/>
     <enumeration value="security.attributeauthority"/> 
     <enumeration value="security.accounting"/> 
     <enumeration value="data.transfer"/> 
     <enumeration value="data.management.transfer"/> 
     <enumeration value="data.management.replica"/> 
     <enumeration value="data.management.storage"/> 
     <enumeration value="data.naming.resolver"/> 
     <enumeration value="data.naming.scheme"/> 
     <enumeration value="data.access.relational"/>
     <enumeration value="data.access.xml"/> 
     <enumeration value="data.access.flatfiles"/> 
     <enumeration value="information.model"/> 
     <enumeration value="information.discovery"/> 
     <enumeration value="information.logging"/> 
     <enumeration value="information.monitoring"/>
     <enumeration value="information.provenance"/>
     <enumeration value="executionmanagement.jobexecution"/> 
     <enumeration value="executionmanagement.jobdescription"/> 
     <enumeration value="executionmanagement.jobmanager"/> 
     <enumeration value="executionmanagement.executionandplanning"/> 
     <enumeration value="executionmanagement.candidatesetgenerator"/> 
     <enumeration value="executionmanagement.reservation"/> 
   </restriction> 
 </simpleType> 
 <simpleType name="ServingState_t"> 
   <restriction base="string"> 
     <enumeration value="production"/> 
     <enumeration value="draining"/> 
     <enumeration value="queuing"/> 
     <enumeration value="closed"/> 
   </restriction> 
 </simpleType> 
 <simpleType name="DN_t"> 
   <restriction base="string"/> 
 </simpleType> 
 <simpleType name="ID_t"> 
   <restriction base="anyURI"/> 
 </simpleType> 
 <simpleType name="LocalID_t"> 
   <restriction base="string"/> 
 </simpleType> 
 <simpleType name="Staging_t"> 
   <restriction base="string"> 
     <annotation> 
       <appinfo> 
         <enumeration value="none"/> 
         <enumeration value="stagingin"/> 
         <enumeration value="stagingout"/> 
         <enumeration value="staginginout"/> 
       </appinfo> 
     </annotation> 
   </restriction> 
 </simpleType> 
 <simpleType name="JobDescription_t"> 
   <restriction base="string"> 
     <annotation> 
       <appinfo> 
         <enumeration value="ogf:jsdl:1.0"/> 
         <enumeration value="egee:jdl"/> 
         <enumeration value="nordugrid:xrsi"/> 
         <enumeration value="globus:rsl"/>
```
<enumeration value="org.glite.lb"/>

```
 <enumeration value="condor"/> 
       </appinfo> 
     </annotation> 
   </restriction> 
 </simpleType> 
 <simpleType name="SchedulingPolicy_t"> 
   <restriction base="string"> 
     <annotation> 
       <appinfo> 
         <enumeration value="fairshare"/> 
         <enumeration value="fifo"/> 
         <enumeration value="random"/> 
       </appinfo> 
     </annotation> 
   </restriction> 
 </simpleType> 
 <simpleType name="ReservationPolicy_t"> 
   <restriction base="string"> 
     <enumeration value="none"/> 
     <enumeration value="mandatory"/> 
     <enumeration value="optional"/> 
   </restriction> 
 </simpleType> 
 <simpleType name="BenchmarkType_t"> 
   <restriction base="string"> 
     <annotation> 
       <appinfo> 
          <enumeration value="specint2000"/> 
         <enumeration value="specfp2000"/> 
         <enumeration value="cint2006"/> 
         <enumeration value="cfp2006"/> 
         <enumeration value="bogomips"/> 
         <enumeration value="linpack"/> 
       </appinfo> 
     </annotation> 
   </restriction> 
 </simpleType> 
 <simpleType name="Platform_t"> 
   <restriction base="string"> 
     <annotation> 
       <appinfo> 
         <enumeration value="i386"/> 
          <enumeration value="amd64"/> 
         <enumeration value="itanium"/> 
         <enumeration value="powerpc"/> 
         <enumeration value="sparc"/> 
       </appinfo> 
     </annotation> 
   </restriction> 
 </simpleType> 
 <simpleType name="CPUMultiplicity_t"> 
   <restriction base="string"> 
     <enumeration value="singlecpu-singlecore"/> 
     <enumeration value="singlecpu-multicore"/> 
     <enumeration value="multicpu-singlecore"/> 
     <enumeration value="multicpu-multicore"/> 
   </restriction> 
 </simpleType> 
 <simpleType name="OSFamily_t"> 
   <restriction base="string"> 
     <annotation> 
       <appinfo> 
         <enumeration value="linux"/> 
          <enumeration value="macosx"/> 
         <enumeration value="windows"/> 
         <enumeration value="solaris"/> 
       </appinfo> 
     </annotation> 
   </restriction> 
 </simpleType> 
 <simpleType name="OSName_t"> 
   <restriction base="string">
```

```
 <annotation> 
       <appinfo> 
          <enumeration value="scientificlinux"/> 
          <enumeration value="scientificlinuxcern"/> 
         <enumeration value="ubuntu"/> 
         <enumeration value="debian"/> 
          <enumeration value="centos"/> 
         <enumeration value="fedora"/> 
         <enumeration value="rhes"/> 
         <enumeration value="mandrake"/> 
         <enumeration value="suse"/> 
         <enumeration value="leopard"/> 
         <enumeration value="windowsxp"/> 
         <enumeration value="windowsvista"/> 
       </appinfo> 
     </annotation> 
   </restriction> 
 </simpleType> 
 <simpleType name="ApplicationHandleType_t"> 
   <restriction base="string"> 
     <annotation> 
       <appinfo> 
          <enumeration value="module"/> 
         <enumeration value="softenv"/> 
         <enumeration value="path"/> 
         <enumeration value="executable"/> 
       </appinfo> 
     </annotation> 
   </restriction> 
 </simpleType> 
 <simpleType name="License_t"> 
   <restriction base="string"> 
     <enumeration value="opensource"/> 
     <enumeration value="commercial"/> 
     <enumeration value="unknown"/> 
   </restriction> 
 </simpleType> 
 <simpleType name="ComputingManagerType_t"> 
   <restriction base="string"> 
     <annotation> 
       <appinfo> 
          <enumeration value="lsf"/> 
          <enumeration value="sungridengine"/> 
         <enumeration value="openpbs"/> 
         <enumeration value="torque"/> 
         <enumeration value="torquemaui"/> 
         <enumeration value="bqs"/> 
         <enumeration value="condor"/> 
         <enumeration value="loadleveler"/> 
         <enumeration value="forkl"/> 
       </appinfo> 
     </annotation> 
   </restriction> 
 </simpleType> 
 <simpleType name="NetworkInfo_t"> 
   <restriction base="string"> 
     <annotation> 
       <appinfo> 
          <enumeration value="100megabitethernet"/>
         <enumeration value="gigabitethernet"/> 
         <enumeration value="myrinet"/> 
         <enumeration value="infiniband"/> 
       </appinfo> 
     </annotation> 
   </restriction> 
 </simpleType> 
 <simpleType name="ExecEnv_t"> 
   <restriction base="string"> </restriction> 
 </simpleType> 
 <simpleType name="AppEnvState_t"> 
   <restriction base="string"> 
     <annotation> 
       <appinfo>
```

```
 <enumeration value="notinstallable"/> 
          <enumeration value="installable"/> 
          <enumeration value="installingmanually"/>
          <enumeration value="installingautomatically"/> 
          <enumeration value="installationfailed"/>
          <enumeration value="installednotverified"/> 
          <enumeration value="installedverified"/> 
          <enumeration value="installedbroken"/> 
         <enumeration value="pendingremoval"/> 
         <enumeration value="removing"/> 
       </appinfo> 
     </annotation> 
   </restriction> 
 </simpleType> 
 <simpleType name="ParallelSupport_t"> 
   <restriction base="string"> 
     <annotation> 
       <appinfo> 
         <enumeration value="mpi"/> 
         <enumeration value="opennmp"/> 
         <enumeration value="none"/> 
       </appinfo> 
     </annotation> 
   </restriction> 
 </simpleType> 
 <simpleType name="ComputingActivityType_t"> 
   <restriction base="string"> 
     <enumeration value="single"/> 
     <enumeration value="collectionelement"/> 
     <enumeration value="parallelelement"/> 
     <enumeration value="workflownode"/> 
   </restriction> 
 </simpleType> 
 <simpleType name="ComputingActivityState_t"> 
   <restriction base="string"> 
     <annotation> 
       <appinfo> 
         <enumeration value="bes:pending"/> 
          <enumeration value="bes:running"/> 
         <enumeration value="bes:finished"/> 
         <enumeration value="bes:failed"/> 
         <enumeration value="bes:terminated"/> 
       </appinfo> 
     </annotation> 
   </restriction> 
 </simpleType> 
 <simpleType name="StorageCapacity_t"> 
   <restriction base="string"> 
     <annotation> 
       <appinfo> 
         <enumeration value="online"/> 
          <enumeration value="nearline"/> 
         <enumeration value="offline"/> 
         <enumeration value="cache"/> 
       </appinfo> 
     </annotation> 
   </restriction> 
 </simpleType> 
 <simpleType name="StorageAccessProtocolType_t"> 
   <restriction base="string"> 
     <annotation> 
       <appinfo> 
         --<br><enumeration value="gsiftp"/>
         <enumeration value="file"/> 
          <enumeration value="nfs"/> 
         <enumeration value="afs"/> 
          <enumeration value="rfio"/> 
         <enumeration value="gsirfio"/> 
         <enumeration value="dcap"/> 
         <enumeration value="gsidcap"/> 
         <enumeration value="root"/> 
         <enumeration value="https"/> 
         <enumeration value="http"/> 
       </appinfo> 
     </annotation> 
   </restriction>
```

```
 </simpleType> 
   <simpleType name="AccessLatency_t"> 
     <restriction base="string"> 
       <enumeration value="online"/> 
       <enumeration value="nearline"/> 
       <enumeration value="offline"/> 
     </restriction> 
   </simpleType> 
   <simpleType name="RetentionPolicy_t"> 
     <restriction base="string"> 
       <enumeration value="custodial"/> 
       <enumeration value="output"/> 
       <enumeration value="replica"/> 
    \langle/restriction>
   </simpleType> 
   <simpleType name="ExpirationMode_t"> 
     <restriction base="string"> 
       <enumeration value="neverexpire"/> 
       <enumeration value="warnwhenexpired"/> 
       <enumeration value="releasewhenexpired"/> 
    \alpha /restriction > </simpleType> 
   <simpleType name="StorageManagerType_t"> 
     <restriction base="string"> 
       <annotation> 
         <appinfo> 
            <enumeration value="castor"/> 
            <enumeration value="gpfs"/> 
            <enumeration value="dcache"/> 
            <enumeration value="tsm"/> 
            <enumeration value="sse"/> 
           <enumeration value="enstore"/> 
         </appinfo> 
       </annotation> 
     </restriction> 
   </simpleType> 
   <simpleType name="StorageResourceType_t"> 
     <restriction base="string"> 
       <annotation> 
         <appinfo> 
            <enumeration value="disk"/> 
           <enumeration value="tape"/> 
           <enumeration value="optical"/> 
         </appinfo> 
       </annotation> 
     </restriction> 
   </simpleType> 
  \leftarrow :-- END DATA TYPES -->
</schema>
```
# **4. SQL Schema Realization**

# 4.1 Approach

The present rendering of the GLUE 2.0 uses the following concepts:

- Primary key concepts to ensure uniqueness and **fast data access**
- Foreign key relationships<sup>1</sup> between tables to ensure data integrity, some with 'on delete' constraints which ensure that data is deleted properly.
- CHECK<sup>2</sup> constraints for **closed enumeration** types
- An **AttributeType** table containing all multi-valued attribute names from all entities with a numerical id field. These are provided as INSERT statements.
- An **EntryTypes** table containing all table names with a numerical id field which are used in this schema. These are provided as INSERT statements.
- Multi-valued attributes of an entity from the GLUE schema are stored in a table named like the entity, additionally ending with  $'$  MVA' (MultiValuedAttribute). The attribute type is determined by referring to an entry in the AttributeType table.
- The Extention concept is realized by adding the key as a new entry into the AttributeType table and the value into the multi-valued table of the related entity. Consequently, the attributeTypeID of the sub table entry must be the (numerical) id of the previously added AttributeType table entry
- Table views are used to get information more easily. However, they should not be used excessively (e.g. as sub queries) since they may have great impact on database performance. Table view names must have 'V' as a prefix.

# 4.1.1 String lengths

The maximum length of string columns are 255 characters. Below you find an exempt from the most common used attributes and their string length.

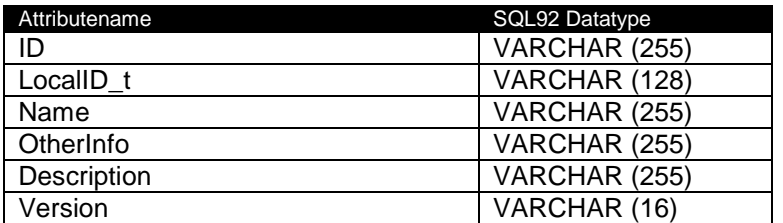

# 4.1.2 Schema Document Information

The present relational database schema has been developed using open source software DIA [dia] and tedia2sql [tedia2sql]. The diagram is therefore not a typical ERD but for tedia2sql tailored UML diagram.

# 4.1.3 Data Insert Order

The order of information insert is based on the foreign key constraints which ensure data integrity within the table entries. Columns which are defined as such require that the related value in the corresponding table is present.

In the following listings the multi-valued tables are left out for better readability.

# 4.1.4 Computing

- 1. UserDomain / AdminDomain
- 2. UserDomain.Location, UserContact, AdminDomain.Location,AdminContact

l

<sup>1</sup> Not supported in SQLite ≤ version 3.5.9

<sup>&</sup>lt;sup>2</sup> Not supported in MySQL ≤ version 4.1

- 3. ComputingService
- 4. ComputingService.Location, ComputingService.Contact, ComputingManager
- 5. ApplicationEnvironment, Endpoint, ExecutionEnvironment
- 6. ComputingEndpoint, ApplicationHandle
- 7. CServiceSService provided that data from step 1 and 2 of section 4.3.2. have been inserted, AppEnvExecEnv
- 8. ComputingShare, Benchmark
- 9. ComputingActivity, CShareExecEnv, EndpointShare\_LNK, ComputingMappingPolicy

# 4.1.5 Storage

- 1. UserDomain / AdminDomain
- 2. UserDomain.Location, UserContact, AdminDomain.Location,AdminContact
- 3. StorageService
- 4. StorageService.Location, StorageService.Contact, StorageAccessProtocol
- 5. StorageManager, StorageServiceCapacity, StorageEndpoint
- 6. StorageResource
- 7. StorageShare
- 8. StorageShareCapacity, SShareSResource, StorageMappingPolicy

# 4.1.6 Endpoint Table

The Endpoint table is shared among the computing endpoint and storage endpoint entries since both entities from the GLUE schema differ only on two attributes. The link from an endpoint to its Share(s) is realized by the *EndpointShare* LNK table (please see 4.5).

Whenever a row in the *Endpoint* table is deleted, it must be ensured that the corresponding entry in the EndpointShare LNK table is removed as well.

# 4.1.7 Schema Contraints

The present schema has been developed regardless of versions of underlying database systems but in respect on compliance with the SQL92 standard. However, data integrity concepts such as foreign key relationships are supported by most database implementations.

The **EndpointShare\_LNK** table serves as a look-up table to map Share entries to Endpoint entries. It is only allowed to insert value pairs which combination reflects a relationship between ComputingShare and ComputingEndpoint or StorageShare and StorageEndpoint. The information from the Benchmark table which is used for ExecutionEnviroment and ComputingManager may be fetched also from its views (V CManagerBenchmark and V\_ExecEnvBenchmark).

4.2 The Normative SQL Schema Realization of GLUE 2.0

```
-- ================================================================================ 
-- oracle SQL DDL Script File 
-- ================================================================================ 
-- =============================================================================== 
--- Generated by: tedia2sql -- v1.2.12 
-- See http://tedia2sql.tigris.org/AUTHORS.html for tedia2sql author information 
-- 
-- Target Database: oracle 
-- Generated at: Mon May 19 15:54:24 2008 
-- Input Files: GLUE20_41_2.dia 
-- 
-- ================================================================================
```
-- Generated SQL Constraints Drop statements

```
-- -------------------------------------------------------------------- 
-- Target Database: oracle<br>-- SQL-Generator: tedia2s
                          tedia2sql -- v1.2.12
```
-- Generated at: Mon May 19 15:54:21 2008<br>-- Input Files: GLUE20\_41\_2.dia GLUE20\_41\_2.dia drop index uidx\_AttType\_name; drop index idx\_name; drop index uidx\_Endpoint; drop index uidx\_EntryTypes\_name; drop index idx\_UD\_name; drop index idx\_uniqueKey; drop index uidx\_SShare; drop index uidx\_SShareCapacity; drop index uidx\_AccessProt; alter table ComputingServiceLoc drop constraint fk\_CServicelocID ; alter table AccessPolicy drop constraint fk\_UserEndpoint ; alter table AccessPolicy drop constraint fk\_EndpointAccess ; alter table MappingPolicy drop constraint fk\_UserShare ; alter table ApplicationEnvironment drop constraint fk\_CManagerAppEnv ; alter table EndpointShare\_LNK drop constraint fk\_EndpointShare ; alter table ComputingManager drop constraint fk\_CServiceCManager ; alter table ComputingActivity drop constraint fk\_CServiceCActivity ; alter table ComputingActivity drop constraint fk\_CManagerCActivity ; alter table ComputingActivity drop constraint fk\_CShareCActivty ; alter table StorageMappingPolicy drop constraint fk\_UserDomainSShare alter table StorageMappingPolicy drop constraint fk\_SShareUserDomain ; alter table StorageShare drop constraint fk\_SServiceSShare ; alter table StorageService drop constraint fk\_AdminStorageService ; alter table StorageAccessProtocol drop constraint fk\_SServiceAccessProt ; alter table ComputingService drop constraint fk\_AdminCService ; alter table ExecutionEnvironment drop constraint fk\_ExecEnvCManager ; alter table Benchmark drop constraint fk\_CBenchmarkEntryTypes ; alter table CService\_SService drop constraint fk\_CS\_CSSS alter table CService\_SService drop constraint fk\_SS\_CSSS ; alter table StorageShareCapacity drop constraint fk\_SShareSCapacity ; alter table StorageServiceCapacity drop constraint fk\_SServiceSCap ; alter table ComputingMappingPolicy drop constraint fk\_UserComputingShare ; alter table ComputingEndpoint drop constraint fk\_EndpointCEndpoint ; alter table ComputingEndpoint drop constraint fk\_CServiceCEndpoint ; alter table StorageEndpoint drop constraint fk\_EndpointSEndpoint alter table StorageEndpoint drop constraint fk\_SServiceSEndpoint ; alter table StorageResource drop constraint fk\_SManagerSResource alter table StorageManager drop constraint fk\_SServiceSManager ; alter table ComputingShare drop constraint fk\_CShareSService ; alter table ComputingActivity drop constraint fk\_ExecEnvCActivity ; alter table SShareSResource drop constraint shrSRsrc\_fk\_StrgShrServiceID ; alter table SShareSResource drop constraint shrSRsrc\_fk\_StorageResourceID ; alter table AppEnvExecEnv drop constraint apnvxcnv\_fk\_AplctnvrnmntSrvcD ; alter table AppEnvExecEnv drop constraint apnvxcnv\_fk\_ExctnvrnmntID ; alter table CShareExecEnv drop constraint cShrxcnv\_fk\_CmptngShrServiceID ; alter table CShareExecEnv drop constraint cShrxcnv\_fk\_ExctnvrnmntID ; alter table ComputingService\_MVA drop constraint fk\_CSMVA\_AttType ; alter table ComputingManager\_MVA drop constraint fk\_CMMVA\_AttType ; alter table ComputingShare\_MVA drop constraint fk\_CShareMVA\_AttType ; alter table CShareCapacity\_MVA drop constraint fk\_CCMVA\_AttType ; alter table ExecutionEnvironment\_MVA drop constraint fk\_ExecEnv\_AttType ; alter table ApplicationEnvironment\_MVA drop constraint fk\_AppEnvMVA\_AttType ; alter table ComputingActivity\_MVA drop constraint fk\_CAMVA\_AttType ; alter table Endpoint\_MVA drop constraint fk\_Endpoint\_AttType ; alter table StorageShare\_MVA drop constraint fk\_SShareMVA\_AttType ; alter table SShareCapacity\_MVA drop constraint fk\_SCMVA\_AttType ; alter table SAccessPolicy\_MVA drop constraint fk\_SAPMVA\_AttType ; alter table StorageResource\_MVA drop constraint fk\_SMMVA\_AttType ; alter table StorageManager\_MVA drop constraint fk\_SMVMA\_AttType ; alter table StorageService\_MVA drop constraint fk\_SSMVA\_AttType ; alter table UserContact drop constraint fk\_UserDomUserContact alter table AdminContact drop constraint fk\_AdminDomAdminContact ; alter table AdminDomainLocation drop constraint fk\_AdminDomAdminLoc ; alter table UserDomainLocation drop constraint fk\_UserDomUserLoc ; alter table StorageServiceLoc drop constraint fk\_SServiceLocSService ; alter table ComputingShare drop constraint fk\_CServiceCShare ; alter table ApplicationHandle drop constraint fk\_AppEnvHandleCService ; alter table ApplicationHandle drop constraint fk\_AppEnv ;

-- Generated Permissions Drops<br>-- --------------------------

-- -------------------------------------------------------------------- Target Database: oracle<br>SQL Generator: tedia2sql -- v1.2.12 -- SQL Generator: tedia2sql -- v1.2.12 -- Generated at: Mon May 19 15:54:21 2008 -- Input Files: GLUE20\_41\_2.dia

-- Generated SQL View Drop Statements -- -------------------------------------------------------------------- -- Target Database: oracle -- SQL Generator: tedia2sql -- v1.2.12 -- Generated at: Mon May 19 15:54:21 2008 -- Input Files: GLUE20\_41\_2.dia drop view GLUE20.V\_ExecEnvBenchmark cascade constraints ; drop view GLUE20.V\_CManagerBenchmark cascade constraints ; -- Generated SQL Schema Drop statements -- -------------------------------------------------------------------- -- Target Database: oracle<br>-- SQL Generator: tedia2sql -- v1.2.12 -- SQL Generator: tedia2sql -- v1.2.12 -- Generated at: Mon May 19 15:54:21 2008 -- Input Files: GLUE20\_41\_2.dia drop table GLUE20.SShareSResource cascade constraints ; drop table GLUE20.AppEnvExecEnv cascade constraints ; drop table GLUE20.CShareExecEnv cascade constraints ; drop table GLUE20.AttributeTypes cascade constraints ; drop table GLUE20.AdminDomain cascade constraints ; drop table GLUE20.Endpoint cascade constraints ; drop table GLUE20. EntryTypes cascade constraints drop table GLUE20.UserDomain cascade constraints ; drop table GLUE20.AccessPolicy cascade constraints ; drop table GLUE20.MappingPolicy cascade constraints ; drop table GLUE20.ComputingService cascade constraints ; drop table GLUE20.ComputingManager cascade constraints ; drop table GLUE20.ComputingShare cascade constraints ; drop table GLUE20.ApplicationEnvironment cascade constraints ; drop table GLUE20.EndpointShare\_LNK cascade constraints ; drop table GLUE20.Benchmark cascade constraints ; drop table GLUE20.ComputingActivity cascade constraints ; drop table GLUE20.StorageService cascade constraints ; drop table GLUE20.StorageShare cascade constraints ; drop table GLUE20.StorageShareCapacity cascade constraints ; drop table GLUE20.StorageMappingPolicy cascade constraints ; drop table GLUE20.StorageAccessProtocol cascade constraints ; drop table GLUE20.ExecutionEnvironment cascade constraints ; drop table GLUE20.CService\_SService cascade constraints ; drop table GLUE20.StorageServiceCapacity cascade constraints ; drop table GLUE20. ComputingMappingPolicy cascade constraints ; drop table GLUE20.ComputingEndpoint cascade constraints ; drop table GLUE20.StorageEndpoint cascade constraints ; drop table GLUE20.StorageManager cascade constraints ; drop table GLUE20.StorageResource cascade constraints ; drop table GLUE20.Endpoint\_MVA cascade constraints ; drop table GLUE20.ComputingService\_MVA cascade constraints ; drop table GLUE20.StorageService\_MVA cascade constraints ; drop table GLUE20.ComputingShare\_MVA cascade constraints ; drop table GLUE20.StorageShare\_MVA cascade constraints ; drop table GLUE20.ComputingManager\_MVA cascade constraints ; drop table GLUE20.ExecutionEnvironment\_MVA cascade constraints ; drop table GLUE20.ApplicationEnvironment\_MVA cascade constraints ; drop table GLUE20.ComputingActivity\_MVA cascade constraints ; drop table GLUE20.SShareCapacity\_MVA cascade constraints ; drop table GLUE20.CShareCapacity\_MVA cascade constraints ; drop table GLUE20.SAccessPolicy\_MVA cascade constraints ; drop table GLUE20.StorageManager\_MVA cascade constraints ; drop table GLUE20.StorageResource\_MVA cascade constraints ; drop table GLUE20.UserContact cascade constraints ; drop table GLUE20.AdminContact cascade constraints ; drop table GLUE20.AdminDomainLocation cascade constraints ; drop table GLUE20.UserDomainLocation cascade constraints ; drop table GLUE20.ComputingServiceLoc cascade constraints ; drop table GLUE20.StorageServiceLoc cascade constraints ; drop table GLUE20.ApplicationHandle cascade constraints ;

-- Generated SQL Schema<br>-- --------------------

-- -------------------------------------------------------------------- Target Database: oracle<br>SQL Generator: tedia2sql -- v1.2.12 -- SQL Generator: tedia2sql -- v1.2.12 -- Generated at: Mon May 19 15:54:21 2008 -- Input Files: GLUE20\_41\_2.dia

-- SShareSResource -- Association between StorageShare and StorageResource create table GLUE20.SShareSResource ( storageShareServiceID varchar (255) not null,<br>storageShareLocalID varchar (128) not null, storageShareLocalID varchar (128) not null,<br>storageResourceID varchar (255) not null, varchar (255) not null, constraint pk\_SShareSResource primary key (storageShareServiceID,storageShareLocalID,storageResourceID) ) ; -- AppEnvExecEnv -- Association between ApplicationEnvironment and ExecutionEnvironment create table GLUE20.AppEnvExecEnv ( aplctnvrnmntServiceID varchar (255) not null, applicationEnvironmentLocalID varchar (255) not null, executionEnvironmentID varchar (255) not null, constraint pk\_AppEnvExecEnv primary key (aplctnvrnmntServiceID,applicationEnvironmentLocalID,executionEnvironmentID) ) ; -- CShareExecEnv -- Association between ComputingShare and ExecutionEnvironment create table GLUE20.CShareExecEnv ( computingShareServiceID varchar (255) not null, computingShareLocalID varchar (128) not null, executionEnvironmentID varchar (255) not null, constraint pk\_CShareExecEnv primary key (computingShareServiceID,computingShareLocalID,executionEnvironmentID) ) ; -- AttributeTypes create table GLUE20.AttributeTypes ( -- The ID of the type. name varchar (255) not null, -- The name of the type. constraint pk\_AttributeTypes primary key (id) ) ; -- AdminDomain create table GLUE20.AdminDomain ( ID varchar (255) not null, name varchar (255),<br>description varchar (255), description varchar (255),<br>distributed integer (1), distributed integer (1),<br>adminDomainID varchar (255 varchar (255), -- The ID of another AdminDomain entry to express the participation of this entry into the higher level one. constraint pk\_AdminDomain primary key (ID) ) ; -- Endpoint -- Used for Computing and Storage Endpoints. For now, both (computing -- and storage) endpoints differ by only one addional attribute. It is -- more feasible to keep the schema simpler and store the differing -- attribute values in the ValueTable than creating two new tables. create table GLUE20.Endpoint ( serviceID varchar (255) not null, -- The ID of the service it belongs to<br>ID varchar (255) not null. varchar (255) not null, name varchar (255), -- The name of the Endpoint<br>
varchar (255) not null, -- The Endpoint URI url varchar (255) not null, -- The Endpoint URL<br>technology varchar (255) not null, -- EndpointTechnology technology varchar (255) not null, -- EndpointTechnology\_t<br>interface varchar (255) not null. interface varchar (255) not null,<br>implementor varchar (255), varchar (255),<br>varchar (255), implementationName varchar (255),<br>implementationVersion varchar (255), implementationVersion<br>qualityLevel qualityLevel varchar (32) not null,<br>healthState varchar (32) not null, varchar (32) not null,  $-$ - The state of the Endpoint healthStateInfo varchar (255), -- EndpointState<br>servingState varchar (255) not null, -- Servi varchar (255) not null, -- ServingState\_t startTime date, -- DateTime\_t, The timestamp for the start time of the endpoint issuerCA varchar (255) not null, -- DN t issuerCA varchar (255) not null, -- DN\_t<br>downTimeAnnounce date, -- DateTime\_t, The timest date, -- DateTime\_t, The timestamp for the announcement of the next scheduled downtime date, -- DateTime\_t, The starting timestamp of the next scheduled downtime downTimeEnd date, -- DateTime\_t, The ending timestamp of the next scheduled downtime<br>downTimeInfo varchar (255), -- Description of the next scheduled downtime downTimeInfo varchar (255), -- Description of the next scheduled downtime<br>
check (qualitylevel in ('development', 'testing', 'pre-production (qualitylevel in ( 'development', 'testing', 'pre-production', 'production')), check (healthstate in ('ok', 'warning', 'critical', 'unknown', 'other')), check (servingstate in ('production', 'draining', 'queueing', 'closed')), constraint pk\_Endpoint primary key (ID) ) ;

```
-- EntryTypes 
create table GLUE20.EntryTypes ( 
 id integer not null, 
 name varchar (255) not null,
   constraint pk_EntryTypes primary key (id) 
) ; 
-- UserDomain 
create table GLUE20.UserDomain ( 
 ID varchar (255) not null,<br>
varchar (255).
                                 varchar (255),<br>varchar (255).
  description<br>level
 level integer,<br>userDomainID varchar
                                 varchar (255), -- The ID of another UserDomain entry to express the
participation of this entry into the higher level one. 
  constraint pk_UserDomain primary key (ID) 
) ; 
-- AccessPolicy 
create table GLUE20.AccessPolicy ( 
                                varchar (255) not null, -- The ID of the service this access policy applies
to (same as endpoint) 
                                 varchar (128) not null, -- LocalID_t. Identifier local to the service of
the endpoint.<br>userdomainID
 userdomainID varchar (255) not null, -- The ID of the UserDomain 
 endpointID varchar (255) not null, -- The ID of the Endoint this UserDomain may access 
 scheme varchar (30) not null,
  constraint pk_AccessPolicy primary key (serviceID,localID) 
) ;
-- MappingPolicy 
create table GLUE20.MappingPolicy ( 
  userDomainID varchar (255) not null, -- The User Domain ID<br>shareID varchar (128) not null, -- The ID of the Share
  shareID varchar (128) not null, -- The ID of the Share the UserDomain may utilize<br>serviceID varchar (255) not null, -- The ID of the service the share belongs to
  serviceID varchar (255) not null, -- The ID of the service the share belongs to scheme varchar (30) not null,
  scheme varchar (30) not null,<br>Rule varchar (128).
                                  varchar (128),
  constraint pk_MappingPolicy primary key (userDomainID, shareID, serviceID, scheme)
) ; 
-- ComputingService 
-- Table to store information about Computing Service. Multivalued 
-- attributes: - Statuspage - OtherInfo
create table GLUE20.ComputingService ( 
  ID varchar (255) not null, -- A system wide uniqueID<br>
varchar (255),
  name varchar (255),<br>type varchar (128) no
  type varchar(128) not null, -- ServiceType_t<br>qualityLevel varchar(32) not null, -- QualityLevel_
  qualityLevel varchar (32) not null, -- QualityLevel_t complexity varchar (64),
                                 varchar (64),<br>integer, -- [job]
  totalJobs integer,<br>
runningJobs integer,
                                               running<br>[job] --<br>[job] --
   waitingJobs integer, -- [job] 
  stagingJobs integer, -- [job]<br>suspendedJobs integer, -- [job]
  suspendedJobs integer, -- [job]<br>preLRMSWaitingJobs integer, -- [job]
  preLRMSWaitingJobs<br>domainID
                                  varchar (255) not null, -- The (foreign) key to its AdminDomain
  constraint pk_ComputingService primary key (ID) 
) ; 
-- ComputingManager 
create table GLUE20.ComputingManager ( 
  serviceID varchar (255) not null, -- The service it belongs to<br>ID varchar (255) not null,
  ID varchar (255) not null,<br>
name varchar (128).
                                  varchar (128),
   type varchar (64) not null, -- ComputingManagerType_t 
  version varchar (16),<br>reservation integer (1),
 reservation integer (1), -- Boolean
 bulkSubmission integer (1), -- Boolean
  totalPhysicalCPU integer,<br>totalLogicalCPUs integer,
  totalLogicalCPUs<br>totalSlots
                              integer, -- [slot]<br>integer, -- [slot]<br>integer, -- [slot]
  slotsUsedByLocalJobs integer, -- [slot]<br>slotsUsedByGridJobs integer, -- [slot]
  slotsUsedByGridJobs integer, -- [slot]<br>homogeneity integer, -- Boolean<br>number, -- Boolean
  homogeneity<br>networkInfo
                                 varchar (255), -- NetworkInfo_t<br>varchar (255),
  localCpuDistribution<br>workingAreaShared
                                integer (1), -- Boolean<br>integer, -- [GB]
  workingAreaTotal integer,<br>workingAreaFree integer,
  workingAreaFree integer,<br>workingAreaLifeTime integer,
  workingAreaLifeTime integer,<br>cacheTotal integer,
                                              -- [GB]<br>-- [GB]<br>-- [sec]<br>-- [GB]
```
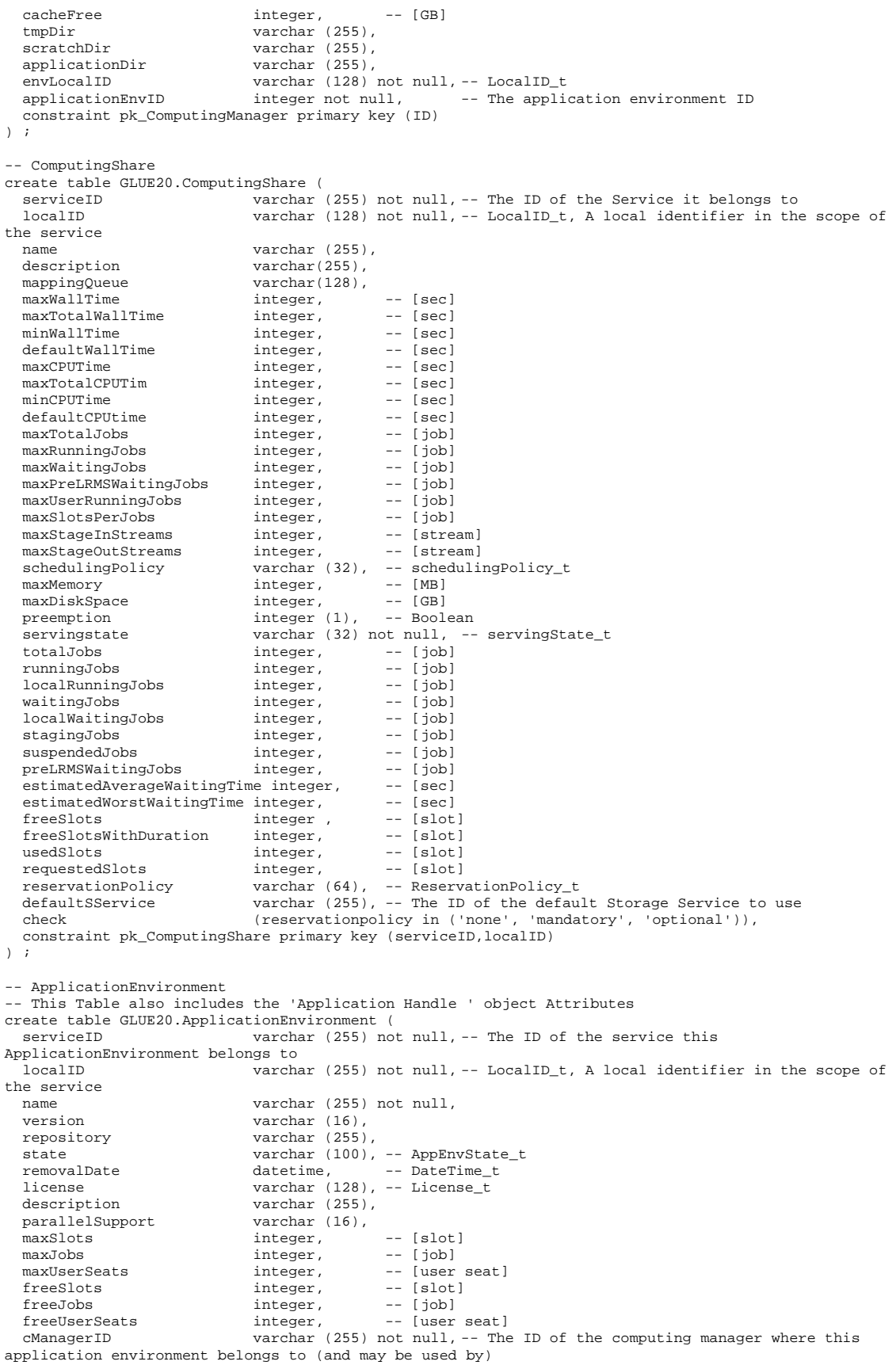

 check (license in ('opensource', 'commercial', 'other', 'unknown')), constraint pk\_ApplicationEnvironment primary key (serviceID,localID) ) ; -- EndpointShare\_LNK -- Lookup table to associate an Endpoint with a Share (Computing and -- Storage) create table GLUE20.EndpointShare\_LNK ( endpointID varchar (255) not null, -- The primary key from the endpoint table. shareID varchar (128) not null, -- The primary key from the Share serviceID varchar (255) not null, -- The ID of the service the endpoint and share belong to constraint pk\_EndpointShare\_LNK primary key (endpointID, shareID, serviceID) ; -- Benchmark -- The Benchmark table is used by ComputingManager and -- ExecutionEnvironment. Therefore each data set must be identified by -- the 'type' id from the entrytypes table. create table GLUE20.Benchmark ( varchar (255) not null, -- the uniqueID of the parent ( ExecutionEnvironment or ComputingManager) parentType integer not null, -- the type of the parent entry (foreign key to EntryType table) for ComputingManager or ExecutionEvironment localID varchar (128) not null, -- LocalID\_t, local to ComputingService type varchar (32) not null, -- Benchmark\_t value float not null,<br>
check (parenttype in (102 108)), -- ComputingManager, ExecutionEnvironement )  $\rightarrow$ -- ComputingActivity create table GLUE20.ComputingActivity ( varchar (255) not null, -- The ID of the service which manages this activity varchar (255) not null, name varchar (255), type varchar (32), -- ComputingActivityType\_t<br>idFromEndpoint varchar (255), idFromEndpoint localIdFromManager<br>jobDescription varchar (255),<br>varchar (128), -- JobDescription\_t state varchar (32) not null, -- ComputingActivityState\_t<br>restartState varchar (32), -- ComputingActivityState\_t varchar (32), -- ComputingActivityState\_t exitCode integer, computingManagerExitCode varchar (64), waititingPosition integer,<br>userDomain varchar userDomain varchar (255),<br>
varchar (128) owner varchar (128) not null,<br>localOwner varchar (128), localOwner varchar (128), requestedTotalWallTime integer, -- [sec] requestedTotalCPUTime integer, -- [sec] requestedSlots integer, -- [slot] stdIn varchar (128),<br>stdOut varchar (128), stdOut varchar (128),<br>stdErr varchar (128). stdErr varchar (128),<br>logDir varchar (128), logDir varchar (128),<br>queue varchar (255), queue varchar (255),<br>usedTotalWallTime integer, usedTotalWallTime integer, -- [sec]<br>usedTotalCPUTime integer, -- [sec]<br>usedMainMemory integer, -- [MB] submissionTime attes, -- DateTime<br>cmSubmissionTime date, -- DateTime<br>datetime, -- DateTime cmSubmissionTime datetime, -- DateTime\_t, ComputingManagerSubmissionTime startTime date, -- DateTime\_t<br>cmEndTime date, -- DateTime cmEndTime date, -- DateTime endTime date, -- DateTime\_t workingAreaEraseTime date, -- DateTime\_t proxyExpirationTime date, -- DateTime\_t submissionHost varchar (255),<br>submissionClientName varchar (128), submissionClientName<br>endpointID  $\frac{1}{255}$ , -- The ID of the ComputingEndpoint this activity has been submitted by<br>cManagerID  $\text{varchar}(255)$ , -- The ID of the ComputingManager this activity is assigned to shareID varchar (128), -- The ID of the share this activity is mapped to executionEnvID varchar (255), -- The ID of the environment this activity is exe executionEnvID varchar (255), -- The ID of the environment this activity is executed in check (type in ('single', 'collectionelement', 'parallelelement', (type in ('single', 'collectionelement', 'parallelelement', 'workflownode')), constraint pk\_ComputingActivity primary key (ID)

```
) ;
```
-- StorageService

create table GLUE20.StorageService (

 ID varchar (255) not null, name varchar (255), type varchar (128) not null, -- ServiceType\_t<br>qualityLevel varchar (32) not null, -- QualityLevel\_ varchar (32) not null, -- QualityLevel\_t complexity varchar (64),<br>domainID varchar (255) varchar (255) not null, -- The ID of the Domain where this Service belongs to integer, constraint pk\_StorageService primary key (ID) ) ; -- StorageShare create table GLUE20.StorageShare ( serviceID varchar (255) not null,<br>localID varchar (128) not null. varchar (128) not null, -- LocalID\_t name varchar (255),<br>description varchar (255). description varchar (255),<br>servingState varchar (32) n servingState varchar (32) not null, -- servingState\_t<br>path varchar (255), path varchar (255),<br>sharingID varchar (128) varchar (128) not null, -- LocalID\_t common to the storage shares which use the same storage share capacities accessLatency  $\overline{\phantom{0}}$  varchar (64) not null, -- AccessLatency\_t<br>defaultLifeTime integer, -- [sec] defaultLifeTime integer, -- [sec]<br>maximumLifeTime integer, -- [sec] tag varchar (255),<br>check (accessiatency (accesslatency in ('online', 'nearline', 'offline')), constraint pk\_StorageShare primary key (serviceID,localID) ) ; -- StorageShareCapacity create table GLUE20.StorageShareCapacity ( localID varchar (128) not null, -- LocalID\_t serviceID varchar (255) not null, -- The ID of the service this capacity in in the scope of varchar (255) not null, -- The ID of the related parent entry type varchar (64) not null, -- StorageCapacity\_t<br>totalSize integer, -- [GB] integer, -- [GB]<br>integer, -- [GB] usedSize integer,<br>freeSize integer, integer, -- [GB]<br>integer, -- [GB] reservedSize constraint pk\_StorageShareCapacity primary key (serviceID, shareID) ) ; -- StorageMappingPolicy -- Mapps a UserDomain to StorageShare(s) it may utilize. create table GLUE20.StorageMappingPolicy ( userDomainID varchar (255) not null, -- The ID which references the user domain where this rule applies to.<br>shareID varchar (128) not null, -- The ID of the Share this UserDomain may utilize serviceID varchar (255) not null,<br>localID varchar (128) not null, varchar (128) not null, rule varchar (128),<br>scheme varchar (128). varchar (128), -- policyScheme\_t constraint pk\_StorageMappingPolicy primary key (userDomainID, shareID, serviceID, localID) ) ; -- StorageAccessProtocol create table GLUE20.StorageAccessProtocol ( serviceID varchar (255) not null, -- The ID of the StorageService which offers these access protocols. varchar (128) not null, -- A local identifier within the scope of the StorageService type varchar (16) not null, -- StorageAccessProtocol\_t<br>version varchar (20). version varchar (20),<br>maxStreams integer, integer, constraint pk\_StorageAccessProtocol primary key (serviceID,localID) ) ; -- ExecutionEnvironment create table GLUE20.ExecutionEnvironment ( varchar (255) not null,  $-$ - The ID of the service this execution environment belongs to ID varchar (255) not null,<br>platform varchar (32) not null, varchar  $(32)$  not null, -- PlatformType\_t<br>integer, -- Boolean virtualMachine integer,<br>totalInstances integer, totalInstances usedInstances integer,<br>unavailableInstances integer, unavailableInstances physicalCPUs integer,<br>logicalCPUs integer, logicalCPUs cpuMultiplicity varchar (128), -- CPUMultiplicity\_t

```
cpuVendor varchar (32),<br>cpuModel varchar (64),
  cpuModel varchar (64),<br>cpuVersion varchar (16),
                                varchar (16),<br>integer, -- [MHz]
  cpuClockSpeed
  cpuTimeScalingFactor float,<br>wallTimeScalingFactor float,
  wallTimeScalingFactor
mainMemorySize integer not null, -- [MB]
virtualMemorySize integer, -- [MB]
  osFamiliy varchar (32) not null, -- OSFamiliy_t<br>
varchar (64), -- OSName t
  osName varchar (64), -- OSName_t<br>osVersion varchar (16),
 osVersion varchar (16), 
 connectivityIn integer not null, -- Boolean 
 connectivityOut integer not null, -- Boolean 
 cManagerID varchar (255) not null, -- ComputingManagerID 
   check (cpumultiplicity in ('singlecpu-singlecore', 'singlecpu-multicore', 
'multicpu-singlecore','multicpu-multicore')), 
  constraint pk_ExecutionEnvironment primary key (ID) 
) ; 
-- CService_SService 
create table GLUE20.CService_SService ( 
  {\tt localID} \qquad \qquad \text{varchar (128) not null,- - LocalID_t} \\ {\tt localPath} \qquad \qquad \text{varchar (255) not null},varchar (255) not null,
   remotePath varchar (255) not null,
 cServiceID varchar (255) not null, -- The ID of the related computing service 
 sServiceID varchar (255) not null -- The ID of the related storage service 
) ; 
-- StorageServiceCapacity 
create table GLUE20.StorageServiceCapacity ( 
  localID varchar (128) not null, -- LocalID<br>serviceID varchar (255) not null, -- The ID of
 serviceID varchar (255) not null, -- The ID of the related parent entry 
 type varchar (64) not null, -- StorageCapacity_t 
  totalSize integer, -- [GB]<br>usedSize integer, -- [GB]
                                integer,
 freeSize integer, -- [GB] 
 reservedSize integer, -- [GB] 
   constraint pk_StorageServiceCapacity primary key (localID,serviceID) 
) ; 
-- ComputingMappingPolicy 
-- Mapps a UserDomain to ComputingShare(s) it may utilize. 
create table GLUE20.ComputingMappingPolicy ( 
                                varchar(255) not null, -- The ID which references the user domain where
this rule applies to.<br>serviceID
                                varchar (255) not null, -- The serviceID of the share and of the mapping
policy<br>shareID
                                varchar (128) not null, -- LocalID_t, The localID of the Share this
UserDomain may utilize 
  localID varchar (100) not null, -- LocalID_t, the localID of the mapping policy<br>scheme varchar (100), -- policyScheme t
                                varchar (100), -- policyScheme_t
   rule varchar (100), 
  constraint pk_ComputingMappingPolicy primary key (userDomainID, serviceID, shareID, localID)
) ; 
-- ComputingEndpoint 
-- This table links the computing service to a computing endpoint. The 
-- table contains a column which needs to be an ID of the general 
-- endpoint table. 
create table GLUE20.ComputingEndpoint ( 
  endpointID varchar (255) not null, -- The ID of the Endpoint entry<br>cServiceID varchar (255) not null, -- The ID of the computing serv
  cServiceID varchar (255) not null, -- The ID of the computing service<br>staging varchar (32), -- Staging_t
                                varchar (32), -- Staging_t
   constraint pk_ComputingEndpoint primary key (endpointID,cServiceID) 
) ; 
-- StorageEndpoint 
-- This table links the computing service to a computing endpoint. The 
-- table contains a column which needs to be an ID of the general 
-- endpoint table. Through this we enable to extract storage and 
-- computing endpoint common attributes but allow to have individual 
-- attributes by adding columns to this table. 
create table GLUE20.StorageEndpoint ( 
 endpointID varchar (255) not null, -- The ID of the Endpoint entry 
 sServiceID varchar (255) not null, -- The ID of the computing service 
 constraint pk_StorageEndpoint primary key (endpointID, sServiceID)
) ; 
 -- StorageManager 
create table GLUE20.StorageManager ( 
                                varchar (255) not null,
```

```
type varchar (64) not null, -- StorageManager_t<br>version varchar (16),
  version varchar (16),<br>sServiceID varchar (255)
                              varchar (255) not null, -- The ID of the service this manager participates
in 
   constraint pk_StorageManager primary key (ID) 
) ; 
-- StorageResource 
create table GLUE20.StorageResource ( 
   ID varchar (255) not null,
  name varchar (255),
   type varchar (32) not null, -- StorageResourceType_t 
  latency varchar (32) not null, -- AccessLatency_t totalSize integer, -- [GB]
 totalSize integer, -- [GB] 
 freeSize integer, -- [GB] 
  usedSize integer, -- [GB]<br>sManagerID varchar (255) not null
                             varchar (255) not null, -- The ID of the storage manager entry
   check (accesslatency in ('online', 'nearline', 'offline')), 
   constraint pk_StorageResource primary key (ID) 
) ; 
-- Endpoint_MVA 
-- This table keeps multivalued attribute values for Endpoint entries: 
-- InterfaceExtension WSDL SupportedProfile Semantics TrustedCA [DN_t] 
create table GLUE20.Endpoint_MVA ( 
  endpointID varchar (255) not null,<br>attributeType integer, -- Inter
                             integer, -- InterfaceExtension, WSDL, SupportedProfile, Semantics,
TrustedCA [DN_t]<br>value
                             varchar (255) not null
) ; 
-- ComputingService_MVA 
-- This table keeps multivalued attribute values for ComputingService 
-- entries: - Capability - StatusPage - OtherInfo 
create table GLUE20.ComputingService_MVA ( 
  endpointID varchar (255) not null,<br>attributeType integer,
  attributeType<br>value
                             varchar (255) not null
) ; 
-- StorageService_MVA 
-- This table keeps multivalued attribute values for StorageService
-- entries: Capability_t StatusPage OtherInfo 
create table GLUE20.StorageService_MVA ( 
 endpointID varchar (255) not null,<br>attributeType integer, -- Other
 attributeType integer, -- OtherInfo, StatusPage, Capability_t<br>value varchar (255) not null
                             varchar (255) not null
) ; 
-- ComputingShare_MVA 
-- This table keeps multivalued attribute values for ComputingShare 
-- entries: Tag 
create table GLUE20.ComputingShare_MVA ( 
  endpointID varchar (255) not null,<br>attributeType integer, -- Tag
 attributeType<br>value
                              varchar (255) not null
) ; 
-- StorageShare MVA
-- This table keeps multivalued attribute values for StorageShare
-- entries: RetentionPolicy ExpirationMode OtherInfo 
create table GLUE20.StorageShare_MVA ( 
  endpointID varchar (255) not null,<br>attributeType integer, -- Other
 attributeType integer, -- OtherInfo, ExpirationMode, RetentionPolicy<br>value varchar (255) not null
                             varchar (255) not null
) ; 
-- ComputingManager_MVA 
-- This table keeps multivalued attribute values for ComputingManager
-- entries: - OtherInfo 
create table GLUE20.ComputingManager_MVA ( 
                         varchar (255) not null,<br>integer, -- Other
 attributeType integer, -- OtherInfo<br>value varchar (255) not null
                             varchar (255) not null
) ; 
-- ExecutionEnvironment_MVA 
-- This table keeps multivalued attribute values for
-- ExecutionEnvironment entries: NetworkInfo_t 
create table GLUE20.ExecutionEnvironment_MVA ( 
                             varchar (255) not null,
```
attributeType integer, -- NetworkInfo\_t value varchar (255) not null ) ; -- ApplicationEnvironment\_MVA -- This table keeps multivalued attribute values for -- ApplicationEnvironment entries: BestBenchmark\_t create table GLUE20.ApplicationEnvironment\_MVA ( endpointID varchar (255) not null,<br>attributeType integer, -- BestB attributeType integer, -- BestBenchmark\_t<br>value varchar (255) not null varchar (255) not null ) ; -- ComputingActivity\_MVA -- This table keeps multivalued attribute values for ComputingActivity -- entries: Error RequestedApplicationEnvironment - ExecutionNode - -- OtherMessages create table GLUE20.ComputingActivity\_MVA ( endpointID varchar (255) not null,<br>attributeType integer, -- Error integer, -- Error, RequestedApplicationEnvironment, ExecutionNode, OtherMessages varchar (255) not null ) ; -- SShareCapacity\_MVA -- This table keeps multivalued attribute values for -- StorageShareCapacity entries: OtherInfo create table GLUE20.SShareCapacity\_MVA ( varchar (255) not null,<br>integer, -- OtherInfo attributeType<br>value varchar (255) not null ) ; -- CShareCapacity\_MVA -- This table keeps multivalued attribute values for -- ComputingShareCapacity entries: OtherInfo create table GLUE20.CShareCapacity\_MVA ( endpointID varchar (255) not null,<br>attributeType integer, -- OtherInfo attributeType<br>value varchar (255) not null ) ; -- SAccessPolicy\_MVA -- This table keeps multivalued attribute values for StorageAccessPolicy -- entries: OtherInfo create table GLUE20.SAccessPolicy\_MVA ( varchar (255) not null, attributeType integer, -- OtherInfo<br>value varchar (255) not null varchar (255) not null ) ; -- StorageManager\_MVA -- This table keeps multivalued attribute values for StorageManager -- entries: OtherInfo create table GLUE20.StorageManager\_MVA ( endpoint (255) not null,<br>integer, -- Other attributeType integer, -- OtherInfo<br>value varchar (255) not null varchar (255) not null ) ; -- StorageResource\_MVA -- This table keeps multivalued attribute values for StorageResource -- entries: OtherInfo create table GLUE20.StorageResource\_MVA ( varchar (255) not null, attributeType integer, -- OtherInfo<br>value varchar (255) not null varchar (255) not null ) ; -- UserContact -- Table to keep UserDomain Contact entries. create table GLUE20.UserContact ( userDomainID varchar (255) not null,<br>localID varchar (128) not null, localID varchar(128) not null, -- LocalID\_t<br>url varchar(255) not null, url varchar(255) not null, type varchar(50) not null, -- ContactType\_t constraint pk\_UserContact primary key (userDomainID,localID) ) ; -- AdminContact

-- Table to keep AdminDomain Contact entries.
create table GLUE20.AdminContact (

```
adminDomainID varchar (255) not null,<br>localID varchar(128) not null.
  localID varchar(128) not null, -- LocalID_t<br>url varchar(255) not null,
                              varchar(255) not null,
  type varchar(50) not null, -- ContactType_t
   constraint pk_AdminContact primary key (adminDomainID,localID) 
\sqrt{ }-- AdminDomainLocation 
-- Table to keep AdminDomain Location entries. 
create table GLUE20.AdminDomainLocation ( 
  adminDomainID varchar (255) not null, -- The ID of the parent entry<br>localID varchar (128) not null.
  localID varchar (128) not null,
  name varchar(255) not null,<br>address varchar(128).
                               varchar (128),
  place varchar (64), country varchar (32),
  country varchar (32),<br>postcode varchar (16),
                               varchar (16),<br>float,
  longitude float,<br>latitude float,
  latitude
  constraint pk_AdminDomainLocation primary key (adminDomainID,localID) 
) ; 
-- UserDomainLocation 
-- Table to keep UserDomain Location entries. 
create table GLUE20.UserDomainLocation ( 
  userDomainID varchar (255) not null, -- The ID of the parent entry<br>localID varchar (128) not null
   localID varchar (128) not null,
  name varchar(255) not null,<br>address varchar(128),
 address varchar (128),<br>place varchar (64),
                               varchar (64),
  country varchar (32),<br>postcode varchar (16),
                               varchar (16),<br>float,
  longitude float,<br>latitude float,
  latitude
  constraint pk_UserDomainLocation primary key (userDomainID,localID) 
) ; 
-- ComputingServiceLoc 
-- Table to keep ComputingService Location entries.
create table GLUE20.ComputingServiceLoc ( 
  computingServiceID varchar (255) not null, -- The ID of the parent entry localID varchar (128) not null,
   localID varchar (128) not null,
  name varchar(255) not null,<br>address varchar(128),
  address varchar (128),<br>place varchar (64),
  place varchar (64),<br>country varchar (32),
  country varchar (32),<br>postcode varchar (16),
                               varchar (16),<br>float,
  longitude
  latitude float,
   constraint pk_ComputingServiceLoc primary key (computingServiceID,localID) 
) ; 
-- StorageServiceLoc 
-- Table to keep StorageService Location entries. 
create table GLUE20.StorageServiceLoc ( 
  storageServiceID varchar (255) not null, -- The ID of the parent entry<br>localID varchar (128) not null,
                               varchar (128) not null,
 name varchar(255) not null,<br>address varchar(128),
 address varchar (128),<br>place varchar (64),
  place varchar (64),<br>country varchar (32),
  country varchar (32),<br>postcode varchar (16),
                               varchar (16),<br>float,
  longitude float,<br>latitude float,
  latitude
   constraint pk_StorageServiceLoc primary key (storageServiceID,localID) 
) ; 
-- ApplicationHandle 
-- The table which keeps ApplicationHandle entries.
create table GLUE20.ApplicationHandle ( 
                               varchar (255) not null, -- The ID of the computing service where the
application handle is managed by.<br>localID varcha
                               varchar (128) not null, -- LocalID_t, A local identifier opaque to the
Computing Service 
 type varchar (32) not null, -- ApplicationHandle_t<br>value varchar (255) not null,<br>appEnvLocalID varchar (128) not null -- LocalID_t, the loc<br>appEnvent is a control of the set of the set of the set of the set of the set of t
                              varchar (255) not null,
                               varchar (128) not null -- LocalID_t, the localID from the application
environment it gives addional information to. 
) ;
```
-- Generated SQL Views

```
-- -------------------------------------------------------------------- 
       Target Database: oracle
-- SQL Generator: tedia2sql -- v1.2.12 
-- Generated at: Mon May 19 15:54:21 2008 
-- Input Files: GLUE20_41_2.dia 
-- V_ExecEnvBenchmark 
-- A View which filters the Benchmark entries for the 
-- ExecutionEnvironment. 
create view GLUE20.V_ExecEnvBenchmark as 
  select parentID, parentType, localID, type, value
   from Benchmark 
  where parentType = 108 
; 
-- V_CManagerBenchmark 
-- A View which filters the Benchmark entries for the ComputingManager. 
create view GLUE20.V_CManagerBenchmark as 
   select parentID, parentType, localID, type, value
   from Benchmark 
  where parentType = 102 
; 
-- Generated Permissions
-- -------------------------------------------------------------------- 
-- Target Database: oracle<br>-- SOL Generator: tedia2:
-- SQL Generator: tedia2sql -- v1.2.12 
-- Generated at: Mon May 19 15:54:21 2008 
       Input Files: GLUE20_41_2.dia
-- Generated SQL Insert statements 
-- -------------------------------------------------------------------- 
      Target Database: oracle
-- SQL Generator: tedia2sql -- v1.2.12 
-- Generated at: Mon May 19 15:54:21 2008 
-- Input Files: GLUE20_41_2.dia 
-- inserts for EntryTypes 
insert into EntryTypes values ( 1, 'ValueTable' ) ;
insert into EntryTypes values ( 2, 'AttributeTypes' ) ; 
insert into EntryTypes values ( 3, 'EntryTypes' ) ;
insert into EntryTypes values ( 4, 'AdminDomain' ) ; 
insert into EntryTypes values ( 5, 'UserDomain' ) ;
insert into EntryTypes values ( 6, 'Location' ) ; 
insert into EntryTypes values ( 7, 'Contact' ) ; 
insert into EntryTypes values ( 8, 'Endpoint' ) ; 
insert into EntryTypes values ( 9, 'MappingPolicy' ) ; 
insert into EntryTypes values ( 10, 'AccessPolicy' ) ; 
insert into EntryTypes values ( 11, 'ManagementPolicy' ) ; 
insert into EntryTypes values ( 100, 'ComputingService' ) ; 
insert into EntryTypes values ( 101, 'ComputingShare' ) ; 
insert into EntryTypes values ( 102, 'ComputingManager' ) ; 
insert into EntryTypes values ( 103, 'ComputingActivity' ) ; 
insert into EntryTypes values ( 104, 'ComputingEndpoint' ) ; 
insert into EntryTypes values ( 105, 'Benchmark' ) ; 
insert into EntryTypes values ( 106, 'ApplicationEnvironment' ) ; 
insert into EntryTypes values ( 107, 'ApplicationHandle' ) ; 
insert into EntryTypes values ( 108, 'ExecutionEnvironment' ) ; 
insert into EntryTypes values ( 200, 'StorageService' ) ; 
insert into EntryTypes values ( 201, 'StorageShare' ) ; 
insert into EntryTypes values ( 202, 'StorageResource' ) ; 
insert into EntryTypes values ( 203, 'StorageEnviroment' ) ; 
insert into EntryTypes values ( 204, 'StorageAccessProtocol' ) ; 
insert into EntryTypes values ( 205, 'StorageMappingPolicy' ) ; 
insert into EntryTypes values ( 206, 'StorageEndpoint' ) ; 
-- inserts for AttributeTypes 
insert into AttributeTypes values ( 1, 'OtherInfo' ) ; 
insert into AttributeTypes values ( 2, 'WWW' ) ; 
insert into AttributeTypes values ( 3, 'Owner' ) ; 
insert into AttributeTypes values ( 4, 'ManagerEndpoint' ) ; 
insert into AttributeTypes values ( 5, 'ServiceCapability' ) ; 
insert into AttributeTypes values ( 6, 'StatusPage' ) ;
```

```
insert into AttributeTypes values ( 7, 'Capability' ) ; 
insert into AttributeTypes values ( 8, 'WSDL' ) ; 
insert into AttributeTypes values ( 9, 'SupportedProfile' ) ; 
insert into AttributeTypes values ( 10, 'Semantics' ) ; 
insert into AttributeTypes values ( 11, 'Rule' ) ; 
insert into AttributeTypes values ( 12, 'TrustedCA'
insert into AttributeTypes values ( 13, 'NetworkInfo' ) ; 
insert into AttributeTypes values ( 14, 'Error' ) ;
insert into AttributeTypes values ( 15, 'RequestedApplicationEnvironment' ) ; 
insert into AttributeTypes values ( 16, 'OtherMessages' ) ; 
insert into AttributeTypes values ( 17, 'ExpirationMode' ) ; 
insert into AttributeTypes values ( 18, 'Tag' ) ; 
insert into AttributeTypes values ( 19, 'InterfaceExtension' ) ; 
insert into AttributeTypes values ( 20, 'JobDescription' ) ; 
insert into AttributeTypes values ( 21, 'RetentionPolicy' ) ; 
insert into AttributeTypes values ( 22, 'BestBenchmark' ) ; 
insert into AttributeTypes values ( 23, 'ExecutionHost' ) ; 
-- Generated SQL Constraints<br>-- ------------------------
                                   -- -------------------------------------------------------------------- 
-- Target Database: oracle 
-- SQL Generator: tedia2sql -- v1.2.12 
-- Generated at: Mon May 19 15:54:21 2008 
-- Input Files: GLUE20_41_2.dia 
create unique index uidx_AttType_name on GLUE20.AttributeTypes (name) ; 
create index idx_name on GLUE20.AdminDomain (name) ; 
create unique index uidx_Endpoint on GLUE20.Endpoint (serviceID,ID) ; 
create unique index uidx_EntryTypes_name on GLUE20.EntryTypes (name) ; 
create index idx_UD_name on GLUE20.UserDomain (name) ; 
create unique index idx_uniqueKey on GLUE20.AccessPolicy (localID,endpointID,userdomainID) ;<br>create unique index uidx_SShare on GLUE20.StorageShare (localID,serviceID) ;
create unique index uidx_SShareCapacity on GLUE20.StorageShareCapacity (serviceID,shareID,type) ; 
create unique index uidx_AccessProt on GLUE20.StorageAccessProtocol (serviceID,localID) ; 
alter table GLUE20.ComputingServiceLoc add constraint fk_CServicelocID 
   foreign key (computingServiceID) 
   references ComputingService (ID) on delete cascade ; 
alter table GLUE20.AccessPolicy add constraint fk_UserEndpoint 
   foreign key (userdomainID) 
   references UserDomain (ID) on delete cascade ; 
alter table GLUE20.AccessPolicy add constraint fk_EndpointAccess 
   foreign key (endpointID) 
   references Endpoint (ID) on delete cascade ; 
alter table GLUE20.MappingPolicy add constraint fk_UserShare 
   foreign key (userDomainID) 
   references UserDomain (ID) ; 
alter table GLUE20.ApplicationEnvironment add constraint fk_CManagerAppEnv 
   foreign key (cManagerID) 
   references ComputingManager (ID) on delete cascade ; 
alter table GLUE20.EndpointShare_LNK add constraint fk_EndpointShare 
   foreign key (endpointID) 
   references Endpoint (ID) ; 
alter table GLUE20.ComputingManager add constraint fk_CServiceCManager 
   foreign key (serviceID) 
   references ComputingService (ID) on delete cascade ; 
alter table GLUE20.ComputingActivity add constraint fk_CServiceCActivity 
   foreign key (serviceID) 
   references ComputingService (ID) ; 
alter table GLUE20.ComputingActivity add constraint fk_CManagerCActivity 
   foreign key (cManagerID) 
   references ComputingManager (ID) ; 
alter table GLUE20.ComputingActivity add constraint fk_CShareCActivty 
  foreign key (serviceID, shareID)
   references ComputingShare (serviceID,localID) ; 
alter table GLUE20.StorageMappingPolicy add constraint fk_UserDomainSShare 
   foreign key (userDomainID) 
   references UserDomain (ID) on delete cascade ; 
alter table GLUE20.StorageMappingPolicy add constraint fk_SShareUserDomain 
   foreign key (serviceID,shareID) 
   references StorageShare (serviceID,localID) on delete cascade ; 
alter table GLUE20.StorageShare add constraint fk_SServiceSShare 
   foreign key (serviceID) 
   references StorageService (ID) on delete cascade ; 
alter table GLUE20.StorageService add constraint fk_AdminStorageService 
   foreign key (domainID) 
   references AdminDomain (ID) on delete cascade ; 
alter table GLUE20.StorageAccessProtocol add constraint fk_SServiceAccessProt 
  foreign key (serviceID) 
   references StorageService (ID) on delete cascade ; 
alter table GLUE20.ComputingService add constraint fk_AdminCService
```
 foreign key (domainID) references AdminDomain (ID) on delete cascade ; alter table GLUE20.ExecutionEnvironment add constraint fk\_ExecEnvCManager foreign key (cManagerID) references ComputingManager (ID) on delete cascade ; alter table GLUE20.Benchmark add constraint fk\_CBenchmarkEntryTypes foreign key (parentType) references EntryTypes (id) ; alter table GLUE20.CService\_SService add constraint fk\_CS\_CSSS foreign key (cServiceID) references ComputingService (ID) on delete cascade ; alter table GLUE20.CService\_SService add constraint fk\_SS\_CSSS foreign key (sServiceID) references StorageService (ID) on delete cascade ; alter table GLUE20.StorageShareCapacity add constraint fk\_SShareSCapacity foreign key (serviceID,shareID) references StorageShare (serviceID,localID) on delete cascade ; alter table GLUE20.StorageServiceCapacity add constraint fk\_SServiceSCap foreign key (serviceID) references StorageService (ID) on delete cascade ; alter table GLUE20.ComputingMappingPolicy add constraint fk\_UserComputingShare foreign key (userDomainID) references UserDomain (ID) on delete cascade ; alter table GLUE20.ComputingEndpoint add constraint fk\_EndpointCEndpoint foreign key (endpointID) references Endpoint (ID) on delete cascade ; alter table GLUE20.ComputingEndpoint add constraint fk\_CServiceCEndpoint foreign key (cServiceID) references ComputingService (ID) on delete cascade ; alter table GLUE20.StorageEndpoint add constraint fk\_EndpointSEndpoint foreign key (endpointID) references Endpoint (ID) ; alter table GLUE20.StorageEndpoint add constraint fk\_SServiceSEndpoint foreign key (sServiceID) references StorageService (ID) on delete cascade ; alter table GLUE20.StorageResource add constraint fk\_SManagerSResource foreign key (sManagerID) references StorageManager (ID) on delete cascade ; alter table GLUE20.StorageManager add constraint fk\_SServiceSManager foreign key (sServiceID) references StorageService (ID) on delete cascade ; alter table GLUE20.ComputingShare add constraint fk\_CShareSService foreign key (defaultSService) references StorageService (ID) ; alter table GLUE20.ComputingActivity add constraint fk\_ExecEnvCActivity foreign key (executionEnvID) references ExecutionEnvironment (ID) ; alter table GLUE20.SShareSResource add constraint shrSRsrc\_fk\_StrgShrServiceID foreign key (storageShareServiceID, storageShareLocalID) references StorageShare (serviceID,localID) on delete cascade ; alter table GLUE20.SShareSResource add constraint shrSRsrc\_fk\_StorageResourceID foreign key (storageResourceID) references StorageResource (ID) on delete cascade ; alter table GLUE20.AppEnvExecEnv add constraint apnvxcnv\_fk\_AplctnvrnmntSrvcD foreign key (aplctnvrnmntServiceID,applicationEnvironmentLocalID) references ApplicationEnvironment (serviceID,localID) on delete cascade ; alter table GLUE20.AppEnvExecEnv add constraint apnvxcnv\_fk\_ExctnvrnmntID foreign key (executionEnvironmentID) references ExecutionEnvironment (ID) on delete cascade ; alter table GLUE20.CShareExecEnv add constraint cShrxcnv\_fk\_CmptngShrServiceID foreign key (computingShareServiceID,computingShareLocalID) references ComputingShare (serviceID,localID) on delete cascade ; alter table GLUE20.CShareExecEnv add constraint cShrxcnv\_fk\_ExctnvrnmntID foreign key (executionEnvironmentID) references ExecutionEnvironment (ID) on delete cascade ; alter table GLUE20.ComputingService\_MVA add constraint fk\_CSMVA\_AttType foreign key (attributeType) references AttributeTypes (id) ; alter table GLUE20.ComputingManager\_MVA add constraint fk\_CMMVA\_AttType foreign key (attributeType) references AttributeTypes (id) ; alter table GLUE20.ComputingShare\_MVA add constraint fk\_CShareMVA\_AttType foreign key (attributeType) references AttributeTypes (id) ; alter table GLUE20.CShareCapacity\_MVA add constraint fk\_CCMVA\_AttType foreign key (attributeType) references AttributeTypes (id) ; alter table GLUE20.ExecutionEnvironment\_MVA add constraint fk\_ExecEnv\_AttType foreign key (attributeType) references AttributeTypes (id) ; alter table GLUE20.ApplicationEnvironment\_MVA add constraint fk\_AppEnvMVA\_AttType

 foreign key (attributeType) references AttributeTypes (id) ; alter table GLUE20.ComputingActivity\_MVA add constraint fk\_CAMVA\_AttType foreign key (attributeType) references AttributeTypes (id) ; alter table GLUE20.Endpoint\_MVA add constraint fk\_Endpoint\_AttType foreign key (attributeType) references AttributeTypes (id) ; alter table GLUE20.StorageShare\_MVA add constraint fk\_SShareMVA\_AttType foreign key (attributeType) references AttributeTypes (id) ; alter table GLUE20.SShareCapacity\_MVA add constraint fk\_SCMVA\_AttType foreign key (attributeType) references AttributeTypes (id) ; alter table GLUE20.SAccessPolicy\_MVA add constraint fk\_SAPMVA\_AttType foreign key (attributeType) references AttributeTypes (id) ; alter table GLUE20.StorageResource\_MVA add constraint fk\_SMMVA\_AttType foreign key (attributeType) references AttributeTypes (id) ; alter table GLUE20.StorageManager\_MVA add constraint fk\_SMVMA\_AttType foreign key (attributeType) references AttributeTypes (id) ; alter table GLUE20.StorageService\_MVA add constraint fk\_SSMVA\_AttType foreign key (attributeType) references AttributeTypes (id) ; alter table GLUE20.UserContact add constraint fk\_UserDomUserContact foreign key (userDomainID) references UserDomain (ID) on delete cascade ; alter table GLUE20.AdminContact add constraint fk\_AdminDomAdminContact foreign key (adminDomainID) references AdminDomain (ID) on delete cascade ; alter table GLUE20.AdminDomainLocation add constraint fk\_AdminDomAdminLoc foreign key (adminDomainID) references AdminDomain (ID) on delete cascade ; alter table GLUE20.UserDomainLocation add constraint fk\_UserDomUserLoc foreign key (userDomainID) references UserDomain (ID) on delete cascade ; alter table GLUE20.StorageServiceLoc add constraint fk\_SServiceLocSService foreign key (storageServiceID) references StorageService (ID) on delete cascade ; alter table GLUE20.ComputingShare add constraint fk\_CServiceCShare foreign key (serviceID) references ComputingService (ID) on delete cascade ; alter table GLUE20.ApplicationHandle add constraint fk\_AppEnvHandleCService foreign key (serviceID) references ComputingService (ID) on delete cascade ; alter table GLUE20.ApplicationHandle add constraint fk\_AppEnv foreign key (serviceID,appEnvLocalID) references ApplicationEnvironment (serviceID,localID) ; -- oracle requires a special 'quit' command

quit

# **5. LDAP Schema Realization**

## 5.1 Approach

The GLUE LDAP rendering maps an entity in the GLUE information model to a specific LDAP entry which utilizes a single objectclass. As a result there is one to one correspondence between GLUE LDAP entries and GLUE objectclasses. The GLUE LDAP rendering makes use of the Glue namespace, the objectclass and attribute names starts with the Glue prefix.

## 5.1.1 OID Assignement

The GLUE LDAP rendering utilizes the sub tree of 1.3.6.1.4.1.6757 which is assigned to the Global Grid Forum. An overview of the main use of the sub tree is given in tables 1, 2 and 3 representing the main entities, computing entities and storage entities respectively.

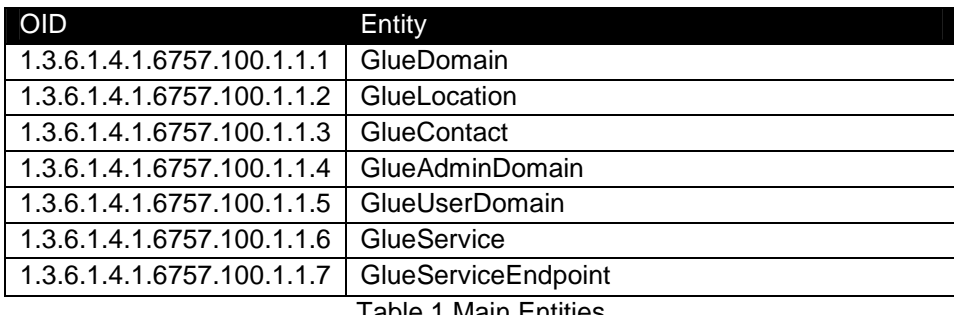

Table 1 Main Entities

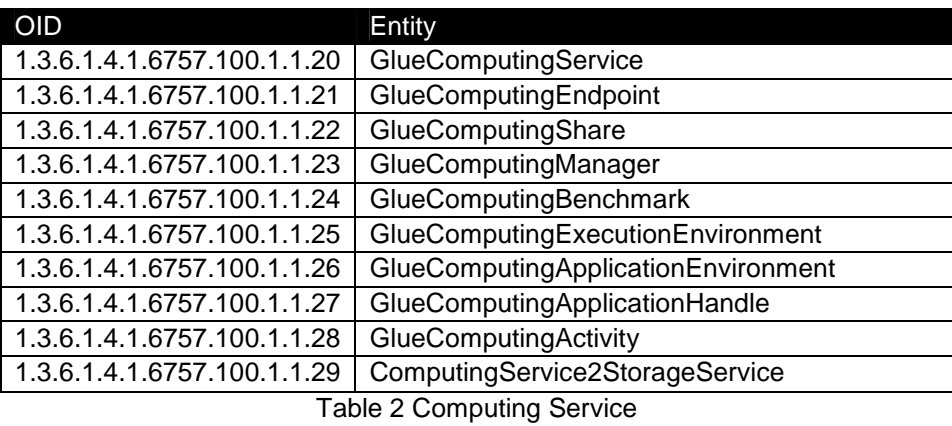

OID Entity 1.3.6.1.4.1.6757.100.1.1.30 GlueStorageServiceCapacity 1.3.6.1.4.1.6757.100.1.1.31 GlueStorageServiceAccessProtocol 1.3.6.1.4.1.6757.100.1.1.32 GlueStorageShare 1.3.6.1.4.1.6757.100.1.1.33 GlueStorageShareCapacity 1.3.6.1.4.1.6757.100.1.1.34 GlueStorageManager 1.3.6.1.4.1.6757.100.1.1.35 GlueStorageResource 1.3.6.1.4.1.6757.100.1.1.36 GlueStorage2Computing

Table 3 Storage Service

#### 5.1.2 Directory Information Tree Definition

The LDAP DN is constructed following the hierarchical relationships that exist between entities in the Glue information model. The resulting DIT is shown in figure 1 and SHOULD be used as a guide when constructing the DN. The top of the DN is the abstract object o=top. Below this there MAY be any number of domain entities which represent the hierarchical nature of the domains in the grid environment. For example a computing center C, participating in a national grid infrastructure N, which is part of a wider international infrastructure I SHOULD constructed the following DN.

dn: GlueDomainID=C, GlueDomainID=N, GlueDomainID=I, o=top

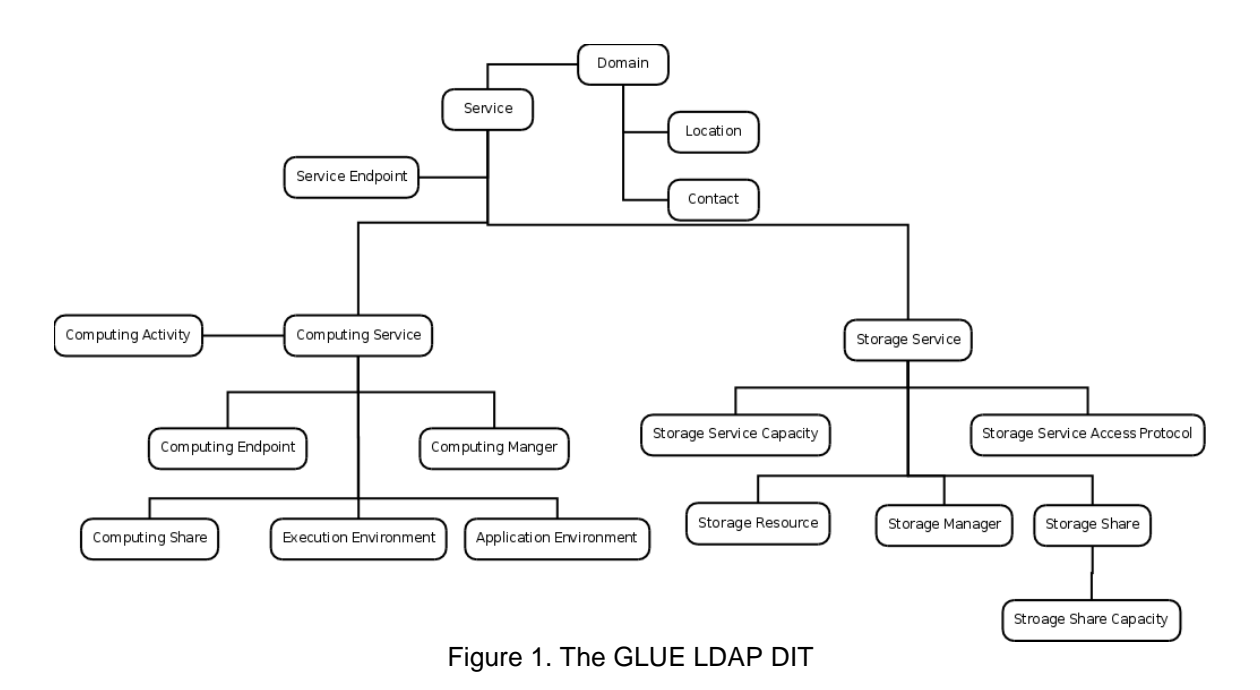

## 5.2 The Normative LDAP Schema Realization of GLUE 2.0

```
# Start GlueDomain 
attributetype ( 1.3.6.1.4.1.6757.100.1.1.1.2.1 
 NAME 'GlueDomainUniqueID' 
         DESC 'A global unique ID' 
         EQUALITY caseIgnoreIA5Match 
         SUBSTR caseIgnoreIA5SubstringsMatch 
         SYNTAX 1.3.6.1.4.1.1466.115.121.1.26 
        SINGLE-VALUE
\lambdaattributetype ( 1.3.6.1.4.1.6757.100.1.1.1.2.2 
 NAME 'GlueDomainName' 
         DESC 'Human-readable name' 
         EQUALITY caseIgnoreIA5Match 
         SUBSTR caseIgnoreIA5SubstringsMatch 
         SYNTAX 1.3.6.1.4.1.1466.115.121.1.26
```

```
SINGLE-VALUE
  ) 
attributetype ( 1.3.6.1.4.1.6757.100.1.1.1.2.3 
         NAME 'GlueDomainDescription' 
         DESC 'A description of the domain' 
         EQUALITY caseIgnoreIA5Match 
         SUBSTR caseIgnoreIA5SubstringsMatch 
         SYNTAX 1.3.6.1.4.1.1466.115.121.1.26 
        SINGLE-VALUE
  ) 
attributetype ( 1.3.6.1.4.1.6757.100.1.1.1.2.4 
         NAME 'GlueDomainWWW' 
         DESC 'The URL identifying a web page with more information about the domain' 
         EQUALITY caseIgnoreIA5Match 
         SUBSTR caseIgnoreIA5SubstringsMatch 
         SYNTAX 1.3.6.1.4.1.1466.115.121.1.26 
        SINGLE-VALUE
  ) 
attributetype ( 1.3.6.1.4.1.6757.100.1.1.1.2.5 
         NAME 'GlueDomainOtherInfo' 
         DESC 'Placeholder to publish info that does not fit in any other attribute. Free-form string, 
comma-separated tags, (name, value ) pair are example of syntax' 
         EQUALITY caseIgnoreIA5Match 
         SUBSTR caseIgnoreIA5SubstringsMatch 
         SYNTAX 1.3.6.1.4.1.1466.115.121.1.26 
         SINGLE-VALUE 
 \lambdaobjectclass ( 1.3.6.1.4.1.6757.100.1.1.1 
         NAME 'GlueDomain' 
         DESC 'A collection of actors that can be assigned with roles and privileges to entities via 
policies. A domain may have relationships to other domains.' 
         STRUCTURAL 
         MUST GlueDomainUniqueID 
         MAY ( GlueDomainDescription $ GlueDomainName $ GlueDomainOtherInfo $ GlueDomainWWW ) 
  ) 
attributetype ( 1.3.6.1.4.1.6757.100.1.1.2.2.1 
         NAME 'GlueLocationLocalID' 
         DESC 'An opaque identifier local to the associated Service or Domain' 
         EQUALITY caseIgnoreIA5Match 
         SUBSTR caseIgnoreIA5SubstringsMatch 
         SYNTAX 1.3.6.1.4.1.1466.115.121.1.26 
         SINGLE-VALUE 
  ) 
attributetype ( 1.3.6.1.4.1.6757.100.1.1.2.2.2 
         NAME 'GlueLocationName' 
        DESC 'A human-readable name
         EQUALITY caseIgnoreIA5Match 
         SUBSTR caseIgnoreIA5SubstringsMatch 
         SYNTAX 1.3.6.1.4.1.1466.115.121.1.26 
         SINGLE-VALUE 
  ) 
attributetype ( 1.3.6.1.4.1.6757.100.1.1.2.2.3 
         NAME 'GlueLocationAddress' 
         DESC 'Street address' 
         EQUALITY caseIgnoreIA5Match 
         SUBSTR caseIgnoreIA5SubstringsMatch 
         SYNTAX 1.3.6.1.4.1.1466.115.121.1.26 
         SINGLE-VALUE 
 \lambdaattributetype ( 1.3.6.1.4.1.6757.100.1.1.2.2.4 
         NAME 'GlueLocationPlace' 
         DESC 'Name of town/city' 
         EQUALITY caseIgnoreIA5Match 
         SUBSTR caseIgnoreIA5SubstringsMatch 
         SYNTAX 1.3.6.1.4.1.1466.115.121.1.26 
         SINGLE-VALUE 
  ) 
attributetype ( 1.3.6.1.4.1.6757.100.1.1.2.2.5 
         NAME 'GlueLocationCountry' 
         DESC 'Country name' 
         EQUALITY caseIgnoreIA5Match 
         SUBSTR caseIgnoreIA5SubstringsMatch
```
SYNTAX 1.3.6.1.4.1.1466.115.121.1.26

```
 SINGLE-VALUE 
 ) 
attributetype ( 1.3.6.1.4.1.6757.100.1.1.2.2.6 
         NAME 'GlueLocationPostCode' 
         DESC 'Postal code' 
         EQUALITY caseIgnoreIA5Match 
         SUBSTR caseIgnoreIA5SubstringsMatch 
         SYNTAX 1.3.6.1.4.1.1466.115.121.1.26 
         SINGLE-VALUE 
 \lambdaattributetype ( 1.3.6.1.4.1.6757.100.1.2.2.7 
         NAME 'GlueLocationLatitude' 
        DESC 'The position of a place north or south of the equator measured from -90\text{\AA}^\text{o} to +90\text{\AA}^\text{o} with
positive values going north and negative values going south' 
         EQUALITY caseIgnoreIA5Match 
         SUBSTR caseIgnoreIA5SubstringsMatch 
         SYNTAX 1.3.6.1.4.1.1466.115.121.1.26 
         SINGLE-VALUE 
\rightarrowattributetype ( 1.3.6.1.4.1.6757.100.1.1.2.2.8 
         NAME 'GlueLocationLongitude' 
        DESC 'The position of a place east or west of Greenwich, England measured from -180° to
+180Ű with positive values going east and negative values going west'
         EQUALITY caseIgnoreIA5Match 
         SUBSTR caseIgnoreIA5SubstringsMatch 
         SYNTAX 1.3.6.1.4.1.1466.115.121.1.26 
         SINGLE-VALUE 
  ) 
attributetype ( 1.3.6.1.4.1.6757.100.1.1.3.2.1 
         NAME 'GlueContactLocalID' 
         DESC 'An opaque identifier local to the associated Service or Domain' 
         EQUALITY caseIgnoreIA5Match 
         SUBSTR caseIgnoreIA5SubstringsMatch 
         SYNTAX 1.3.6.1.4.1.1466.115.121.1.26 
         SINGLE-VALUE 
 ) 
attributetype ( 1.3.6.1.4.1.6757.100.1.1.3.2.2 
         NAME 'GlueContactURL' 
         DESC 'URL embedding the contact information. The syntax of URI depends on the communication 
channel' 
         EQUALITY caseIgnoreIA5Match 
         SUBSTR caseIgnoreIA5SubstringsMatch 
         SYNTAX 1.3.6.1.4.1.1466.115.121.1.26 
         SINGLE-VALUE 
 ) 
attributetype ( 1.3.6.1.4.1.6757.100.1.1.3.2.3 
         NAME 'GlueContactType' 
         DESC 'Type of contact' 
         EQUALITY caseIgnoreIA5Match 
         SUBSTR caseIgnoreIA5SubstringsMatch 
         SYNTAX 1.3.6.1.4.1.1466.115.121.1.26 
         SINGLE-VALUE 
 ) 
attributetype ( 1.3.6.1.4.1.6757.100.1.1.3.2.4 
         NAME 'GlueContactOtherInfo' 
         DESC 'Placeholder to publish info that does not fit in any other attribute. Free-form string, 
comma-separated tags, (name, value ) pair are example of syntax' 
         EQUALITY caseIgnoreIA5Match 
         SUBSTR caseIgnoreIA5SubstringsMatch 
         SYNTAX 1.3.6.1.4.1.1466.115.121.1.26 
         SINGLE-VALUE 
  ) 
attributetype ( 1.3.6.1.4.1.6757.100.1.1.4.2.1 
         NAME 'GlueAdminDomainDistributed' 
         DESC 'True if the services managed by the admindomain are considered geographically 
distributed by the administrators themselves.' 
         EQUALITY booleanMatch 
         SYNTAX 1.3.6.1.4.1.1466.115.121.1.7 
         SINGLE-VALUE 
  ) 
attributetype ( 1.3.6.1.4.1.6757.100.1.1.4.2.2
```

```
 NAME 'GlueAdminDomainOwner' 
         DESC 'Owner of the managed resources' 
         EQUALITY caseIgnoreIA5Match 
         SUBSTR caseIgnoreIA5SubstringsMatch 
         SYNTAX 1.3.6.1.4.1.1466.115.121.1.26 
         SINGLE-VALUE 
 ) 
attributetype ( 1.3.6.1.4.1.6757.100.1.1.5.2.1 
         NAME 'GlueUserDomainLevel' 
         DESC 'The number of hops to reach the root for hierarchically organized domains described by 
the composed by association (0 is for the root).' 
         SYNTAX 1.3.6.1.4.1.1466.115.121.1.27 
         SINGLE-VALUE 
 ) 
attributetype ( 1.3.6.1.4.1.6757.100.1.1.5.2.2 
         NAME 'GlueUserDomainManagerEndpoint' 
         DESC 'The Endpoint ID managing the users part of the domain and the related attributes such as
groups or roles' 
         EQUALITY caseIgnoreIA5Match 
         SUBSTR caseIgnoreIA5SubstringsMatch 
         SYNTAX 1.3.6.1.4.1.1466.115.121.1.26 
         SINGLE-VALUE 
 ) 
objectclass ( 1.3.6.1.4.1.8005.100 
     NAME 'GlueTop' 
     DESC 'Base class for the Glue Schema' 
     SUP 'Top' 
     ABSTRACT ) 
objectclass ( 1.3.6.1.4.1.6757.100.1.1.2 
         NAME 'GlueLocation' 
         DESC 'A geographical position' 
         STRUCTURAL 
         MUST GlueLocationLocalID 
         MAY ( GlueLocationAddress $ GlueLocationCountry $ GlueLocationLongitude $ GlueLocationPostCode
$ GlueLocationName $ GlueLocationPlace $ GlueLocationLatitude ) 
 ) 
objectclass ( 1.3.6.1.4.1.6757.100.1.1.3 
         NAME 'GlueContact' 
         DESC 'Information enabling to establish a communication with a person or group of persons 
part of a domain' 
         STRUCTURAL 
         MUST GlueContactLocalID 
        MAY ( GlueContactOtherInfo $ GlueContactType $ GlueContactURL )
  ) 
objectclass ( 1.3.6.1.4.1.6757.100.1.1.4 
         NAME 'GlueAdminDomain' 
         DESC 'A collection of actors that can be assigned with administrative roles and privileges to 
services via policies. An AdminDomain manages services that can be geographically distributed, 
nevertheless a primary location should be identified.' 
         STRUCTURAL 
         MUST GlueDomainUniqueID 
         MAY ( GlueLocationPostcode $ GlueAdminDomainDistributed $ GlueAdminDomainOwner $ 
GlueDomainDescription $ GlueDomainName $ GlueDomainOtherInfo $ GlueDomainWWW ) 
 ) 
objectclass ( 1.3.6.1.4.1.6757.100.1.1.5 
         NAME 'GlueUserDomain' 
         DESC 'A collection of actors that can be assigned with user roles and privileges to services 
or shares via policies' 
        STRUCTURAL
         MUST GlueDomainUniqueID 
         MAY ( GlueUserDomainLevel $ GlueUserDomainManagerEndpoint $ GlueDomainDescription $ 
GlueDomainOtherInfo $ GlueDomainName $ GlueDomainWWW ) 
 ) 
# Start Glue Service Attributes 
attributetype ( 1.3.6.1.4.1.6757.100.1.1.6.2.1 
         NAME 'GlueServiceUniqueID' 
         DESC 'A global unique ID' 
         EQUALITY caseIgnoreIA5Match 
         SUBSTR caseIgnoreIA5SubstringsMatch 
         SYNTAX 1.3.6.1.4.1.1466.115.121.1.26
```

```
SINGLE-VALUE
  ) 
attributetype ( 1.3.6.1.4.1.6757.100.1.1.6.2.2 
         NAME 'GlueServiceName' 
         DESC 'Human-readable name' 
         EQUALITY caseIgnoreIA5Match 
         SUBSTR caseIgnoreIA5SubstringsMatch 
         SYNTAX 1.3.6.1.4.1.1466.115.121.1.26 
        SINGLE-VALUE
 ) 
attributetype ( 1.3.6.1.4.1.6757.100.1.1.6.2.3 
         NAME 'GlueServiceCapability' 
         DESC 'The provided capability according to the OGSA architecture (it is given by the sum of 
all the capabilities provided by the related endpoints)' 
         EQUALITY caseIgnoreIA5Match 
         SUBSTR caseIgnoreIA5SubstringsMatch 
         SYNTAX 1.3.6.1.4.1.1466.115.121.1.26 
         SINGLE-VALUE 
  ) 
attributetype ( 1.3.6.1.4.1.6757.100.1.1.6.2.4 
 NAME 'GlueServiceType' 
         DESC 'The type of service according to a middleware classification' 
         EQUALITY caseIgnoreIA5Match 
         SUBSTR caseIgnoreIA5SubstringsMatch 
         SYNTAX 1.3.6.1.4.1.1466.115.121.1.26 
         SINGLE-VALUE 
 \lambdaattributetype ( 1.3.6.1.4.1.6757.100.1.1.6.2.5 
         NAME 'GlueServiceQualityLevel' 
         DESC 'Maturity of the service in terms of quality of the software components' 
         EQUALITY caseIgnoreIA5Match 
         SUBSTR caseIgnoreIA5SubstringsMatch 
         SYNTAX 1.3.6.1.4.1.1466.115.121.1.26 
         SINGLE-VALUE 
 ) 
attributetype ( 1.3.6.1.4.1.6757.100.1.1.6.2.6 
         NAME 'GlueServiceStatusPage' 
         DESC 'Web page providing additional information like monitoring aspects' 
         EQUALITY caseIgnoreIA5Match 
         SUBSTR caseIgnoreIA5SubstringsMatch 
         SYNTAX 1.3.6.1.4.1.1466.115.121.1.26 
         SINGLE-VALUE 
  ) 
attributetype ( 1.3.6.1.4.1.6757.100.1.1.6.2.7 
         NAME 'GlueServiceComplexity' 
         DESC 'Human-readable summary description of the complexity in terms of the number of endpoint 
types, shares and resources. The syntax should be: endpointType=X, share=Y, resource=Z.' 
         EQUALITY caseIgnoreIA5Match 
         SUBSTR caseIgnoreIA5SubstringsMatch 
         SYNTAX 1.3.6.1.4.1.1466.115.121.1.26 
         SINGLE-VALUE 
 \lambdaattributetype ( 1.3.6.1.4.1.6757.100.1.1.6.2.8 
         NAME 'GlueServiceOtherInfo' 
         DESC 'Placeholder to publish info that does not fit in any other attribute. Free-form string, 
comma-separated tags, (name, value ) pair are example of syntax' 
         EQUALITY caseIgnoreIA5Match 
         SUBSTR caseIgnoreIA5SubstringsMatch 
         SYNTAX 1.3.6.1.4.1.1466.115.121.1.26 
         SINGLE-VALUE 
\lambdaobjectclass ( 1.3.6.1.4.1.6757.100.1.1.6 
         NAME 'GlueService' 
         DESC 'An abstracted, logical view of actual software components that participate in the 
creation of an entity providing one or more functionalities useful in a Grid environment. A service 
exposes zero or more endpoints having well-defined interfaces, zero or more shares and zero or more 
managers and the related resources. The service is autonomous and denotes a weak aggregation among
```
endpoints, the underlying managers and the related resources, and the defined shares. The service enables to identify the whole set of entities providing the functionality with a persistent name.' STRUCTURAL

MUST GlueServiceUniqueID

```
MAY ( GlueServiceName $ GlueServiceCapability $ GlueServiceType $ GlueServiceQualityLevel $
GlueServiceStatusPage $ GlueServiceComplexity $ GlueServiceOtherInfo
 ) 
# Start of Endpoint 
attributetype ( 1.3.6.1.4.1.6757.100.1.1.7.2.1 
 NAME 'GlueServiceEndpointUniqueID' 
         DESC 'A global unique ID' 
         EQUALITY caseIgnoreIA5Match 
         SUBSTR caseIgnoreIA5SubstringsMatch 
         SYNTAX 1.3.6.1.4.1.1466.115.121.1.26 
         SINGLE-VALUE 
 \lambdaattributetype ( 1.3.6.1.4.1.6757.100.1.1.7.2.2 
         NAME 'GlueServiceEndpointName' 
         DESC 'Human-readable name' 
         EQUALITY caseIgnoreIA5Match 
         SUBSTR caseIgnoreIA5SubstringsMatch 
         SYNTAX 1.3.6.1.4.1.1466.115.121.1.26 
         SINGLE-VALUE 
 ) 
attributetype ( 1.3.6.1.4.1.6757.100.1.1.7.2.3 
         NAME 'GlueServiceEndpointURI' 
         DESC 'Network location of the endpoint to contact the related service' 
         EQUALITY caseIgnoreIA5Match 
         SUBSTR caseIgnoreIA5SubstringsMatch 
         SYNTAX 1.3.6.1.4.1.1466.115.121.1.26 
         SINGLE-VALUE 
  ) 
attributetype ( 1.3.6.1.4.1.6757.100.1.1.7.2.4 
         NAME 'GlueServiceEndpointCapability' 
         DESC 'The provided capability according to the OGSA architecture' 
         EQUALITY caseIgnoreIA5Match 
         SUBSTR caseIgnoreIA5SubstringsMatch 
         SYNTAX 1.3.6.1.4.1.1466.115.121.1.26 
         SINGLE-VALUE 
  ) 
attributetype ( 1.3.6.1.4.1.6757.100.1.1.7.2.5 
         NAME 'GlueServiceEndpointTechnology' 
         DESC 'Technology used to implement the endpoint' 
         EQUALITY caseIgnoreIA5Match 
         SUBSTR caseIgnoreIA5SubstringsMatch 
         SYNTAX 1.3.6.1.4.1.1466.115.121.1.26 
         SINGLE-VALUE 
  ) 
attributetype ( 1.3.6.1.4.1.6757.100.1.1.7.2.6 
         NAME 'GlueServiceEndpointInterface' 
         DESC 'Identification of a type and version of the interface' 
         EQUALITY caseIgnoreIA5Match 
         SUBSTR caseIgnoreIA5SubstringsMatch 
         SYNTAX 1.3.6.1.4.1.1466.115.121.1.26 
         SINGLE-VALUE 
 ) 
attributetype ( 1.3.6.1.4.1.6757.100.1.1.7.2.7 
         NAME 'GlueServiceEndpointInterfaceExtension' 
         DESC 'Identification of an extension to the interface' 
         EQUALITY caseIgnoreIA5Match 
         SUBSTR caseIgnoreIA5SubstringsMatch 
         SYNTAX 1.3.6.1.4.1.1466.115.121.1.26 
         SINGLE-VALUE 
 \lambdaattributetype ( 1.3.6.1.4.1.6757.100.1.1.7.2.8 
         NAME 'GlueServiceEndpointWSDL' 
         DESC 'URL of the WSDL document describing the offered interface (applies to Web Services 
endpoint)' 
         EQUALITY caseIgnoreIA5Match 
         SUBSTR caseIgnoreIA5SubstringsMatch 
         SYNTAX 1.3.6.1.4.1.1466.115.121.1.26 
         SINGLE-VALUE 
  ) 
attributetype ( 1.3.6.1.4.1.6757.100.1.1.7.2.9 
         NAME 'GlueServiceEndpointSupportedProfile'
```

```
 DESC 'URI identifying a supported profile' 
         EQUALITY caseIgnoreIA5Match 
         SUBSTR caseIgnoreIA5SubstringsMatch 
         SYNTAX 1.3.6.1.4.1.1466.115.121.1.26 
         SINGLE-VALUE 
  ) 
attributetype ( 1.3.6.1.4.1.6757.100.1.1.7.2.10 
         NAME 'GlueServiceEndpointSemantics' 
         DESC 'URI of a document providing a human-readable description of the semantics of the 
endpoint functionalities' 
         EQUALITY caseIgnoreIA5Match 
         SUBSTR caseIgnoreIA5SubstringsMatch 
         SYNTAX 1.3.6.1.4.1.1466.115.121.1.26 
         SINGLE-VALUE 
  ) 
attributetype ( 1.3.6.1.4.1.6757.100.1.1.7.2.11 
         NAME 'GlueServiceEndpointImplementor' 
         DESC 'Main organization implementing this software component' 
         EQUALITY caseIgnoreIA5Match 
         SUBSTR caseIgnoreIA5SubstringsMatch 
         SYNTAX 1.3.6.1.4.1.1466.115.121.1.26 
         SINGLE-VALUE 
 ) 
attributetype ( 1.3.6.1.4.1.6757.100.1.1.7.2.12 
         NAME 'GlueServiceEndpointImplementationName' 
         DESC 'Name of the implementation' 
         EQUALITY caseIgnoreIA5Match 
         SUBSTR caseIgnoreIA5SubstringsMatch 
         SYNTAX 1.3.6.1.4.1.1466.115.121.1.26 
         SINGLE-VALUE 
  ) 
attributetype ( 1.3.6.1.4.1.6757.100.1.1.7.2.13 
         NAME 'GlueServiceEndpointImplementationVersion' 
         DESC 'Version of the implementation (e.g., major version.minor version.patch version)' 
         EQUALITY caseIgnoreIA5Match 
         SUBSTR caseIgnoreIA5SubstringsMatch 
         SYNTAX 1.3.6.1.4.1.1466.115.121.1.26 
         SINGLE-VALUE 
 ) 
attributetype ( 1.3.6.1.4.1.6757.100.1.1.7.2.14 
         NAME 'GlueServiceEndpointQualityLevel' 
         DESC 'Maturity of the endpoint in terms of quality of the software components' 
         EQUALITY caseIgnoreIA5Match 
         SUBSTR caseIgnoreIA5SubstringsMatch 
         SYNTAX 1.3.6.1.4.1.1466.115.121.1.26 
         SINGLE-VALUE 
 \lambdaattributetype ( 1.3.6.1.4.1.6757.100.1.1.7.2.15 
         NAME 'GlueServiceEndpointHealthState' 
         DESC 'A state representing the health of the endpoint in terms of its capability of properly 
delivering the functionalities' 
         EQUALITY caseIgnoreIA5Match 
         SUBSTR caseIgnoreIA5SubstringsMatch 
         SYNTAX 1.3.6.1.4.1.1466.115.121.1.26 
         SINGLE-VALUE 
 \lambdaattributetype ( 1.3.6.1.4.1.6757.100.1.1.7.2.16 
         NAME 'GlueServiceEndpointHealthStateInfo' 
         DESC 'Textual explanation of the state endpoint' 
         EQUALITY caseIgnoreIA5Match 
         SUBSTR caseIgnoreIA5SubstringsMatch 
         SYNTAX 1.3.6.1.4.1.1466.115.121.1.26 
         SINGLE-VALUE 
 ) 
attributetype ( 1.3.6.1.4.1.6757.100.1.1.7.2.17 
         NAME 'GlueServiceEndpointServingState' 
         DESC 'A state specifying if the endpoint is accepting new requests and if it is serving the 
already accepted requests ' 
         EQUALITY caseIgnoreIA5Match 
         SUBSTR caseIgnoreIA5SubstringsMatch 
         SYNTAX 1.3.6.1.4.1.1466.115.121.1.26 
         SINGLE-VALUE 
 \lambda
```

```
attributetype ( 1.3.6.1.4.1.6757.100.1.1.7.2.18 
         NAME 'GlueServiceEndpointStartTime' 
         DESC 'The timestamp for the start time of the endpoint' 
         EQUALITY caseIgnoreIA5Match 
         SUBSTR caseIgnoreIA5SubstringsMatch 
         SYNTAX 1.3.6.1.4.1.1466.115.121.1.26 
         SINGLE-VALUE 
 ) 
attributetype ( 1.3.6.1.4.1.6757.100.1.1.7.2.19 
 NAME 'GlueServiceEndpointIssuerCA' 
         DESC 'Distinguished name of Certification Authority issuing the certificate for the endpoint' 
         EQUALITY caseIgnoreIA5Match 
         SUBSTR caseIgnoreIA5SubstringsMatch 
         SYNTAX 1.3.6.1.4.1.1466.115.121.1.26 
         SINGLE-VALUE 
  ) 
attributetype ( 1.3.6.1.4.1.6757.100.1.1.7.2.20 
         NAME 'GlueServiceEndpointTrustedCA' 
         DESC 'Distinguished name of the trusted Certification Authority' 
         EQUALITY caseIgnoreIA5Match 
         SUBSTR caseIgnoreIA5SubstringsMatch 
         SYNTAX 1.3.6.1.4.1.1466.115.121.1.26 
         SINGLE-VALUE 
 \lambdaattributetype ( 1.3.6.1.4.1.6757.100.1.1.7.2.21 
         NAME 'GlueServiceEndpointDowntimeAnnounce' 
         DESC 'The timestamp for the announcement of the next scheduled downtime' 
         EQUALITY caseIgnoreIA5Match 
         SUBSTR caseIgnoreIA5SubstringsMatch 
         SYNTAX 1.3.6.1.4.1.1466.115.121.1.26 
         SINGLE-VALUE 
  ) 
attributetype ( 1.3.6.1.4.1.6757.100.1.1.7.2.22 
         NAME 'GlueServiceEndpointDowntimeStart' 
         DESC 'The starting timestamp of the next scheduled downtime' 
         EQUALITY caseIgnoreIA5Match 
         SUBSTR caseIgnoreIA5SubstringsMatch 
         SYNTAX 1.3.6.1.4.1.1466.115.121.1.26 
         SINGLE-VALUE 
 \lambdaattributetype ( 1.3.6.1.4.1.6757.100.1.1.7.2.23 
         NAME 'GlueServiceEndpointDowntimeEnd' 
         DESC 'The ending timestamp of the next scheduled downtime' 
         EQUALITY caseIgnoreIA5Match 
         SUBSTR caseIgnoreIA5SubstringsMatch 
         SYNTAX 1.3.6.1.4.1.1466.115.121.1.26 
         SINGLE-VALUE 
  ) 
attributetype ( 1.3.6.1.4.1.6757.100.1.1.7.2.24 
         NAME 'GlueServiceEndpointDowntimeInfo' 
         DESC 'Description of the next scheduled downtime' 
         EQUALITY caseIgnoreIA5Match 
         SUBSTR caseIgnoreIA5SubstringsMatch 
         SYNTAX 1.3.6.1.4.1.1466.115.121.1.26 
         SINGLE-VALUE 
  ) 
objectclass ( 1.3.6.1.4.1.6757.100.1.1.7 
         NAME 'GlueServiceEndpoint' 
         DESC 'A network location having a well-defined interface and exposing the service 
functionalities' 
         STRUCTURAL 
         MUST GlueServiceEndpointUniqueID 
        MAY ( GlueServiceEndpointName $ GlueServiceEndpointURI $ GlueServiceEndpointCapability $
GlueServiceEndpointTechnology $ GlueServiceEndpointInterface $ GlueServiceEndpointInterfaceExtension $
GlueServiceEndpointWSDL $ GlueServiceEndpointSupportedProfile $ GlueServiceEndpointSemantics $ 
GlueServiceEndpointImplementor $ GlueServiceEndpointImplementationName $ 
GlueServiceEndpointImplementationVersion $ GlueServiceEndpointQualityLevel $
GlueServiceEndpointHealthState $ GlueServiceEndpointHealthStateInfo $ GlueServiceEndpointServingState 
$ GlueServiceEndpointStartTime $ GlueServiceEndpointIssuerCA $ GlueServiceEndpointTrustedCA $ 
GlueServiceEndpointDowntimeAnnounce $ GlueServiceEndpointDowntimeStart $ 
GlueServiceEndpointDowntimeEnd $ GlueServiceEndpointDowntimeInfo ) 
 )
```

```
# Start Share 
attributetype ( 1.3.6.1.4.1.6757.100.1.1.8.2.1 
         NAME 'GlueShareLocalID' 
         DESC 'An opaque identifier local to the associated Service' 
         EQUALITY caseIgnoreIA5Match 
         SUBSTR caseIgnoreIA5SubstringsMatch 
         SYNTAX 1.3.6.1.4.1.1466.115.121.1.26 
         SINGLE-VALUE 
 \lambdaattributetype ( 1.3.6.1.4.1.6757.100.1.1.8.2.2 
         NAME 'GlueShareName' 
         DESC 'Human-readable name' 
          EQUALITY caseIgnoreIA5Match 
         SUBSTR caseIgnoreIA5SubstringsMatch 
         SYNTAX 1.3.6.1.4.1.1466.115.121.1.26 
         SINGLE-VALUE 
  ) 
attributetype ( 1.3.6.1.4.1.6757.100.1.1.8.2.3 
 NAME 'GlueShareDescription' 
         DESC 'Description of this share' 
         EQUALITY caseIgnoreIA5Match 
         SUBSTR caseIgnoreIA5SubstringsMatch 
         SYNTAX 1.3.6.1.4.1.1466.115.121.1.26 
         SINGLE-VALUE 
 \lambda# Start Manager 
attributetype ( 1.3.6.1.4.1.6757.100.1.1.9.2.1 
         NAME 'GlueManagerUniqueID' 
         DESC 'A global unique ID' 
          EQUALITY caseIgnoreIA5Match 
         SUBSTR caseIgnoreIA5SubstringsMatch 
         SYNTAX 1.3.6.1.4.1.1466.115.121.1.26 
         SINGLE-VALUE 
  ) 
attributetype ( 1.3.6.1.4.1.6757.100.1.1.9.2.2 
         NAME 'GlueManagerName' 
         DESC 'Human-readable name' 
         EQUALITY caseIgnoreIA5Match 
         SUBSTR caseIgnoreIA5SubstringsMatch 
         SYNTAX 1.3.6.1.4.1.1466.115.121.1.26 
         SINGLE-VALUE 
 \lambda#Start Resource 
attributetype ( 1.3.6.1.4.1.6757.100.1.1.10.2.1 
         NAME 'GlueResourceUniqueID' 
         DESC 'A global unique ID' 
          EQUALITY caseIgnoreIA5Match 
         SUBSTR caseIgnoreIA5SubstringsMatch 
         SYNTAX 1.3.6.1.4.1.1466.115.121.1.26 
         SINGLE-VALUE 
  ) 
attributetype ( 1.3.6.1.4.1.6757.100.1.1.10.2.2 
 NAME 'GlueResourceName' 
         DESC 'Human-readable name' 
          EQUALITY caseIgnoreIA5Match 
         SUBSTR caseIgnoreIA5SubstringsMatch 
         SYNTAX 1.3.6.1.4.1.1466.115.121.1.26 
         SINGLE-VALUE 
  ) 
# Start Activity 
attributetype ( 1.3.6.1.4.1.6757.100.1.1.11.2.1 
         NAME 'GlueActivityUniqueID' 
         DESC 'A global unique ID' 
         EQUALITY caseIgnoreIA5Match 
         SUBSTR caseIgnoreIA5SubstringsMatch 
         SYNTAX 1.3.6.1.4.1.1466.115.121.1.26 
         SINGLE-VALUE 
 \lambda
```
# Start Policy

```
attributetype ( 1.3.6.1.4.1.6757.100.1.1.12.2.1 
          NAME 'GluePolicyLocalID' 
          DESC 'An opaque identifier local to the associated Service' 
          EQUALITY caseIgnoreIA5Match 
          SUBSTR caseIgnoreIA5SubstringsMatch 
          SYNTAX 1.3.6.1.4.1.1466.115.121.1.26 
         SINGLE-VALUE
  ) 
attributetype ( 1.3.6.1.4.1.6757.100.1.1.12.2.2 
 NAME 'GluePolicyScheme' 
          DESC 'Scheme adopted to define the policy rules' 
          EQUALITY caseIgnoreIA5Match 
          SUBSTR caseIgnoreIA5SubstringsMatch 
          SYNTAX 1.3.6.1.4.1.1466.115.121.1.26 
         SINGLE-VALUE
  ) 
attributetype ( 1.3.6.1.4.1.6757.100.1.1.12.2.3 
          NAME 'GluePolicyRule' 
          DESC 'A policy rule (for the basic policy scheme, syntax is provide in the Appendix)' 
          EQUALITY caseIgnoreIA5Match 
          SUBSTR caseIgnoreIA5SubstringsMatch 
          SYNTAX 1.3.6.1.4.1.1466.115.121.1.26 
          SINGLE-VALUE 
  ) 
attributetype ( 1.3.6.1.4.1.6757.100.1.1.20.2.1 
          NAME 'GlueComputingServiceTotalJobs' 
         DESC 'Number of total jobs'<br>EOUALITY integerMatch
             EQUALITY integerMatch<br>ORDERING integerOrder
             ORDERING integerOrderingMatch<br>SYNTAX 1.3.6.1.4.1.1466.115
                            SYNTAX 1.3.6.1.4.1.1466.115.121.1.27 
          SINGLE-VALUE 
  ) 
attributetype ( 1.3.6.1.4.1.6757.100.1.1.20.2.2 
          NAME 'GlueComputingServiceRunningJobs' 
          DESC 'Number of running jobs' 
         EQUALITY integerMatch<br>ORDERING integerOrder
         ORDERING integerOrderingMatch<br>SYNTAX 1.3.6.1.4.1.1466.115
                      111 111 112 1112 1112 1112 1113 1114 1115<br>1.3.6.1.4.1.1466.115.121.1.27
          SINGLE-VALUE 
 \lambdaattributetype ( 1.3.6.1.4.1.6757.100.1.1.20.2.3 
          NAME 'GlueComputingServiceWaitingJobs' 
          DESC 'Number of jobs waiting in the underlying computing managers (i.e., Local Resource 
Manager System or LRMS's) ' 
         EQUALITY integerMatch<br>ORDERING integerOrder
         ORDERING integerOrderingMatch<br>SYNTAX 1.3.6.1.4.1.1466.115
                       SYNTAX 1.3.6.1.4.1.1466.115.121.1.27 
          SINGLE-VALUE 
  ) 
attributetype ( 1.3.6.1.4.1.6757.100.1.1.20.2.4 
          NAME 'GlueComputingServiceatStagingJobs' 
          DESC 'Number of jobs that are staging files in/out' 
         EQUALITY integerMatch<br>ORDERING integerOrderi
         ORDERING integerOrderingMatch<br>SYNTAX 1.3.6.1.4.1.1466.115
                         SYNTAX 1.3.6.1.4.1.1466.115.121.1.27 
          SINGLE-VALUE 
 \lambdaattributetype ( 1.3.6.1.4.1.6757.100.1.1.20.2.5 
          NAME 'GlueComputingServiceSuspendedJobs' 
          DESC 'Number of jobs which started their execution, but are suspended (e.g., for preemption)' 
         EQUALITY integerMatch<br>ORDERING integerOrder:
         ORDERING integerOrderingMatch<br>SYNTAX 1.3.6.1.4.1.1466.115
                      integer Urder 111 ymacu.<br>1.3.6.1.4.1.1466.115.121.1.27
          SINGLE-VALUE 
  ) 
attributetype ( 1.3.6.1.4.1.6757.100.1.1.20.2.6 
          NAME 'GlueComputingServicePreLRMSWaitingJobs' 
          DESC 'Number of jobs that are in the Grid layer waiting to be passed to the underlying 
computing manager (i.e., LRMS)' 
          EQUALITY integerMatch
```

```
ORDERING integerOrderingMatch<br>SYNTAX 1.3.6.1.4.1.1466.115
                      SYNTAX 1.3.6.1.4.1.1466.115.121.1.27 
        SINGLE-VALUE
  ) 
objectclass ( 1.3.6.1.4.1.6757.100.1.1.20 
         NAME 'GlueComputingService' 
         DESC 'The computing service is autonomous and denotes a weak aggregation among computing 
endpoints, the underlying computing managers and related execution environments, and the defined 
computing shares. The computing service enables to identify the whole set of entities providing the 
computing functionality with a persistent name.' 
        STRUCTURAL
         MUST GlueServiceUniqueID 
         MAY ( GlueComputingServiceTotalJobs $ GlueComputingServiceRunningJobs $ 
GlueComputingServiceWaitingJobs $ GlueComputingServiceatStagingJobs $ 
GlueComputingServiceSuspendedJobs $ GlueComputingServicePreLRMSWaitingJobs ) 
 ) 
# Start GlueComputingEndpoint 
attributetype ( 1.3.6.1.4.1.6757.100.1.1.21.2.1 
         NAME 'GlueComputingEndpointStaging' 
         DESC 'Supported staging functionalities' 
         EQUALITY caseIgnoreIA5Match 
         SUBSTR caseIgnoreIA5SubstringsMatch 
         SYNTAX 1.3.6.1.4.1.1466.115.121.1.26 
         SINGLE-VALUE 
 \lambdaattributetype ( 1.3.6.1.4.1.6757.100.1.1.21.2.2 
         NAME 'GlueComputingEndpointJobDescription' 
         DESC 'Supported type of job description language' 
         EQUALITY caseIgnoreIA5Match 
         SUBSTR caseIgnoreIA5SubstringsMatch 
         SYNTAX 1.3.6.1.4.1.1466.115.121.1.26 
         SINGLE-VALUE 
  ) 
objectclass ( 1.3.6.1.4.1.6757.100.1.1.21 
         NAME 'GlueComputingEndpoint' 
         DESC 'Endpoint for creating, monitoring, and controlling computational activities called jobs;
it can be used to expose also complementary capabilities (e.g., reservation, proxy manipulation)' 
         STRUCTURAL 
         MUST GlueServiceEndpointUniqueID 
         MAY ( GlueComputingEndpointStaging $ GlueComputingEndpointJobDescription ) 
 \lambda# Start GlueComputingShare 
attributetype ( 1.3.6.1.4.1.6757.100.1.1.22.2.1 
         NAME 'GlueComputingShareMappingQueue' 
         DESC 'Name of a queue available in the underlying computing manager (i.e., LRMS) where jobs of
this share are submitted (different shares can be mapped into the same queue; it is not foreseen that 
a single share can be mapped into many different queues)' 
         EQUALITY caseIgnoreIA5Match 
         SUBSTR caseIgnoreIA5SubstringsMatch 
         SYNTAX 1.3.6.1.4.1.1466.115.121.1.26 
         SINGLE-VALUE 
 ) 
attributetype ( 1.3.6.1.4.1.6757.100.1.1.22.2.2 
         NAME 'GlueComputingShareMaxWallTime' 
         DESC 'The maximum obtainable wall clock time per slot that can be granted to the job upon user
request (unnormalized value)' 
        EQUALITY integerMatch<br>ORDERING integerOrder
        ORDERING integerOrderingMatch<br>SYNTAX 1.3.6.1.4.1.1466.115
                     SYNTAX 1.3.6.1.4.1.1466.115.121.1.27 
         SINGLE-VALUE 
 ) 
attributetype ( 1.3.6.1.4.1.6757.100.1.1.22.2.3 
         NAME 'GlueComputingShareMaxTotalWallTime' 
         DESC 'The maximum obtainable total wall clock time that can be granted to the job upon user 
request; this property is a limit for the sum of the wall clock time used in all the slots occupied by
a multi-slot job (unnormalized value)' 
        EQUALITY integerMatch<br>ORDERING integerOrder:
        ORDERING integerOrderingMatch<br>SYNTAX 1.3.6.1.4.1.1466.115
                      SYNTAX 1.3.6.1.4.1.1466.115.121.1.27 
         SINGLE-VALUE 
 \lambda
```

```
attributetype ( 1.3.6.1.4.1.6757.100.1.1.22.2.4 
          NAME 'GlueComputingShareMinWallTime' 
            DESC 'The minimum wall clock time per slot for a job (unnormalized value); if a job 
requests a lower time, than it can be rejected; if a job requests at least this value, but runs for a 
shorter time, than it might be accounted for this value' 
             EQUALITY integerMatch 
         ORDERING integerOrderingMatch<br>SYNTAX 136141146611512
                     SYNTAX 1.3.6.1.4.1.1466.115.121.1.27 
          SINGLE-VALUE 
 \rightarrowattributetype ( 1.3.6.1.4.1.6757.100.1.1.22.2.5 
          NAME 'GlueComputingShareDefaultWallTime' 
          DESC 'The default wall clock time per slot allowed to a job by the computing manager (i.e., 
LRMS) if no limit is requested in the job submission description. Once this time is expired the job 
will most likely be killed or removed from the queue (unnormalized value)'<br>ROUALITY integerMatch
         EQUALITY integerMatch<br>ORDERING integerOrderi
         ORDERING integerOrderingMatch<br>SYNTAX 1361411466115
                       SYNTAX 1.3.6.1.4.1.1466.115.121.1.27 
          SINGLE-VALUE 
  ) 
attributetype ( 1.3.6.1.4.1.6757.100.1.1.22.2.6 
          NAME 'GlueComputingShareMaxCPUTime' 
          DESC 'The maximum obtainable CPU time that can be granted to the job upon user request per 
slot (unnormalized value)' 
         EQUALITY integerMatch<br>ORDERING integerOrder
         ORDERING integerOrderingMatch<br>SYNTAX 1.3.6.1.4.1.1466.115
                       SYNTAX 1.3.6.1.4.1.1466.115.121.1.27 
          SINGLE-VALUE 
 \lambdaattributetype ( 1.3.6.1.4.1.6757.100.1.1.22.2.7 
          NAME 'GlueComputingShareMaxTotalCPUTime' 
          DESC 'The maximum obtainable CPU time that can be granted to the job upon user request across 
all assigned slots; this property is a limit for the sum of the CPU time used in all the slots
occupied by a multi-slot job (unnormalized value)' 
         EQUALITY integerMatch<br>ORDERING integerOrder:
         ORDERING integerOrderingMatch<br>
SYNTAX 1361411466115
                        SYNTAX 1.3.6.1.4.1.1466.115.121.1.27 
          SINGLE-VALUE 
  ) 
attributetype ( 1.3.6.1.4.1.6757.100.1.1.22.2.8 
          NAME 'GlueComputingShareMinCPUTime' 
          DESC 'The minimum CPU time per slot for a job (unnormalized value); if a job requests a lower 
time, than it can be rejected; if a job requests at least this value, but uses the CPU for a shorter 
time, than it might be accounted for this value' 
         EQUALITY integerMatch<br>ORDERING integerOrder:
         ORDERING integerOrderingMatch<br>SYNTAX 1.3.6.1.4.1.1466.115
                       SYNTAX 1.3.6.1.4.1.1466.115.121.1.27 
          SINGLE-VALUE 
  ) 
attributetype ( 1.3.6.1.4.1.6757.100.1.1.22.2.9 
          NAME 'GlueComputingShareDefaultCPUTime' 
          DESC 'The default CPU time per slot allowed to each job by the computing manager (i.e., LRMS )
if no limit is requested in the job submission description (unnormalized value)' 
         EQUALITY integerMatch<br>ORDERING integerOrder
         ORDERING integerOrderingMatch<br>SYNTAX 1.3.6.1.4.1.1466.115
                        SYNTAX 1.3.6.1.4.1.1466.115.121.1.27 
          SINGLE-VALUE 
  ) 
attributetype ( 1.3.6.1.4.1.6757.100.1.1.22.2.10 
          NAME 'GlueComputingShareMaxTotalJobs' 
          DESC 'The maximum allowed number of jobs in this share' 
         EQUALITY integerMatch<br>ORDERING integerOrderi
         ORDERING integerOrderingMatch<br>SYNTAX 1.3.6.1.4.1.1466.115
                        SYNTAX 1.3.6.1.4.1.1466.115.121.1.27 
          SINGLE-VALUE 
 ) 
attributetype ( 1.3.6.1.4.1.6757.100.1.1.22.2.11 
          NAME 'GlueComputingShareMaxRunningJobs' 
          DESC 'The maximum allowed number of jobs in running state in this share' 
         EQUALITY integerMatch<br>ORDERING integerOrder:
         ORDERING integerOrderingMatch<br>SYNTAX 1.3.6.1.4.1.1466.115
                       SYNTAX 1.3.6.1.4.1.1466.115.121.1.27 
          SINGLE-VALUE 
  )
```

```
attributetype ( 1.3.6.1.4.1.6757.100.1.1.22.2.12 
          NAME 'GlueComputingShareMaxWaitingJobs' 
          DESC 'The maximum allowed number of jobs in waiting state in this share' 
         EQUALITY integerMatch<br>ORDERING integerOrderi
                       integerOrderingMatch
          SYNTAX 1.3.6.1.4.1.1466.115.121.1.27 
          SINGLE-VALUE 
  ) 
attributetype ( 1.3.6.1.4.1.6757.100.1.1.22.2.13 
 NAME 'GlueComputingShareMaxPreLRMSWaitingJobs' 
          DESC 'The maximum allowed number of jobs that are in the Grid layer waiting to be passed to 
the underlying computing manager (i.e., LRMS) for this share' EQUALITY integerMatch 
         ORDERING integerOrderingMatch<br>SYNTAX 1.3.6.1.4.1.1466.115.
                        SYNTAX 1.3.6.1.4.1.1466.115.121.1.27 
          SINGLE-VALUE 
  ) 
attributetype ( 1.3.6.1.4.1.6757.100.1.1.22.2.14 
          NAME 'GlueComputingShareMaxUserRunningJobs'
          DESC 'The maximum allowed number of jobs in running state per Grid user in this share' 
         EQUALITY integerMatch<br>ORDERING integerOrder
         ORDERING integerOrderingMatch<br>SYNTAX 1.3.6.1.4.1.1466.115
                        SYNTAX 1.3.6.1.4.1.1466.115.121.1.27 
         SINGLE-VALUE
  ) 
attributetype ( 1.3.6.1.4.1.6757.100.1.1.22.2.15 
          NAME 'GlueComputingShareMaxSlotsPerJob' 
          DESC 'The maximum number of slots which could be allocated to a single job (defined to be 1 
for a computing service accepting only single-slot jobs)' 
         EQUALITY integerMatch<br>ORDERING integerOrderi
         ORDERING integerOrderingMatch<br>SYNTAX 1.3.6.1.4.1.1466.115
                        SYNTAX 1.3.6.1.4.1.1466.115.121.1.27 
          SINGLE-VALUE 
  ) 
attributetype ( 1.3.6.1.4.1.6757.100.1.1.22.2.16 
 NAME 'GlueComputingShareMaxStageInStreams' 
          DESC 'The maximum number of streams to stage files in' 
         EQUALITY integerMatch<br>ORDERING integerOrder:
         ORDERING integerOrderingMatch<br>SYNTAX 1.3.6.1.4.1.1466.115
                        SYNTAX 1.3.6.1.4.1.1466.115.121.1.27 
          SINGLE-VALUE 
  ) 
attributetype ( 1.3.6.1.4.1.6757.100.1.1.22.2.17 
          NAME 'GlueComputingShareMaxStageOutStreams'
          DESC 'The maximum number of streams to stage files out' 
         EQUALITY integerMatch<br>ORDERING integerOrder
         ORDERING integerOrderingMatch<br>SYNTAX 1.3.6.1.4.1.1466.115
                        SYNTAX 1.3.6.1.4.1.1466.115.121.1.27 
          SINGLE-VALUE 
  ) 
attributetype ( 1.3.6.1.4.1.6757.100.1.1.22.2.18 
          NAME 'GlueComputingShareSchedulingPolicy' 
          DESC 'Implied scheduling policy of the share' 
          EQUALITY caseIgnoreIA5Match 
          SUBSTR caseIgnoreIA5SubstringsMatch 
          SYNTAX 1.3.6.1.4.1.1466.115.121.1.26 
          SINGLE-VALUE 
 \lambdaattributetype ( 1.3.6.1.4.1.6757.100.1.1.22.2.19 
          NAME 'GlueComputingShareMaxMemory' 
          DESC 'The maximum RAM that a job can use' 
          EQUALITY integerMatch 
 ORDERING integerOrderingMatch 
 SYNTAX 1.3.6.1.4.1.1466.115.121.1.27 
          SINGLE-VALUE 
  ) 
attributetype ( 1.3.6.1.4.1.6757.100.1.1.22.2.20 
 NAME 'GlueComputingShareMaxDiskSpace' 
          DESC 'The maximum disk space that a job can use excluding shared area such as cache' 
         EQUALITY integerMatch<br>ORDERING integerOrder:
         ORDERING integerOrderingMatch<br>SYNTAX 1361411466115
                        SYNTAX 1.3.6.1.4.1.1466.115.121.1.27 
          SINGLE-VALUE
```

```
attributetype ( 1.3.6.1.4.1.6757.100.1.1.22.2.21 
          NAME 'GlueComputingShareDefaultStorageService' 
          DESC 'ID of the default Storage Service to be used to store files by jobs in case no 
destination Storage Service is explicitly stated' 
          EQUALITY caseIgnoreIA5Match 
          SUBSTR caseIgnoreIA5SubstringsMatch 
          SYNTAX 1.3.6.1.4.1.1466.115.121.1.26 
          SINGLE-VALUE 
  ) 
attributetype ( 1.3.6.1.4.1.6757.100.1.1.22.2.22 
          NAME 'GlueComputingSharePreemption' 
          DESC 'True if the computing manager (i.e., LRMS) enables preemption of jobs; a preempted job 
is supposed to be automatically resumed' 
           EQUALITY booleanMatch<br>SYNTAX 1.3.6.1.4.1.1
                           SYNTAX 1.3.6.1.4.1.1466.115.121.1.7 
         SINGLE-VALUE
  ) 
attributetype ( 1.3.6.1.4.1.6757.100.1.1.22.2.23 
          NAME 'GlueComputingShareServingState' 
          DESC 'A state specifying if the share is open to place new requests and if it is open to offer
the already present requests for execution' 
          EQUALITY caseIgnoreIA5Match 
          SUBSTR caseIgnoreIA5SubstringsMatch 
          SYNTAX 1.3.6.1.4.1.1466.115.121.1.26 
          SINGLE-VALUE 
  ) 
attributetype ( 1.3.6.1.4.1.6757.100.1.1.22.2.24 
          NAME 'GlueComputingShareTotalJobs' 
          DESC 'Number of total jobs in any state' 
         EQUALITY integerMatch<br>ORDERING integerOrder:
         ORDERING integerOrderingMatch<br>SYNTAX 1.3.6.1.4.1.1466.115
                       SYNTAX 1.3.6.1.4.1.1466.115.121.1.27 
          SINGLE-VALUE 
  ) 
attributetype ( 1.3.6.1.4.1.6757.100.1.1.22.2.25 
          NAME 'GlueComputingShareRunningJobs' 
          DESC 'Number of running jobs submitted via any type of interface (local and Grid)' 
         EQUALITY integerMatch<br>ORDERING integerOrder
         ORDERING integerOrderingMatch<br>SYNTAX 1.3.6.1.4.1.1466.115
                        SYNTAX 1.3.6.1.4.1.1466.115.121.1.27 
          SINGLE-VALUE 
  ) 
attributetype ( 1.3.6.1.4.1.6757.100.1.1.22.2.26 
          NAME 'GlueComputingShareLocalRunningJobs' 
          DESC 'Number of running jobs submitted via a local interface' 
         EQUALITY integerMatch<br>ORDERING integerOrder
 ORDERING integerOrderingMatch 
 SYNTAX 1.3.6.1.4.1.1466.115.121.1.27 
          SINGLE-VALUE 
  ) 
attributetype ( 1.3.6.1.4.1.6757.100.1.1.22.2.27 
          NAME 'GlueComputingShareWaitingJobs' 
          DESC 'Number of jobs waiting in the underlying computing managers (i.e., LRMS's) submitted via
any type of interface (local and Grid)' 
         EQUALITY integerMatch<br>ORDERING integerOrder:
         ORDERING integerOrderingMatch<br>SYNTAX 1.3.6.1.4.1.1466.115
                       SYNTAX 1.3.6.1.4.1.1466.115.121.1.27 
          SINGLE-VALUE 
  ) 
attributetype ( 1.3.6.1.4.1.6757.100.1.1.22.2.28 
          NAME 'GlueComputingShareLocalWaitingJobs' 
          DESC 'Number of jobs waiting in the underlying computing managers (i.e., LRMS's) submitted via
a local interface' 
         EQUALITY integerMatch<br>ORDERING integerOrder
         ORDERING integerOrderingMatch<br>SYNTAX 1.3.6.1.4.1.1466.115
                       SYNTAX 1.3.6.1.4.1.1466.115.121.1.27 
          SINGLE-VALUE 
  ) 
attributetype ( 1.3.6.1.4.1.6757.100.1.1.22.2.29 
 NAME 'GlueComputingShareStagingJobs' 
          DESC 'Number of jobs that are staging files in/out'
```

```
EQUALITY integerMatch<br>ORDERING integerOrder:
          ORDERING integerOrderingMatch<br>SYNTAX 1361411466115
                         SYNTAX 1.3.6.1.4.1.1466.115.121.1.27 
           SINGLE-VALUE 
  ) 
attributetype ( 1.3.6.1.4.1.6757.100.1.1.22.2.30 
 NAME 'GlueComputingShareSuspendedJobs' 
          DESC 'Number of jobs which started their execution, but are suspended (e.g., for preemption)'<br>EOUALITY integerMatch
          EQUALITY integerMatch<br>ORDERING integerOrderi
          ORDERING integerOrderingMatch<br>SYNTAX 1.3.6.1.4.1.1466.115
                          SYNTAX 1.3.6.1.4.1.1466.115.121.1.27 
           SINGLE-VALUE 
 \lambdaattributetype ( 1.3.6.1.4.1.6757.100.1.1.22.2.31 
           NAME 'GlueComputingSharePreLRMSWaitingJobs'
           DESC 'Number of jobs that are in the Grid layer waiting to be passed to the underlying 
computing manager (i.e., LRMS)'<br>EQUALITY integerMatc
          EQUALITY integerMatch<br>ORDERING integerOrder
          ORDERING integerOrderingMatch<br>SYNTAX 1.3.6.1.4.1.1466.115
                          SYNTAX 1.3.6.1.4.1.1466.115.121.1.27 
           SINGLE-VALUE 
  ) 
attributetype ( 1.3.6.1.4.1.6757.100.1.1.22.2.32 
           NAME 'GlueComputingShareEstimatedAverageWaitingTime' 
           DESC 'Estimated time to last for a new job from the acceptance to the start of its execution' 
          EQUALITY integerMatch<br>ORDERING integerOrder:
          ORDERING integerOrderingMatch<br>SYNTAX 1.3.6.1.4.1.1466.115
                         SYNTAX 1.3.6.1.4.1.1466.115.121.1.27 
           SINGLE-VALUE 
 \lambdaattributetype ( 1.3.6.1.4.1.6757.100.1.1.22.2.33 
 NAME 'GlueComputingShareEstimatedWorstWaitingTime' 
           DESC 'Estimated worst waiting time assuming that all jobs run for the maximum wall time' 
          EQUALITY integerMatch<br>ORDERING integerOrderi
          ORDERING integerOrderingMatch<br>
SYNTAX 1361411466115
                          SYNTAX 1.3.6.1.4.1.1466.115.121.1.27 
           SINGLE-VALUE 
  ) 
attributetype ( 1.3.6.1.4.1.6757.100.1.1.22.2.34 
           NAME 'GlueComputingShareFreeSlots' 
           DESC 'Number of free slots' 
          EQUALITY integerMatch<br>ORDERING integerOrder:
          ORDERING integerOrderingMatch<br>SYNTAX 1.3.6.1.4.1.1466.115
                         SYNTAX 1.3.6.1.4.1.1466.115.121.1.27 
           SINGLE-VALUE 
  ) 
attributetype ( 1.3.6.1.4.1.6757.100.1.1.22.2.35 
           NAME 'GlueComputingShareFreeSlotsWithDuration' 
           DESC 'Number of free slots with their time limits. Syntax: ns[:t] [ns:t]* where the pair ns:t 
means that there are ns free slots for the duration of t (expressed in seconds); the time limit 
information is optional' 
           EQUALITY caseIgnoreIA5Match 
           SUBSTR caseIgnoreIA5SubstringsMatch 
           SYNTAX 1.3.6.1.4.1.1466.115.121.1.26 
           SINGLE-VALUE 
  ) 
attributetype ( 1.3.6.1.4.1.6757.100.1.1.22.2.36 
           NAME 'GlueComputingShareUsedSlots' 
           DESC 'Number of slots used by running jobs'
          EQUALITY integerMatch<br>ORDERING integerOrder
          ORDERING integerOrderingMatch<br>SYNTAX 1.3.6.1.4.1.1466.115
                         SYNTAX 1.3.6.1.4.1.1466.115.121.1.27 
           SINGLE-VALUE 
 \lambdaattributetype ( 1.3.6.1.4.1.6757.100.1.1.22.2.37 
           NAME 'GlueComputingShareRequestedSlots' 
           DESC 'Number of slots which are needed to execute all waiting and staging jobs' 
          EQUALITY integerMatch<br>ORDERING integerOrder:
          ORDERING integerOrderingMatch<br>SYNTAX 1.3.6.1.4.1.1466.115
                          SYNTAX 1.3.6.1.4.1.1466.115.121.1.27 
           SINGLE-VALUE 
 \lambda
```

```
attributetype ( 1.3.6.1.4.1.6757.100.1.1.22.2.38 
         NAME 'GlueComputingShareReservationPolicy' 
         DESC 'Type of reservation policy' 
         EQUALITY caseIgnoreIA5Match 
         SUBSTR caseIgnoreIA5SubstringsMatch 
         SYNTAX 1.3.6.1.4.1.1466.115.121.1.26 
         SINGLE-VALUE 
 \lambdaattributetype ( 1.3.6.1.4.1.6757.100.1.1.22.2.39 
 NAME 'GlueComputingShareTag' 
 DESC 'UserDomain-defined tag (the values SHOULD use namespace to avoid collision)' 
         EQUALITY caseIgnoreIA5Match 
         SUBSTR caseIgnoreIA5SubstringsMatch 
         SYNTAX 1.3.6.1.4.1.1466.115.121.1.26 
         SINGLE-VALUE 
 \lambdaobjectclass ( 1.3.6.1.4.1.6757.100.1.1.22 
         NAME 'GlueComputingShare' 
         DESC 'A utilization target for a set of execution environments defined by a set of 
configuration parameters and characterized by status information' 
         STRUCTURAL 
         MUST GlueShareLocalID 
         MAY ( GlueComputingShareMappingQueue $GlueComputingShareMaxWallTime $ 
GlueComputingShareMaxTotalWallTime $ GlueComputingShareMinWallTime $ GlueComputingShareDefaultWallTime
$ GlueComputingShareMaxCPUTime $ GlueComputingShareMaxTotalCPUTime $ GlueComputingShareMinCPUTime $ 
GlueComputingShareDefaultCPUTime $ GlueComputingShareMaxTotalJobs $ GlueComputingShareMaxRunningJobs $
GlueComputingShareMaxWaitingJobs $ GlueComputingShareMaxPreLRMSWaitingJobs $ 
GlueComputingShareMaxUserRunningJobs $ GlueComputingShareMaxSlotsPerJob $ 
GlueComputingShareMaxStageInStreams $ GlueComputingShareMaxStageOutStreams $ 
GlueComputingShareSchedulingPolicy $ GlueComputingShareMaxMemory $ GlueComputingShareMaxDiskSpace $
GlueComputingShareDefaultStorageService $ GlueComputingSharePreemption $ 
GlueComputingShareServingState $ GlueComputingShareTotalJobs $ GlueComputingShareRunningJobs $
GlueComputingShareLocalRunningJobs $ GlueComputingShareWaitingJobs $ 
GlueComputingShareLocalWaitingJobs $ GlueComputingShareStagingJobs $ GlueComputingShareSuspendedJobs $
GlueComputingSharePreLRMSWaitingJobs $ GlueComputingShareEstimatedAverageWaitingTime $
GlueComputingShareEstimatedWorstWaitingTime $ GlueComputingShareFreeSlots $ 
GlueComputingShareFreeSlotsWithDuration $ GlueComputingShareUsedSlots $ 
GlueComputingShareRequestedSlots $ GlueComputingShareReservationPolicy $GlueComputingShareTag ) 
 ) 
# Start ComputingManager 
attributetype ( 1.3.6.1.4.1.6757.100.1.1.23.2.1 
         NAME 'GlueComputingManagerType' 
         DESC 'Type of the computing manager (i.e., LRMS)' 
         EQUALITY caseIgnoreIA5Match 
         SUBSTR caseIgnoreIA5SubstringsMatch 
         SYNTAX 1.3.6.1.4.1.1466.115.121.1.26 
         SINGLE-VALUE 
 \lambdaattributetype ( 1.3.6.1.4.1.6757.100.1.1.23.2.2 
         NAME 'GlueComputingManagerVersion' 
         DESC 'Version of the computing manager (i.e., LRMS)' 
         EQUALITY caseIgnoreIA5Match 
         SUBSTR caseIgnoreIA5SubstringsMatch 
         SYNTAX 1.3.6.1.4.1.1466.115.121.1.26 
         SINGLE-VALUE 
 \lambdaattributetype ( 1.3.6.1.4.1.6757.100.1.1.23.2.3 
         NAME 'GlueComputingManagerReservation' 
         DESC 'True if the computing manager (i.e, LRMS) supports advance reservation' 
        EQUALITY booleanMatch<br>SYNTAX 1.3.6.1.4.1.
                     SYNTAX 1.3.6.1.4.1.1466.115.121.1.7 
         SINGLE-VALUE 
  ) 
attributetype ( 1.3.6.1.4.1.6757.100.1.1.23.2.4 
         NAME 'GlueComputingManagerBulkSubmission' 
         DESC 'True if the computing manager (i.e, LRMS) supports the bulk submission' 
        EQUALITY booleanMatch<br>SYNTAX 1.3.6.1.4.1.
                     SYNTAX 1.3.6.1.4.1.1466.115.121.1.7 
         SINGLE-VALUE 
 \lambdaattributetype ( 1.3.6.1.4.1.6757.100.1.1.23.2.5 
         NAME 'GlueComputingManagerTotalPhysicalCPUs'
```

```
 DESC 'Number of managed physical CPUs accessible via any of the available endpoints (there is 
one physical CPU per socket)' 
         EQUALITY integerMatch<br>ORDERING integerOrder
         ORDERING integerOrderingMatch<br>SYNTAX 1.3.6.1.4.1.1466.115
                       SYNTAX 1.3.6.1.4.1.1466.115.121.1.27 
          SINGLE-VALUE 
  ) 
attributetype ( 1.3.6.1.4.1.6757.100.1.1.23.2.6 
          NAME 'GlueComputingManagerTotalLogicalCPUs'
          DESC 'Number of managed logical CPUs accessible via any of the available endpoints (a logical 
CPU corresponds to a CPU visible to the operating system)' 
         EQUALITY integerMatch<br>ORDERING integerOrder
 ORDERING integerOrderingMatch 
 SYNTAX 1.3.6.1.4.1.1466.115.121.1.27 
          SINGLE-VALUE 
  ) 
attributetype ( 1.3.6.1.4.1.6757.100.1.1.23.2.7 
          NAME 'GlueComputingManagerTotalSlots' 
          DESC 'Number of managed slots' 
         EQUALITY integerMatch<br>ORDERING integerOrderi
         ORDERING integerOrderingMatch<br>SYNTAX 1361411466115
                        SYNTAX 1.3.6.1.4.1.1466.115.121.1.27 
          SINGLE-VALUE 
 \lambdaattributetype ( 1.3.6.1.4.1.6757.100.1.1.23.2.8 
          NAME 'GlueComputingManagerSlotsUsedByLocalJobs' 
          DESC 'Number of slots used by jobs submitted via local interface' 
         EQUALITY integerMatch<br>ORDERING integerOrderi
         ORDERING integerOrderingMatch<br>SYNTAX 1.3.6.1.4.1.1466.115
                       SYNTAX 1.3.6.1.4.1.1466.115.121.1.27 
          SINGLE-VALUE 
  ) 
attributetype ( 1.3.6.1.4.1.6757.100.1.1.23.2.9 
          NAME 'GlueComputingManagerSlotsUsedByGridJobs' 
          DESC 'Number of slots used by jobs submitted via a Grid interface' 
         EQUALITY integerMatch<br>ORDERING integerOrder:
         ORDERING integerOrderingMatch<br>SYNTAX 1.3.6.1.4.1.1466.115
                        SYNTAX 1.3.6.1.4.1.1466.115.121.1.27 
          SINGLE-VALUE 
 \lambdaattributetype ( 1.3.6.1.4.1.6757.100.1.1.23.2.10 
          NAME 'GlueComputingManagerHomogeneity' 
          DESC 'True if the computing manager has only one type of execution environment' 
         EQUALITY booleanMatch<br>SYNTAX 1.3.6.1.4.1.
                        SYNTAX 1.3.6.1.4.1.1466.115.121.1.7 
          SINGLE-VALUE 
 \lambdaattributetype ( 1.3.6.1.4.1.6757.100.1.1.23.2.11 
          NAME 'GlueComputingManagerNetworkInfo' 
          DESC 'Type of internal network available among all the managed execution environment 
instances' 
          EQUALITY caseIgnoreIA5Match 
          SUBSTR caseIgnoreIA5SubstringsMatch 
          SYNTAX 1.3.6.1.4.1.1466.115.121.1.26 
          SINGLE-VALUE 
 \lambdaattributetype ( 1.3.6.1.4.1.6757.100.1.1.23.2.12 
          NAME 'GlueComputingManagerLogicalCPUDistribution' 
          DESC 'Syntax: X1:Y1, …, Xn:Yn where Xi is the number of logical CPUs and Yi is the number of 
boxes for the execution environment i' 
          EQUALITY caseIgnoreIA5Match 
          SUBSTR caseIgnoreIA5SubstringsMatch 
          SYNTAX 1.3.6.1.4.1.1466.115.121.1.26 
          SINGLE-VALUE 
  ) 
attributetype ( 1.3.6.1.4.1.6757.100.1.1.23.2.13 
          NAME 'GlueComputingManagerWorkingAreaShared' 
          DESC 'A working area is an allocated storage extent that holds the home directories of the 
Grid jobs; this property is true if the working area is shared across different execution environment 
instances (i.e., cluster nodes)' 
         EQUALITY booleanMatch<br>SYNTAX 1.3.6.1.4.1.
                        SYNTAX 1.3.6.1.4.1.1466.115.121.1.7 
          SINGLE-VALUE
```

```
attributetype ( 1.3.6.1.4.1.6757.100.1.1.23.2.14 
          NAME 'GlueComputingManagerWorkingAreaTotal'
          DESC 'Total size of working area available to all the Grid jobs either as a shared area across
all the execution environments (WorkingAreaShared is true) or local to a certain execution environment
(WorkingAreaShared is false); even if individual quota per job is enforced, this is not advertised' 
         EQUALITY integerMatch<br>ORDERING integerOrderi
         ORDERING integerOrderingMatch<br>SYNTAX 1361411466115
                       SYNTAX 1.3.6.1.4.1.1466.115.121.1.27 
          SINGLE-VALUE 
 \lambdaattributetype ( 1.3.6.1.4.1.6757.100.1.1.23.2.15 
          NAME 'GlueComputingManagerWorkingAreaFree' 
          DESC 'Free size of working area available to all the Grid jobs either as a shared area across 
all the execution environments (WorkingAreaShared is true) or local to a certain execution environment
(WorkingAreaShared is false); (even if individual quota per job is enforced, this is not advertised)' 
         EQUALITY integerMatch<br>ORDERING integerOrder:
         ORDERING integerOrderingMatch<br>SYNTAX 1.3.6.1.4.1.1466.115
                      SYNTAX 1.3.6.1.4.1.1466.115.121.1.27 
          SINGLE-VALUE 
  ) 
attributetype ( 1.3.6.1.4.1.6757.100.1.1.23.2.16 
          NAME 'GlueComputingManagerWorkingAreaLifeTime' 
          DESC 'Lifetime of the Grid job files present in the working area; the lifetime is related to 
the end time of the job'<br>EQUALITY integ
         EQUALITY integerMatch<br>ORDERING integerOrder
         ORDERING integerOrderingMatch<br>SYNTAX 1.3.6.1.4.1.1466.115
                      SYNTAX 1.3.6.1.4.1.1466.115.121.1.27 
          SINGLE-VALUE 
 \lambdaattributetype ( 1.3.6.1.4.1.6757.100.1.1.23.2.17 
 NAME 'GlueComputingManagerCacheTotal' 
          DESC 'Total size of a temporary storage area where frequently accessed data can be stored for 
rapid access by consequent Grid jobs' 
         EQUALITY integerMatch<br>ORDERIMG integerOrder
         ORDERING integerOrderingMatch<br>SYNTAX 1.3.6.1.4.1.1466.115
                      SYNTAX 1.3.6.1.4.1.1466.115.121.1.27 
          SINGLE-VALUE 
  ) 
attributetype ( 1.3.6.1.4.1.6757.100.1.1.23.2.18 
          NAME 'GlueComputingManagerCacheFree' 
          DESC 'Free size of a temporary storage area where frequently accessed data can be stored for 
rapid access by consequent Grid jobs; in the computation of the free size, files which are not claimed
by any job can be considered as deleted' 
         EQUALITY integerMatch<br>ORDERING integerOrderi
         ORDERING integerOrderingMatch<br>SYNTAX 1.3.6.1.4.1.1466.115
                       SYNTAX 1.3.6.1.4.1.1466.115.121.1.27 
          SINGLE-VALUE 
 \lambdaattributetype ( 1.3.6.1.4.1.6757.100.1.1.23.2.19 
          NAME 'GlueComputingManagerTmpDir' 
          DESC 'The absolute path of a temporary directory local to an execution environment instance 
(i.e., worker node). This directory must be available to programs using the normal file access 
primitives (open/read/write/close)' 
          EQUALITY caseIgnoreIA5Match 
          SUBSTR caseIgnoreIA5SubstringsMatch 
          SYNTAX 1.3.6.1.4.1.1466.115.121.1.26 
          SINGLE-VALUE 
  ) 
attributetype ( 1.3.6.1.4.1.6757.100.1.1.23.2.20 
          NAME 'GlueComputingManagerScratchDir' 
          DESC 'The absolute path for a shared directory available for application data. Typically a 
POSIX accessible transient disk space shared between the execution environment instances. It may be 
used by MPI applications or to store intermediate files that need further processing by local jobs or 
as staging area, specially if the execution environment instances have no internet connectivity' 
          EQUALITY caseIgnoreIA5Match 
          SUBSTR caseIgnoreIA5SubstringsMatch 
          SYNTAX 1.3.6.1.4.1.1466.115.121.1.26 
          SINGLE-VALUE 
  ) 
attributetype ( 1.3.6.1.4.1.6757.100.1.1.23.2.21 
          NAME 'GlueComputingManagerApplicationDir'
```

```
 DESC 'The path of the directory available for application installation. Typically a PO-SIX 
accessible disk space with transient to permanent allocation to the users' 
         EQUALITY caseIgnoreIA5Match 
         SUBSTR caseIgnoreIA5SubstringsMatch 
         SYNTAX 1.3.6.1.4.1.1466.115.121.1.26 
        SINGLE-VALUE
 ) 
attributetype ( 1.3.6.1.4.1.6757.100.1.1.23.2.22 
         NAME 'GlueComputingManagerOtherInfo' 
         DESC 'Placeholder to publish info that does not fit in any other attribute. Free-form string, 
comma-separated tags, (name, value) pair are example of syntax' 
         EQUALITY caseIgnoreIA5Match 
         SUBSTR caseIgnoreIA5SubstringsMatch 
         SYNTAX 1.3.6.1.4.1.1466.115.121.1.26 
         SINGLE-VALUE 
 ) 
objectclass ( 1.3.6.1.4.1.6757.100.1.1.23 
         NAME 'GlueComputingManager' 
         DESC 'A software component locally managing one or more execution environments. It can 
describe also aggregated information about the managed resources. The computing manager is also known 
as Local Resource Management System (LRMS).' 
         STRUCTURAL 
         MUST GlueManagerUniqueID 
            MAY (GlueComputingManagerType $ GlueComputingManagerVersion $ 
GlueComputingManagerReservation $ GlueComputingManagerBulkSubmission $ 
GlueComputingManagerTotalPhysicalCPUs $ GlueComputingManagerTotalLogicalCPUs $ 
GlueComputingManagerTotalSlots $ GlueComputingManagerSlotsUsedByLocalJobs $ 
GlueComputingManagerSlotsUsedByGridJobs $ GlueComputingManagerHomogeneity $ 
GlueComputingManagerNetworkInfo $ GlueComputingManagerLogicalCPUDistribution $ 
GlueComputingManagerWorkingAreaShared $ GlueComputingManagerWorkingAreaTotal $ 
GlueComputingManagerWorkingAreaFree $ GlueComputingManagerWorkingAreaLifeTime $ 
GlueComputingManagerCacheTotal $ GlueComputingManagerCacheFree $ GlueComputingManagerTmpDir $ 
GlueComputingManagerScratchDir $ GlueComputingManagerApplicationDir $ GlueComputingManagerOtherInfo ) 
 ) 
# Start Benchmark 
attributetype ( 1.3.6.1.4.1.6757.100.1.1.24.2.1 
         NAME 'GlueComputingBenchmarkLocalID' 
         DESC 'An opaque identifier local to the Computing Service' 
         EQUALITY caseIgnoreIA5Match 
         SUBSTR caseIgnoreIA5SubstringsMatch 
         SYNTAX 1.3.6.1.4.1.1466.115.121.1.26 
         SINGLE-VALUE 
  ) 
attributetype ( 1.3.6.1.4.1.6757.100.1.1.24.2.2 
         NAME 'GlueComputingBenchmarkType' 
         DESC 'Type of benchmark' 
         EQUALITY caseIgnoreIA5Match 
         SUBSTR caseIgnoreIA5SubstringsMatch 
         SYNTAX 1.3.6.1.4.1.1466.115.121.1.26 
         SINGLE-VALUE 
  ) 
attributetype ( 1.3.6.1.4.1.6757.100.1.1.24.2.3 
         NAME 'GlueComputingBenchmarkValue' 
         DESC 'Value' 
        EQUALITY integerMatch<br>ORDERING integerOrder
        ORDERING integerOrderingMatch<br>SYNTAX 1.3.6.1.4.1.1466.115
                     SYNTAX 1.3.6.1.4.1.1466.115.121.1.27 
         SINGLE-VALUE 
 \lambdaobjectclass ( 1.3.6.1.4.1.6757.100.1.1.24 
         NAME 'GlueComputingBenchmark' 
         DESC 'Benchmark information about an entity providing computing capacity' 
         STRUCTURAL 
         MUST GlueComputingBenchmarkLocalID 
            MAY ( GlueComputingBenchmarkType $ GlueComputingBenchmarkValue ) 
 ) 
# Start ExecutionEnvironment 
attributetype ( 1.3.6.1.4.1.6757.100.1.1.25.2.1 
         NAME 'GlueComputingExecutionEnvironmentLocalID' 
         DESC 'An opaque identifier local to the Computing Service' 
         EQUALITY caseIgnoreIA5Match
```

```
 SUBSTR caseIgnoreIA5SubstringsMatch 
          SYNTAX 1.3.6.1.4.1.1466.115.121.1.26 
         SINGLE-VALUE
  ) 
attributetype ( 1.3.6.1.4.1.6757.100.1.1.25.2.2 
          NAME 'GlueComputingExecutionEnvironmentPlatform' 
          DESC 'The architecture platform of this execution environment' 
         EQUALITY integerMatch<br>ORDERING integerOrderi
         ORDERING integerOrderingMatch<br>SYNTAX 1.3.6.1.4.1.1466.115
                        SYNTAX 1.3.6.1.4.1.1466.115.121.1.27 
         SINGLE-VALUE
  ) 
attributetype ( 1.3.6.1.4.1.6757.100.1.1.25.2.3 
          NAME 'GlueComputingExecutionEnvironmentVirtualMachine' 
          DESC 'True if the execution environment is based on a virtual machine (in this case, the 
values of the other attributes are related to the virtualized environment and not to the hosting 
environment)' 
         EQUALITY booleanMatch<br>SYNTAX 1.3.6.1.4.1.
                        SYNTAX 1.3.6.1.4.1.1466.115.121.1.7 
          SINGLE-VALUE 
  ) 
attributetype ( 1.3.6.1.4.1.6757.100.1.1.25.2.4 
          NAME 'GlueComputingExecutionEnvironmentTotalInstances' 
          DESC 'Number of execution environment instances' 
         EQUALITY integerMatch<br>ORDERING integerOrder
         ORDERING integerOrderingMatch<br>SYNTAX 1.3.6.1.4.1.1466.115
                        SYNTAX 1.3.6.1.4.1.1466.115.121.1.27 
          SINGLE-VALUE 
  ) 
attributetype ( 1.3.6.1.4.1.6757.100.1.1.25.2.5 
          NAME 'GlueComputingExecutionEnvironmentUsedInstances' 
          DESC 'Number of used execution environment instances; an instance is used when, according to 
the policies of the Computing Manager (i.e., LRMS), it cannot accept new jobs because it already runs 
the maximum number of allowed jobs' 
         EQUALITY integerMatch<br>ORDERIMG integerOrder
         ORDERING integerOrderingMatch<br>SYNTAX 1.3.6.1.4.1.1466.115
                        SYNTAX 1.3.6.1.4.1.1466.115.121.1.27 
          SINGLE-VALUE 
  ) 
attributetype ( 1.3.6.1.4.1.6757.100.1.1.25.2.6 
          NAME 'GlueComputingExecutionEnvironmentUnavailableInstances' 
          DESC 'Number of unavailable execution environment instances because of failures or 
maintenance' 
         EQUALITY integerMatch<br>ORDERING integerOrder
         ORDERING integerOrderingMatch<br>SYNTAX 1.3.6.1.4.1.1466.115
                       SYNTAX 1.3.6.1.4.1.1466.115.121.1.27 
          SINGLE-VALUE 
 \lambdaattributetype ( 1.3.6.1.4.1.6757.100.1.1.25.2.7 
          NAME 'GlueComputingExecutionEnvironmentPhysicalCPUs' 
          DESC 'Number of physical CPUs in an execution environment instance' 
         EQUALITY integerMatch<br>ORDERING integerOrder
         ORDERING integerOrderingMatch<br>SYNTAX 1.3.6.1.4.1.1466.115
                        SYNTAX 1.3.6.1.4.1.1466.115.121.1.27 
          SINGLE-VALUE 
 \lambdaattributetype ( 1.3.6.1.4.1.6757.100.1.1.25.2.8 
          NAME 'GlueComputingExecutionEnvironmentLogicalCPUs' 
          DESC 'Number of logical CPUs in an execution environment instance' 
         EQUALITY integerMatch<br>ORDERING integerOrder
         ORDERING integerOrderingMatch<br>SYNTAX 1.3.6.1.4.1.1466.115
                        SYNTAX 1.3.6.1.4.1.1466.115.121.1.27 
          SINGLE-VALUE 
 \lambdaattributetype ( 1.3.6.1.4.1.6757.100.1.1.25.2.9 
          NAME 'GlueComputingExecutionEnvironmentCPUMultiplicity' 
          DESC 'Information about the multiplicity of both physical CPUs and cores available in an 
execution environment instance' 
         EQUALITY integerMatch<br>ORDERING integerOrder
         ORDERING integerOrderingMatch<br>SYNTAX 1.3.6.1.4.1.1466.115
                       SYNTAX 1.3.6.1.4.1.1466.115.121.1.27 
          SINGLE-VALUE 
 \lambda
```

```
attributetype ( 1.3.6.1.4.1.6757.100.1.1.25.2.10 
          NAME 'GlueComputingExecutionEnvironmentCPUVendor' 
          DESC 'Name of the physical CPU vendor' 
         EQUALITY integerMatch<br>ORDERING integerOrderi
                       integerOrderingMatch
          SYNTAX 1.3.6.1.4.1.1466.115.121.1.27 
          SINGLE-VALUE 
  ) 
attributetype ( 1.3.6.1.4.1.6757.100.1.1.25.2.11 
 NAME 'GlueComputingExecutionEnvironmentCPUModel' 
          DESC 'Physical CPU model as defined by the vendor' 
         EQUALITY integerMatch<br>ORDERING integerOrderi
         ORDERING integerOrderingMatch<br>SYNTAX 1.3.6.1.4.1.1466.115
                        SYNTAX 1.3.6.1.4.1.1466.115.121.1.27 
          SINGLE-VALUE 
 \lambdaattributetype ( 1.3.6.1.4.1.6757.100.1.1.25.2.12 
          NAME 'GlueComputingExecutionEnvironmentCPUVersion' 
          DESC 'Physical CPU version as defined by the vendor' 
         EQUALITY integerMatch<br>ORDERING integerOrder
         ORDERING integerOrderingMatch<br>SYNTAX 1.3.6.1.4.1.1466.115
                        SYNTAX 1.3.6.1.4.1.1466.115.121.1.27 
         SINGLE-VALUE
  ) 
attributetype ( 1.3.6.1.4.1.6757.100.1.1.25.2.13 
          NAME 'GlueComputingExecutionEnvironmentCPUClockSpeed' 
          DESC 'Nominal clock speed of the physical CPU' 
         EQUALITY integerMatch<br>ORDERING integerOrderi
         ORDERING integerOrderingMatch<br>SYNTAX 1.3.6.1.4.1.1466.115
                        SYNTAX 1.3.6.1.4.1.1466.115.121.1.27 
          SINGLE-VALUE 
 \lambdaattributetype ( 1.3.6.1.4.1.6757.100.1.1.25.2.14 
          NAME 'GlueComputingExecutionEnvironmentCPUTimeScalingFactor' 
          DESC 'Factor used by the Computing Manager (i.e., LRMS) to scale the CPU time (CPU Time 
divided by CPUTimeScalingFactor); for the reference execution environment, this attribute is equal to 
1'EQUALITY integerMatch<br>ORDERING integerOrder
 ORDERING integerOrderingMatch 
 SYNTAX 1.3.6.1.4.1.1466.115.121.1.27 
          SINGLE-VALUE 
 \lambdaattributetype ( 1.3.6.1.4.1.6757.100.1.1.25.2.15 
          NAME 'GlueComputingExecutionEnvironmentWallTimeScalingFactor' 
          DESC 'Factor used by the Computing Manager (i.e., LRMS) to scale the Wall time (Wall Time 
divided by WallTimeScalingFactor)' 
         EQUALITY integerMatch<br>ORDERING integerOrder
 ORDERING integerOrderingMatch 
 SYNTAX 1.3.6.1.4.1.1466.115.121.1.27 
          SINGLE-VALUE 
  ) 
attributetype ( 1.3.6.1.4.1.6757.100.1.1.25.2.16 
          NAME 'GlueComputingExecutionEnvironmentMainMemorySize' 
          DESC 'Amount of RAM (if many jobs run in the same execution environment, they compete for the 
total RAM)' 
         EQUALITY integerMatch<br>ORDERING integerOrder
         ORDERING integerOrderingMatch<br>SYNTAX 1.3.6.1.4.1.1466.115
                       SYNTAX 1.3.6.1.4.1.1466.115.121.1.27 
          SINGLE-VALUE 
  ) 
attributetype ( 1.3.6.1.4.1.6757.100.1.1.25.2.17 
          NAME 'GlueComputingExecutionEnvironmentVirtualMemorySize' 
          DESC 'The amount of Virtual Memory (RAM+Swap)' 
         EQUALITY integerMatch<br>ORDERING integerOrder
         ORDERING integerOrderingMatch<br>SYNTAX 1.3.6.1.4.1.1466.115
                        SYNTAX 1.3.6.1.4.1.1466.115.121.1.27 
          SINGLE-VALUE 
 \lambdaattributetype ( 1.3.6.1.4.1.6757.100.1.1.25.2.18 
          NAME 'GlueComputingExecutionEnvironmentOSFamily' 
          DESC 'Family of the operating system' 
          EQUALITY integerMatch
```

```
ORDERING integerOrderingMatch<br>SYNTAX 1.3.6.1.4.1.1466.115
                       SYNTAX 1.3.6.1.4.1.1466.115.121.1.27 
          SINGLE-VALUE 
  ) 
attributetype ( 1.3.6.1.4.1.6757.100.1.1.25.2.19 
         NAME 'GlueComputingExecutionEnvironmentOSName' 
         DESC 'Name of the operating system' 
        EQUALITY integerMatch<br>ORDERING integerOrder
        ORDERING integerOrderingMatch<br>SYNTAX 1.3.6.1.4.1.1466.115
                      SYNTAX 1.3.6.1.4.1.1466.115.121.1.27 
        SINGLE-VALUE
  ) 
attributetype ( 1.3.6.1.4.1.6757.100.1.1.25.2.20 
          NAME 'GlueComputingExecutionEnvironmentOSVersion' 
          DESC 'Version of the operating system' 
        EQUALITY integerMatch<br>ORDERING integerOrderi
        ORDERING integerOrderingMatch<br>SYNTAX 1361411466115
                       SYNTAX 1.3.6.1.4.1.1466.115.121.1.27 
         SINGLE-VALUE 
 \lambdaattributetype ( 1.3.6.1.4.1.6757.100.1.1.25.2.21 
         NAME 'GlueComputingExecutionEnvironmentConnectivityIn' 
         DESC 'Permission for direct inbound connectivity, even if limited' 
         EQUALITY booleanMatch<br>SYNTAX 1.3.6.1.4.1.
                       SYNTAX 1.3.6.1.4.1.1466.115.121.1.7 
          SINGLE-VALUE 
 \lambdaattributetype ( 1.3.6.1.4.1.6757.100.1.1.25.2.22 
         NAME 'GlueComputingExecutionEnvironmentConnectivityOut' 
         DESC 'Permission for direct outbound connectivity, even if limited' 
        EQUALITY booleanMatch<br>SYNTAX 1.3.6.1.4.1.
                       SYNTAX 1.3.6.1.4.1.1466.115.121.1.7 
          SINGLE-VALUE 
 \lambdaattributetype ( 1.3.6.1.4.1.6757.100.1.1.25.2.23 
         NAME 'GlueComputingExecutionEnvironmentNetworkInfo' 
         DESC 'Type of internal network available among the execution environment instances'<br>EQUALITY integerMatch
        EQUALITY integerMatch<br>ORDERING integerOrder:
         ORDERING integerOrderingMatch<br>SYNTAX 1.3.6.1.4.1.1466.115
                      SYNTAX 1.3.6.1.4.1.1466.115.121.1.27 
         SINGLE-VALUE 
 \lambdaobjectclass ( 1.3.6.1.4.1.6757.100.1.1.25 
         NAME 'GlueComputingExecutionEnvironment' 
          DESC 'A description of hardware, operating system and network characteristics that defines the
environment available to and requestable by a Grid job when submitted to a Computing Service via a 
Computing Endpoint; the description also includes information about the total/available/used instances
of the execution environment' 
          STRUCTURAL 
          MUST GlueComputingExecutionEnvironmentLocalID 
             MAY ( GlueComputingExecutionEnvironmentPlatform $ 
GlueComputingExecutionEnvironmentVirtualMachine $ GlueComputingExecutionEnvironmentTotalInstances $ 
GlueComputingExecutionEnvironmentUsedInstances $ GlueComputingExecutionEnvironmentUnavailableInstances
$ GlueComputingExecutionEnvironmentPhysicalCPUs $ GlueComputingExecutionEnvironmentLogicalCPUs $ 
GlueComputingExecutionEnvironmentCPUMultiplicity $ GlueComputingExecutionEnvironmentCPUVendor $ 
GlueComputingExecutionEnvironmentCPUModel $ GlueComputingExecutionEnvironmentCPUVersion $ 
GlueComputingExecutionEnvironmentCPUClockSpeed $ GlueComputingExecutionEnvironmentCPUTimeScalingFactor
$ GlueComputingExecutionEnvironmentWallTimeScalingFactor $ 
GlueComputingExecutionEnvironmentMainMemorySize $ GlueComputingExecutionEnvironmentVirtualMemorySize $
GlueComputingExecutionEnvironmentOSFamily $ GlueComputingExecutionEnvironmentOSName $ 
GlueComputingExecutionEnvironmentOSVersion $ GlueComputingExecutionEnvironmentConnectivityIn $
GlueComputingExecutionEnvironmentConnectivityOut $ GlueComputingExecutionEnvironmentNetworkInfo ) 
  ) 
# Start Application Environment 
attributetype ( 1.3.6.1.4.1.6757.100.1.1.26.2.1 
         NAME 'GlueComputingApplicationEnvironmentLocalID' 
          DESC 'An opaque identifier local to the Computing Service' 
          EQUALITY caseIgnoreIA5Match 
          SUBSTR caseIgnoreIA5SubstringsMatch 
          SYNTAX 1.3.6.1.4.1.1466.115.121.1.26 
         SINGLE-VALUE 
 \lambda
```

```
attributetype ( 1.3.6.1.4.1.6757.100.1.1.26.2.2 
         NAME 'GlueComputingApplicationEnvironmentName' 
         DESC 'Name of the application environment' 
         EQUALITY caseIgnoreIA5Match 
         SUBSTR caseIgnoreIA5SubstringsMatch 
         SYNTAX 1.3.6.1.4.1.1466.115.121.1.26 
         SINGLE-VALUE 
 \lambdaattributetype ( 1.3.6.1.4.1.6757.100.1.1.26.2.3 
 NAME 'GlueComputingApplicationEnvironmentVersion' 
 DESC 'Version of the application environment' 
         EQUALITY caseIgnoreIA5Match 
         SUBSTR caseIgnoreIA5SubstringsMatch 
         SYNTAX 1.3.6.1.4.1.1466.115.121.1.26 
         SINGLE-VALUE 
 ) 
attributetype ( 1.3.6.1.4.1.6757.100.1.1.26.2.4 
         NAME 'GlueComputingApplicationEnvironmentRepository' 
         DESC 'URL of a service which offers a repository and/or a name service for this application 
environment' 
         EQUALITY caseIgnoreIA5Match 
         SUBSTR caseIgnoreIA5SubstringsMatch 
         SYNTAX 1.3.6.1.4.1.1466.115.121.1.26 
         SINGLE-VALUE 
 ) 
attributetype ( 1.3.6.1.4.1.6757.100.1.1.26.2.5 
         NAME 'GlueComputingApplicationEnvironmentState' 
         DESC 'State about the installation' 
         EQUALITY caseIgnoreIA5Match 
         SUBSTR caseIgnoreIA5SubstringsMatch 
         SYNTAX 1.3.6.1.4.1.1466.115.121.1.26 
         SINGLE-VALUE 
  ) 
attributetype ( 1.3.6.1.4.1.6757.100.1.1.26.2.6 
         NAME 'GlueComputingApplicationEnvironmentRemovalDate' 
         DESC 'Date and time after which the application can be removed' 
         EQUALITY caseIgnoreIA5Match 
         SUBSTR caseIgnoreIA5SubstringsMatch 
         SYNTAX 1.3.6.1.4.1.1466.115.121.1.26 
         SINGLE-VALUE 
  ) 
attributetype ( 1.3.6.1.4.1.6757.100.1.1.26.2.7 
         NAME 'GlueComputingApplicationEnvironmentLicense' 
         DESC 'The type of license' 
         EQUALITY caseIgnoreIA5Match 
         SUBSTR caseIgnoreIA5SubstringsMatch 
         SYNTAX 1.3.6.1.4.1.1466.115.121.1.26 
         SINGLE-VALUE 
 \lambdaattributetype ( 1.3.6.1.4.1.6757.100.1.1.26.2.8 
         NAME 'GlueComputingApplicationEnvironmentDescription' 
         DESC 'The description of this application environment' 
         EQUALITY caseIgnoreIA5Match 
         SUBSTR caseIgnoreIA5SubstringsMatch 
         SYNTAX 1.3.6.1.4.1.1466.115.121.1.26 
         SINGLE-VALUE 
  ) 
attributetype ( 1.3.6.1.4.1.6757.100.1.1.26.2.9 
         NAME 'GlueComputingApplicationEnvironmentBestBenchmark' 
         DESC 'Type of benchmark which best identify the sensitivity of this application to the 
performance aspect' 
         EQUALITY caseIgnoreIA5Match 
         SUBSTR caseIgnoreIA5SubstringsMatch 
         SYNTAX 1.3.6.1.4.1.1466.115.121.1.26 
         SINGLE-VALUE 
  ) 
attributetype ( 1.3.6.1.4.1.6757.100.1.1.26.2.10 
 NAME 'GlueComputingApplicationEnvironmentParallelSupport' 
         DESC 'The type of supported parallel execution framework' 
         EQUALITY caseIgnoreIA5Match 
         SUBSTR caseIgnoreIA5SubstringsMatch 
         SYNTAX 1.3.6.1.4.1.1466.115.121.1.26 
         SINGLE-VALUE
```

```
attributetype ( 1.3.6.1.4.1.6757.100.1.1.26.2.11 
          NAME 'GlueComputingApplicationEnvironmentMaxSlots' 
          DESC 'Maximum number of slots that can be used to run jobs using the application environment 
at the same time' 
         EQUALITY integerMatch<br>ORDERING integerOrder
         ORDERING integerOrderingMatch<br>SYNTAX 1.3.6.1.4.1.1466.115
                      SYNTAX 1.3.6.1.4.1.1466.115.121.1.27 
          SINGLE-VALUE 
  ) 
attributetype ( 1.3.6.1.4.1.6757.100.1.1.26.2.12 
          NAME 'GlueComputingApplicationEnvironmentMaxJobs' 
          DESC 'Maximum number of jobs that can use the application environment at the same time' 
         EQUALITY integerMatch<br>ORDERING integerOrder
         ORDERING integerOrderingMatch<br>SYNTAX 1.3.6.1.4.1.1466.115
                       SYNTAX 1.3.6.1.4.1.1466.115.121.1.27 
         SINGLE-VALUE
  ) 
attributetype ( 1.3.6.1.4.1.6757.100.1.1.26.2.13 
          NAME 'GlueComputingApplicationEnvironmentMaxUserSeats' 
          DESC 'Maximum number of user seats that can use the application environment at the same time' 
         EQUALITY integerMatch<br>ORDERIMG integerOrder
         ORDERING integerOrderingMatch<br>SYNTAX 1.3.6.1.4.1.1466.115
                      SYNTAX 1.3.6.1.4.1.1466.115.121.1.27 
          SINGLE-VALUE 
  ) 
attributetype ( 1.3.6.1.4.1.6757.100.1.1.26.2.14 
          NAME 'GlueComputingApplicationEnvironmentFreeSlots' 
          DESC 'Available number slots that can be used to run jobs using the application environment at
the same time' 
         EQUALITY integerMatch<br>ORDERING integerOrder
         ORDERING integerOrderingMatch<br>SYNTAX 1.3.6.1.4.1.1466.115
                      SYNTAX 1.3.6.1.4.1.1466.115.121.1.27 
          SINGLE-VALUE 
  ) 
attributetype ( 1.3.6.1.4.1.6757.100.1.1.26.2.15 
          NAME 'GlueComputingApplicationEnvironmentFreeJobs' 
          DESC 'Number of new jobs that could start their execution and use the application environment 
at the same time' 
         EQUALITY integerMatch<br>ORDERING integerOrder
 ORDERING integerOrderingMatch 
 SYNTAX 1.3.6.1.4.1.1466.115.121.1.27 
          SINGLE-VALUE 
  ) 
attributetype ( 1.3.6.1.4.1.6757.100.1.1.26.2.16 
 NAME 'GlueComputingApplicationEnvironmentFreeUserSeats' 
          DESC 'Free seats for additional users that can use the application environment at the same 
time' 
         EQUALITY integerMatch<br>ORDERING integerOrder
 ORDERING integerOrderingMatch 
 SYNTAX 1.3.6.1.4.1.1466.115.121.1.27 
          SINGLE-VALUE 
  ) 
objectclass ( 1.3.6.1.4.1.6757.100.1.1.26 
          NAME 'GlueComputingApplicationEnvironment' 
          DESC 'Description of the application software or environment characteristic available within 
one or more execution environments' 
          STRUCTURAL 
          MUST GlueComputingApplicationEnvironmentLocalID 
             MAY ( GlueComputingApplicationEnvironmentName $ GlueComputingApplicationEnvironmentVersion 
$ GlueComputingApplicationEnvironmentRepository $ GlueComputingApplicationEnvironmentState $ 
GlueComputingApplicationEnvironmentRemovalDate $ GlueComputingApplicationEnvironmentLicense $ 
GlueComputingApplicationEnvironmentDescription $ GlueComputingApplicationEnvironmentBestBenchmark $
GlueComputingApplicationEnvironmentParallelSupport $ GlueComputingApplicationEnvironmentMaxSlots $ 
GlueComputingApplicationEnvironmentMaxJobs $ GlueComputingApplicationEnvironmentMaxUserSeats $ 
GlueComputingApplicationEnvironmentFreeSlots $ GlueComputingApplicationEnvironmentFreeJobs $ 
GlueComputingApplicationEnvironmentFreeUserSeats ) 
 ) 
# Start Application Handle 
attributetype ( 1.3.6.1.4.1.6757.100.1.1.27.2.1 
          NAME 'GlueComputingApplicationHandleLocalID' 
          DESC 'An opaque identifier local to the Computing Service'
```

```
 EQUALITY caseIgnoreIA5Match 
         SUBSTR caseIgnoreIA5SubstringsMatch 
         SYNTAX 1.3.6.1.4.1.1466.115.121.1.26 
         SINGLE-VALUE 
  ) 
attributetype ( 1.3.6.1.4.1.6757.100.1.1.27.2.2 
 NAME 'GlueComputingApplicationHandleType' 
         DESC 'Type of handle for an application environment' 
         EQUALITY caseIgnoreIA5Match 
         SUBSTR caseIgnoreIA5SubstringsMatch 
         SYNTAX 1.3.6.1.4.1.1466.115.121.1.26 
         SINGLE-VALUE 
 \lambdaattributetype ( 1.3.6.1.4.1.6757.100.1.1.27.2.3 
         NAME 'GlueComputingApplicationHandleValue' 
         DESC 'Actionable value to trigger the handle method' 
         EQUALITY caseIgnoreIA5Match 
         SUBSTR caseIgnoreIA5SubstringsMatch 
         SYNTAX 1.3.6.1.4.1.1466.115.121.1.26 
         SINGLE-VALUE 
 ) 
objectclass ( 1.3.6.1.4.1.6757.100.1.1.27 
         NAME 'GlueComputingApplicationHandle' 
         DESC 'Technique for bootstrapping and/or accessing the application' 
         STRUCTURAL 
         MUST GlueComputingApplicationHandleLocalID 
            MAY ( GlueComputingApplicationHandleType $ GlueComputingApplicationHandleValue ) 
 ) 
# Start Computing Activity 
attributetype ( 1.3.6.1.4.1.6757.100.1.1.28.2.1 
 NAME 'GlueComputingActivityUniqueID' 
         DESC 'A global unique ID' 
         EQUALITY caseIgnoreIA5Match 
         SUBSTR caseIgnoreIA5SubstringsMatch 
         SYNTAX 1.3.6.1.4.1.1466.115.121.1.26 
         SINGLE-VALUE 
 \lambdaattributetype ( 1.3.6.1.4.1.6757.100.1.1.28.2.2 
         NAME 'GlueComputingActivityName' 
         DESC 'Human-readable name as specified by the user in the job description document' 
         EQUALITY caseIgnoreIA5Match 
         SUBSTR caseIgnoreIA5SubstringsMatch 
         SYNTAX 1.3.6.1.4.1.1466.115.121.1.26 
         SINGLE-VALUE 
  ) 
attributetype ( 1.3.6.1.4.1.6757.100.1.1.28.2.3 
         NAME 'GlueComputingActivityType' 
         DESC 'Type of computing activity' 
         EQUALITY caseIgnoreIA5Match 
         SUBSTR caseIgnoreIA5SubstringsMatch 
         SYNTAX 1.3.6.1.4.1.1466.115.121.1.26 
         SINGLE-VALUE 
 \lambdaattributetype ( 1.3.6.1.4.1.6757.100.1.1.28.2.4 
         NAME 'GlueComputingActivityIDFromEndpoint' 
         DESC 'The job ID as assigned by the computing endpoint' 
         EQUALITY caseIgnoreIA5Match 
         SUBSTR caseIgnoreIA5SubstringsMatch 
         SYNTAX 1.3.6.1.4.1.1466.115.121.1.26 
         SINGLE-VALUE 
 \lambdaattributetype ( 1.3.6.1.4.1.6757.100.1.1.28.2.5 
         NAME 'GlueComputingActivityLocalIDFromManager' 
         DESC 'The local ID of the job as assigned by the computing manager (i.e., LRMS)' 
         EQUALITY caseIgnoreIA5Match 
         SUBSTR caseIgnoreIA5SubstringsMatch 
         SYNTAX 1.3.6.1.4.1.1466.115.121.1.26 
         SINGLE-VALUE 
 \lambdaattributetype ( 1.3.6.1.4.1.6757.100.1.1.28.2.6 
         NAME 'GlueComputingActivityJobDescription'
```

```
 DESC 'Job description language used to specify the job request' 
         EQUALITY caseIgnoreIA5Match 
         SUBSTR caseIgnoreIA5SubstringsMatch 
         SYNTAX 1.3.6.1.4.1.1466.115.121.1.26 
         SINGLE-VALUE 
 \lambdaattributetype ( 1.3.6.1.4.1.6757.100.1.1.28.2.7 
         NAME 'GlueComputingActivityState' 
         DESC 'The state of the job according to the Grid state model for jobs' 
         EQUALITY caseIgnoreIA5Match 
         SUBSTR caseIgnoreIA5SubstringsMatch 
         SYNTAX 1.3.6.1.4.1.1466.115.121.1.26 
         SINGLE-VALUE 
 ) 
attributetype ( 1.3.6.1.4.1.6757.100.1.1.28.2.8 
         NAME 'GlueComputingActivityRestartState' 
         DESC 'The state from which a failed job can restart upon a client request' 
         EQUALITY caseIgnoreIA5Match 
         SUBSTR caseIgnoreIA5SubstringsMatch 
         SYNTAX 1.3.6.1.4.1.1466.115.121.1.26 
         SINGLE-VALUE 
  ) 
attributetype ( 1.3.6.1.4.1.6757.100.1.1.28.2.9 
         NAME 'GlueComputingActivityExitCode' 
         DESC 'The exit code as returned by the executable of the job' 
        EQUALITY integerMatch<br>ORDERING integerOrder:
 ORDERING integerOrderingMatch 
 SYNTAX 1.3.6.1.4.1.1466.115.121.1.27 
         SINGLE-VALUE 
\lambdaattributetype ( 1.3.6.1.4.1.6757.100.1.1.28.2.10 
 NAME 'GlueComputingActivityComputingManagerExitCode' 
        DESC 'The exit code provided by the computing manager (i.e., LRMS)'
         EQUALITY caseIgnoreIA5Match 
         SUBSTR caseIgnoreIA5SubstringsMatch 
         SYNTAX 1.3.6.1.4.1.1466.115.121.1.26 
         SINGLE-VALUE 
  ) 
attributetype ( 1.3.6.1.4.1.6757.100.1.1.28.2.11 
         NAME 'GlueComputingActivityError' 
         DESC 'Error messages as provided by the software components involved in the management of the 
job' 
         EQUALITY caseIgnoreIA5Match 
         SUBSTR caseIgnoreIA5SubstringsMatch 
         SYNTAX 1.3.6.1.4.1.1466.115.121.1.26 
         SINGLE-VALUE 
 \lambdaattributetype ( 1.3.6.1.4.1.6757.100.1.1.28.2.12 
         NAME 'GlueComputingActivityWaitingPosition'
         DESC 'For a waiting job in the computing manager (i.e., LRMS), the position of the job in the 
queue' 
         EQUALITY integerMatch 
        ORDERING integerOrderingMatch<br>SYNTAX 1.3.6.1.4.1.1466.115
                      SYNTAX 1.3.6.1.4.1.1466.115.121.1.27 
         SINGLE-VALUE 
 \lambdaattributetype ( 1.3.6.1.4.1.6757.100.1.1.28.2.13 
         NAME 'GlueComputingActivityUserDomain' 
         DESC 'User domain selected by the job owner in the job submission request (an owner can belong
to several user domains, it should decide which one to choose when submitting a job)' 
         EQUALITY caseIgnoreIA5Match 
         SUBSTR caseIgnoreIA5SubstringsMatch 
         SYNTAX 1.3.6.1.4.1.1466.115.121.1.26 
         SINGLE-VALUE 
  ) 
attributetype ( 1.3.6.1.4.1.6757.100.1.1.28.2.14 
         NAME 'GlueComputingActivityOwner' 
         DESC 'The Grid identity of the job's owner; in case of anonymity is required, the value 
CONFIDENTIAL should be advertised' 
         EQUALITY caseIgnoreIA5Match 
         SUBSTR caseIgnoreIA5SubstringsMatch 
         SYNTAX 1.3.6.1.4.1.1466.115.121.1.26 
         SINGLE-VALUE
```

```
attributetype ( 1.3.6.1.4.1.6757.100.1.1.28.2.15 
          NAME 'GlueComputingActivityLocalOwner' 
          DESC 'The local user name to which the job's owner is mapped into' 
          EQUALITY caseIgnoreIA5Match 
          SUBSTR caseIgnoreIA5SubstringsMatch 
          SYNTAX 1.3.6.1.4.1.1466.115.121.1.26 
          SINGLE-VALUE 
 \lambdaattributetype ( 1.3.6.1.4.1.6757.100.1.1.28.2.16 
 NAME 'GlueComputingActivityRequestedTotalWallTime' 
 DESC 'The total wall clock time requested by the job; for multi-slot jobs, it represents the 
sum of wall clock time needed in each required slot' 
         EQUALITY integerMatch<br>ORDERING integerOrder
         ORDERING integerOrderingMatch<br>SYNTAX 1.3.6.1.4.1.1466.115
                       SYNTAX 1.3.6.1.4.1.1466.115.121.1.27 
         SINGLE-VALUE
  ) 
attributetype ( 1.3.6.1.4.1.6757.100.1.1.28.2.17 
          NAME 'GlueComputingActivityRequestedTotalCPUTime' 
          DESC 'The total CPU time requested by the job for multi-slot jobs, it represents the sum of 
CPU time needed in each required slot' 
         EQUALITY integerMatch<br>ORDERING integerOrder:
         ORDERING integerOrderingMatch<br>SYNTAX 1.3.6.1.4.1.1466.115
                       SYNTAX 1.3.6.1.4.1.1466.115.121.1.27 
          SINGLE-VALUE 
  ) 
attributetype ( 1.3.6.1.4.1.6757.100.1.1.28.2.18 
          NAME 'GlueComputingActivityRequestedSlots' 
          DESC 'The number of requested slots' 
         EQUALITY integerMatch<br>ORDERING integerOrder:
         ORDERING integerOrderingMatch<br>SYNTAX 1.3.6.1.4.1.1466.115
                      SYNTAX 1.3.6.1.4.1.1466.115.121.1.27 
          SINGLE-VALUE 
  ) 
attributetype ( 1.3.6.1.4.1.6757.100.1.1.28.2.19 
          NAME 'GlueComputingActivityRequestedApplicationEnvironment' 
          DESC 'Serialization of the Name and Version of the requested Application Environment to match 
the Name and Version properties of the Application Environment (the serialization of the Name and 
Version is delegated to the implementers)' 
          EQUALITY caseIgnoreIA5Match 
          SUBSTR caseIgnoreIA5SubstringsMatch 
          SYNTAX 1.3.6.1.4.1.1466.115.121.1.26 
         SINGLE-VALUE 
  ) 
attributetype ( 1.3.6.1.4.1.6757.100.1.1.28.2.20 
          NAME 'GlueComputingActivityStdIn' 
          DESC 'The name of the file which is used as the standard input of the job' 
          EQUALITY caseIgnoreIA5Match 
          SUBSTR caseIgnoreIA5SubstringsMatch 
          SYNTAX 1.3.6.1.4.1.1466.115.121.1.26 
          SINGLE-VALUE 
  ) 
attributetype ( 1.3.6.1.4.1.6757.100.1.1.28.2.21 
          NAME 'GlueComputingActivityStdOut' 
          DESC 'The name of the file which contains the standard output of the job' 
          EQUALITY caseIgnoreIA5Match 
          SUBSTR caseIgnoreIA5SubstringsMatch 
          SYNTAX 1.3.6.1.4.1.1466.115.121.1.26 
          SINGLE-VALUE 
  ) 
attributetype ( 1.3.6.1.4.1.6757.100.1.1.28.2.22 
          NAME 'GlueComputingActivityStdErr' 
          DESC 'The name of the file which contains the standard error of the job' 
          EQUALITY caseIgnoreIA5Match 
          SUBSTR caseIgnoreIA5SubstringsMatch 
          SYNTAX 1.3.6.1.4.1.1466.115.121.1.26 
          SINGLE-VALUE 
  ) 
attributetype ( 1.3.6.1.4.1.6757.100.1.1.28.2.23 
          NAME 'GlueComputingActivityLogDir'
```

```
 DESC 'The name of the directory which contains the logs related to the job and generated by 
the Grid layer (usually the directory is private to the job)' 
         EQUALITY caseIgnoreIA5Match 
         SUBSTR caseIgnoreIA5SubstringsMatch 
         SYNTAX 1.3.6.1.4.1.1466.115.121.1.26 
        SINGLE-VALUE
  ) 
attributetype ( 1.3.6.1.4.1.6757.100.1.1.28.2.24 
         NAME 'GlueComputingActivityExecutionNode' 
         DESC 'Hostname associated to the execution environment instance (i.e., worker node) running 
the job; multi-node jobs are described by several instances of this attribute
         EQUALITY caseIgnoreIA5Match 
         SUBSTR caseIgnoreIA5SubstringsMatch 
         SYNTAX 1.3.6.1.4.1.1466.115.121.1.26 
         SINGLE-VALUE 
  ) 
attributetype ( 1.3.6.1.4.1.6757.100.1.1.28.2.25 
         NAME 'GlueComputingActivityQueue' 
          DESC 'The name of the Computing Manager (i.e, LRMS) queue to which this job was queued' 
          EQUALITY caseIgnoreIA5Match 
          SUBSTR caseIgnoreIA5SubstringsMatch 
         SYNTAX 1.3.6.1.4.1.1466.115.121.1.26 
         SINGLE-VALUE 
 \lambdaattributetype ( 1.3.6.1.4.1.6757.100.1.1.28.2.26 
         NAME 'GlueComputingActivityUsedTotalWallTime' 
         DESC 'The totally consumed wall clock time by the job (in case of multi-slot jobs, this value 
refers to the sum of the wall clock time consumed in each slot)' 
        EQUALITY integerMatch<br>ORDERING integerOrder
        ORDERING integerOrderingMatch<br>SYNTAX 1.3.6.1.4.1.1466.115
                      SYNTAX 1.3.6.1.4.1.1466.115.121.1.27 
         SINGLE-VALUE 
 \lambdaattributetype ( 1.3.6.1.4.1.6757.100.1.1.28.2.27 
         NAME 'GlueComputingActivityUsedTotalCPUTime' 
         DESC 'The totally consumed CPU time by the job (in case of multi-slot jobs, this value refers 
to the sum of the consumed CPU time in each slot)' 
         EQUALITY integerMatch<br>ORDERING integerOrder:
         ORDERING integerOrderingMatch<br>SYNTAX 1.3.6.1.4.1.1466.115
                      SYNTAX 1.3.6.1.4.1.1466.115.121.1.27 
         SINGLE-VALUE 
  ) 
attributetype ( 1.3.6.1.4.1.6757.100.1.1.28.2.28 
         NAME 'GlueComputingActivityUsedMainMemory' 
          DESC 'The RAM used by the job' 
        EQUALITY integerMatch<br>ORDERING integerOrder
        ORDERING integerOrderingMatch<br>SYNTAX 1.3.6.1.4.1.1466.115
                      SYNTAX 1.3.6.1.4.1.1466.115.121.1.27 
         SINGLE-VALUE 
  ) 
attributetype ( 1.3.6.1.4.1.6757.100.1.1.28.2.29 
         NAME 'GlueComputingActivitySubmissionTime' 
          DESC 'Time when the job was submitted to a computing endpoint' 
          EQUALITY caseIgnoreIA5Match 
         SUBSTR caseIgnoreIA5SubstringsMatch 
          SYNTAX 1.3.6.1.4.1.1466.115.121.1.26 
         SINGLE-VALUE 
 \lambdaattributetype ( 1.3.6.1.4.1.6757.100.1.1.28.2.30 
         NAME 'GlueComputingActivityComputingManagerSubmissionTime' 
          DESC 'Time when the job was submitted to the Computing Manager (i.e., LRMS) by the Grid layer'
          EQUALITY caseIgnoreIA5Match 
          SUBSTR caseIgnoreIA5SubstringsMatch 
         SYNTAX 1.3.6.1.4.1.1466.115.121.1.26 
         SINGLE-VALUE 
  ) 
attributetype ( 1.3.6.1.4.1.6757.100.1.1.28.2.31 
         NAME 'GlueComputingActivityStartTime' 
          DESC 'Time when the job entered in the Computing Manager (i.e., LRMS) running state' 
          EQUALITY caseIgnoreIA5Match 
          SUBSTR caseIgnoreIA5SubstringsMatch 
          SYNTAX 1.3.6.1.4.1.1466.115.121.1.26
```
SINGLE-VALUE

```
 ) 
attributetype ( 1.3.6.1.4.1.6757.100.1.1.28.2.32 
         NAME 'GlueComputingActivityComputingManagerEndTime' 
         DESC 'Time when the job entered its final Computing Manager (i.e., LRMS) state' 
         EQUALITY caseIgnoreIA5Match 
         SUBSTR caseIgnoreIA5SubstringsMatch 
         SYNTAX 1.3.6.1.4.1.1466.115.121.1.26 
        SINGLE-VALUE
 ) 
attributetype ( 1.3.6.1.4.1.6757.100.1.1.28.2.33 
         NAME 'GlueComputingActivityEndTime' 
         DESC 'Time when the job entered its final Grid state' 
         EQUALITY caseIgnoreIA5Match 
         SUBSTR caseIgnoreIA5SubstringsMatch 
         SYNTAX 1.3.6.1.4.1.1466.115.121.1.26 
        SINGLE-VALUE
  ) 
attributetype ( 1.3.6.1.4.1.6757.100.1.1.28.2.34 
         NAME 'GlueComputingActivityWorkingAreaEraseTime' 
         DESC 'A working area is an allocated storage extent that holds the home directories of the 
Grid jobs; the time when the dedicated working area of this job will be removed' 
         EQUALITY caseIgnoreIA5Match 
         SUBSTR caseIgnoreIA5SubstringsMatch 
         SYNTAX 1.3.6.1.4.1.1466.115.121.1.26 
         SINGLE-VALUE 
 \lambdaattributetype ( 1.3.6.1.4.1.6757.100.1.1.28.2.35 
         NAME 'GlueComputingActivityProxyExpirationTime' 
         DESC 'The expiration time of the proxy related to the job' 
         EQUALITY caseIgnoreIA5Match 
         SUBSTR caseIgnoreIA5SubstringsMatch 
         SYNTAX 1.3.6.1.4.1.1466.115.121.1.26 
         SINGLE-VALUE 
 ) 
attributetype ( 1.3.6.1.4.1.6757.100.1.1.28.2.36 
         NAME 'GlueComputingActivitySubmissionHost' 
         DESC 'The name of the host from which the job was submitted (e.g., IP address, port and host 
name)' 
         EQUALITY caseIgnoreIA5Match 
         SUBSTR caseIgnoreIA5SubstringsMatch 
         SYNTAX 1.3.6.1.4.1.1466.115.121.1.26 
         SINGLE-VALUE 
  ) 
attributetype ( 1.3.6.1.4.1.6757.100.1.1.28.2.37 
         NAME 'GlueComputingActivitySubmissionClientName' 
         DESC 'The name of the software client which was used to submit the job' 
         EQUALITY caseIgnoreIA5Match 
         SUBSTR caseIgnoreIA5SubstringsMatch 
         SYNTAX 1.3.6.1.4.1.1466.115.121.1.26 
         SINGLE-VALUE 
  ) 
attributetype ( 1.3.6.1.4.1.6757.100.1.1.28.2.38 
         NAME 'GlueComputingActivityOtherMessages' 
         DESC 'Optional job messages provided by either the Grid Layer or the Computing Manager (i.e., 
LRMS)'
         EQUALITY caseIgnoreIA5Match 
         SUBSTR caseIgnoreIA5SubstringsMatch 
         SYNTAX 1.3.6.1.4.1.1466.115.121.1.26 
         SINGLE-VALUE 
  ) 
objectclass ( 1.3.6.1.4.1.6757.100.1.1.28 
         NAME 'GlueComputingActivity' 
         DESC 'An activity managed by an OGSA execution capability service (the computing activity is 
traditionally called job)' 
         STRUCTURAL 
         MUST GlueComputingActivityUniqueID 
            MAY ( GlueComputingActivityName $ GlueComputingActivityType $ 
GlueComputingActivityIDFromEndpoint $ GlueComputingActivityLocalIDFromManager $ 
GlueComputingActivityJobDescription $ GlueComputingActivityState $ GlueComputingActivityRestartState $
GlueComputingActivityExitCode $ GlueComputingActivityComputingManagerExitCode $ 
GlueComputingActivityError $ GlueComputingActivityWaitingPosition $ GlueComputingActivityUserDomain $ 
GlueComputingActivityOwner $ GlueComputingActivityLocalOwner $
```

```
GlueComputingActivityRequestedTotalWallTime $ GlueComputingActivityRequestedTotalCPUTime $ 
GlueComputingActivityRequestedSlots $ GlueComputingActivityRequestedApplicationEnvironment $ 
GlueComputingActivityStdIn $ GlueComputingActivityStdOut $ GlueComputingActivityStdErr $
GlueComputingActivityLogDir $ GlueComputingActivityExecutionNode $ GlueComputingActivityQueue $ 
GlueComputingActivityUsedTotalWallTime $ GlueComputingActivityUsedTotalCPUTime $ 
GlueComputingActivityUsedMainMemory $ GlueComputingActivitySubmissionTime $ 
GlueComputingActivityComputingManagerSubmissionTime $ GlueComputingActivityStartTime $ 
GlueComputingActivityComputingManagerEndTime $ GlueComputingActivityEndTime $ 
GlueComputingActivityWorkingAreaEraseTime $ GlueComputingActivityProxyExpirationTime $ 
GlueComputingActivitySubmissionHost $ GlueComputingActivitySubmissionClientName $ 
GlueComputingActivityOtherMessages ) 
 ) 
# Start Computing2Storage 
attributetype ( 1.3.6.1.4.1.6757.100.1.1.29.2.1 
         NAME 'GlueComputingStorageLocalPath' 
         DESC 'The local path of the computing service enabling to access a remote path in the 
associated storage service (this is typically an NFS mount point)' 
         EQUALITY caseIgnoreIA5Match 
         SUBSTR caseIgnoreIA5SubstringsMatch 
         SYNTAX 1.3.6.1.4.1.1466.115.121.1.26 
         SINGLE-VALUE 
 ) 
attributetype ( 1.3.6.1.4.1.6757.100.1.1.29.2.2 
         NAME 'GlueComputingStorageRemotePath' 
         DESC 'The remote path in the storage service which is associated the local path in the 
computing service (this is typically an NFS exported directory)' 
         EQUALITY caseIgnoreIA5Match 
         SUBSTR caseIgnoreIA5SubstringsMatch 
         SYNTAX 1.3.6.1.4.1.1466.115.121.1.26 
         SINGLE-VALUE 
  ) 
objectclass ( 1.3.6.1.4.1.6757.100.1.1.29 
         NAME 'ComputingService2StorageService' 
         DESC 'Description of a POSIX access via a file system technology enabling the computing 
service to access the associated storage service' 
        STRUCTURAL
         MAY ( GlueComputingStorageLocalPath $ GlueComputingStorageRemotePath ) 
 ) 
attributetype ( 1.3.6.1.4.1.6757.100.1.1.30.2.1 
         NAME 'GlueStorageServiceCapacityLocalID' 
         DESC 'An opaque identifier local to the Storage Service' 
         EQUALITY caseIgnoreIA5Match 
         SUBSTR caseIgnoreIA5SubstringsMatch 
         SYNTAX 1.3.6.1.4.1.1466.115.121.1.26 
         SINGLE-VALUE 
 \lambdaattributetype ( 1.3.6.1.4.1.6757.100.1.1.30.2.2 
         NAME 'GlueStorageServiceCapacityType' 
         DESC 'Type of storage capacity' 
            EQUALITY caseIgnoreIA5Match 
         SUBSTR caseIgnoreIA5SubstringsMatch 
         SYNTAX 1.3.6.1.4.1.1466.115.121.1.26 
         SINGLE-VALUE 
 ) 
attributetype ( 1.3.6.1.4.1.6757.100.1.1.30.2.3 
 NAME 'GlueStorageServiceCapacityTotalSize' 
        DESC 'Size of dedicated storage extent'<br>EQUALITY integerMatch
        EQUALITY integerMatch<br>ORDERING integerOrderi
        ORDERING integerOrderingMatch<br>SYNTAX 1.3.6.1.4.1.1466.115
                      SYNTAX 1.3.6.1.4.1.1466.115.121.1.27 
         SINGLE-VALUE 
  ) 
attributetype ( 1.3.6.1.4.1.6757.100.1.1.30.2.4 
         NAME 'GlueStorageServiceCapacityFreeSize' 
         DESC 'Size of free storage extent' 
        EQUALITY integerMatch<br>ORDERING integerOrder:
        ORDERING integerOrderingMatch<br>SYNTAX 1.3.6.1.4.1.1466.115
                      SYNTAX 1.3.6.1.4.1.1466.115.121.1.27 
         SINGLE-VALUE 
 \lambdaattributetype ( 1.3.6.1.4.1.6757.100.1.1.30.2.5
```
```
 NAME 'GlueStorageServiceCapacityUsedSize' 
         DESC 'Size of used storage extent' 
        EQUALITY integerMatch<br>ORDERING integerOrder
                      integerOrderingMatch
        SYNTAX 1.3.6.1.4.1.1466.115.121.1.27
         SINGLE-VALUE 
  ) 
attributetype ( 1.3.6.1.4.1.6757.100.1.1.30.2.6 
 NAME 'GlueStorageServiceCapacityReservedSize' 
         DESC 'Size of reserved storage extent' 
        EQUALITY integerMatch<br>ORDERING integerOrderi
        ORDERING integerOrderingMatch<br>SYNTAX 1.3.6.1.4.1.1466.115
                       SYNTAX 1.3.6.1.4.1.1466.115.121.1.27 
         SINGLE-VALUE 
  ) 
attributetype ( 1.3.6.1.4.1.6757.100.1.1.30.2.7 
         NAME 'GlueStorageServiceCapacityOtherInfo' 
         DESC 'Placeholder to publish info that does not fit in any other attribute. Free-form string, 
comma-separated tags, (name, value ) pair are example of syntax' 
            EQUALITY caseIgnoreIA5Match 
          SUBSTR caseIgnoreIA5SubstringsMatch 
         SYNTAX 1.3.6.1.4.1.1466.115.121.1.26 
         SINGLE-VALUE 
 \lambdaobjectclass ( 1.3.6.1.4.1.6757.100.1.1.30 
         NAME 'GlueStorageServiceCapacity' 
         DESC 'Description of the size and state of an homogenous storage extent' 
            STRUCTURAL 
         MUST GlueStorageServiceCapacityLocalID 
         MAY ( GlueStorageServiceCapacityType $ GlueStorageServiceCapacityTotalSize $ 
GlueStorageServiceCapacityFreeSize $ GlueStorageServiceCapacityUsedSize $
GlueStorageServiceCapacityReservedSize $ GlueStorageServiceCapacityOtherInfo ) 
  ) 
#Start StorageAccessProtocol 
attributetype ( 1.3.6.1.4.1.6757.100.1.1.31.2.1 
         NAME 'GlueStorageAccessProtocolLocalID' 
          DESC 'An opaque identifier local to the Storage Service' 
             EQUALITY caseIgnoreIA5Match 
          SUBSTR caseIgnoreIA5SubstringsMatch 
         SYNTAX 1.3.6.1.4.1.1466.115.121.1.26 
         SINGLE-VALUE 
  ) 
attributetype ( 1.3.6.1.4.1.6757.100.1.1.31.2.2 
         NAME 'GlueStorageServiceAccessPotocolType' 
         DESC 'The name of the protocol' 
            EQUALITY caseIgnoreIA5Match 
          SUBSTR caseIgnoreIA5SubstringsMatch 
         SYNTAX 1.3.6.1.4.1.1466.115.121.1.26 
         SINGLE-VALUE 
  ) 
attributetype ( 1.3.6.1.4.1.6757.100.1.1.31.2.3 
         NAME 'GlueStorageServiceAccessProtocolVersion' 
         DESC 'The version of the protocol' 
            EQUALITY caseIgnoreIA5Match 
          SUBSTR caseIgnoreIA5SubstringsMatch 
          SYNTAX 1.3.6.1.4.1.1466.115.121.1.26 
         SINGLE-VALUE 
 \lambdaattributetype ( 1.3.6.1.4.1.6757.100.1.1.31.2.4 
         NAME 'GlueStorageServiceAccessProtocolMaxStreams' 
          DESC 'The number of parallel streams this protocol supports' 
        EQUALITY integerMatch<br>ORDERING integerOrder:
         ORDERING integerOrderingMatch<br>SYNTAX 1.3.6.1.4.1.1466.115
                      SYNTAX 1.3.6.1.4.1.1466.115.121.1.27 
         SINGLE-VALUE 
  ) 
attributetype ( 1.3.6.1.4.1.6757.100.1.1.31.2.5 
         NAME 'GlueStorageServiceAccessProtocolOtherInfo' 
         DESC 'Placeholder to publish info that does not fit in any other attribute. Free-form string, 
comma-separated tags, (name, value ) pair are example of syntax' 
             EQUALITY caseIgnoreIA5Match
```

```
 SUBSTR caseIgnoreIA5SubstringsMatch 
         SYNTAX 1.3.6.1.4.1.1466.115.121.1.26 
        SINGLE-VALUE
  ) 
objectclass ( 1.3.6.1.4.1.6757.100.1.1.31 
         NAME 'GlueStorageServiceAccessProtocol' 
         DESC 'A type of protocol available to access the available storage capacities ' 
          STRUCTURAL 
         MUST GlueStorageAccessProtocolLocalID 
        MAY ( GlueStorageServiceAccessPotocolType $ GlueStorageServiceAccessProtocolVersion $
GlueStorageServiceAccessProtocolMaxStreams $ GlueStorageServiceAccessProtocolOtherInfo ) 
  ) 
#Start StorageShare 
attributetype ( 1.3.6.1.4.1.6757.100.1.1.32.2.1 
          NAME 'GlueStorageShareLocalID' 
         DESC 'An opaque identifier local to the associated Service' 
            EQUALITY caseIgnoreIA5Match 
          SUBSTR caseIgnoreIA5SubstringsMatch 
         SYNTAX 1.3.6.1.4.1.1466.115.121.1.26 
         SINGLE-VALUE 
 \lambdaattributetype ( 1.3.6.1.4.1.6757.100.1.1.32.2.2 
         NAME 'GlueStorageShareName' 
         DESC 'Human-readable name' 
            EQUALITY caseIgnoreIA5Match 
          SUBSTR caseIgnoreIA5SubstringsMatch 
         SYNTAX 1.3.6.1.4.1.1466.115.121.1.26 
         SINGLE-VALUE 
 \lambdaattributetype ( 1.3.6.1.4.1.6757.100.1.1.32.2.3 
 NAME 'GlueStorageShareDescription' 
         DESC 'Description of this share' 
            EQUALITY caseIgnoreIA5Match 
          SUBSTR caseIgnoreIA5SubstringsMatch 
         SYNTAX 1.3.6.1.4.1.1466.115.121.1.26 
         SINGLE-VALUE 
 \lambdaattributetype ( 1.3.6.1.4.1.6757.100.1.1.32.2.4 
         NAME 'GlueStorageShareServingState' 
         DESC 'A state specifying if the share is open to place new requests and if it is open to offer
the already present requests for execution' 
            EQUALITY caseIgnoreIA5Match 
          SUBSTR caseIgnoreIA5SubstringsMatch 
          SYNTAX 1.3.6.1.4.1.1466.115.121.1.26 
          SINGLE-VALUE 
 \lambdaattributetype ( 1.3.6.1.4.1.6757.100.1.1.32.2.5 
         NAME 'GlueStorageSharePath' 
          DESC 'A namespace where files are logically assigned to when they are stored into this share' 
            EQUALITY caseIgnoreIA5Match 
          SUBSTR caseIgnoreIA5SubstringsMatch 
         SYNTAX 1.3.6.1.4.1.1466.115.121.1.26 
         SINGLE-VALUE 
  ) 
attributetype ( 1.3.6.1.4.1.6757.100.1.1.32.2.6 
 NAME 'GlueStorageShareSharingID' 
         DESC 'Local ID common to the storage shares which use the same storage share capacities 
('dedicated' is a reserved term and means that the storage share capacities are not shared with other 
storage share capacities part of different storage shares)' 
            EQUALITY caseIgnoreIA5Match 
          SUBSTR caseIgnoreIA5SubstringsMatch 
          SYNTAX 1.3.6.1.4.1.1466.115.121.1.26 
         SINGLE-VALUE 
  ) 
attributetype ( 1.3.6.1.4.1.6757.100.1.1.32.2.7 
         NAME 'GlueStorageShareAccessLatency' 
         DESC 'The maximum latency category for a file stored in this share to be made available for 
reading' 
             EQUALITY caseIgnoreIA5Match 
          SUBSTR caseIgnoreIA5SubstringsMatch 
          SYNTAX 1.3.6.1.4.1.1466.115.121.1.26 
         SINGLE-VALUE
```
)

```
attributetype ( 1.3.6.1.4.1.6757.100.1.1.32.2.8 
         NAME 'GlueStorageShareRetentionPolicy' 
         DESC 'The quality of retention, which indicates the probability of the storage system losing a
file' 
            EQUALITY caseIgnoreIA5Match 
         SUBSTR caseIgnoreIA5SubstringsMatch 
         SYNTAX 1.3.6.1.4.1.1466.115.121.1.26 
        SINGLE-VALUE
 ) 
attributetype ( 1.3.6.1.4.1.6757.100.1.1.32.2.9 
         NAME 'GlueStorageShareExpirationMode' 
         DESC 'Support for files with infinite and/or finite lifetimes, and what actions the storage 
service may take upon the expiration of a file' 
            EQUALITY caseIgnoreIA5Match 
         SUBSTR caseIgnoreIA5SubstringsMatch 
         SYNTAX 1.3.6.1.4.1.1466.115.121.1.26 
         SINGLE-VALUE 
 ) 
attributetype ( 1.3.6.1.4.1.6757.100.1.1.32.2.10 
 NAME 'GlueStorageShareDefaultLifeTime' 
         DESC 'The default lifetime assigned to the file if no explicit lifetime is specified' 
        EQUALITY integerMatch<br>ORDERING integerOrderi
        ORDERING integerOrderingMatch<br>SYNTAX 1.3.6.1.4.1.1466.115
                      SYNTAX 1.3.6.1.4.1.1466.115.121.1.27 
         SINGLE-VALUE 
  ) 
attributetype ( 1.3.6.1.4.1.6757.100.1.1.32.2.11 
         NAME 'GlueStorageShareMaximumLifeTime' 
         DESC 'The maximum lifetime that can be requested for a file' 
        EQUALITY integerMatch<br>ORDERING integerOrder:
        ORDERING integerOrderingMatch<br>SYNTAX 1.3.6.1.4.1.1466.115
                     SYNTAX 1.3.6.1.4.1.1466.115.121.1.27 
         SINGLE-VALUE 
 ) 
attributetype ( 1.3.6.1.4.1.6757.100.1.1.32.2.12 
         NAME 'GlueStorageShareTag' 
         DESC 'A user defined tag for additional information' 
            EQUALITY caseIgnoreIA5Match 
         SUBSTR caseIgnoreIA5SubstringsMatch 
         SYNTAX 1.3.6.1.4.1.1466.115.121.1.26 
         SINGLE-VALUE 
  ) 
attributetype ( 1.3.6.1.4.1.6757.100.1.1.32.2.13 
         NAME 'GlueStorageShareOtherInfo' 
         DESC 'Placeholder to publish info that does not fit in any other attribute. Free-form string, 
comma-separated tags, (name, value ) pair are example of syntax' 
            EQUALITY caseIgnoreIA5Match 
         SUBSTR caseIgnoreIA5SubstringsMatch 
         SYNTAX 1.3.6.1.4.1.1466.115.121.1.26 
         SINGLE-VALUE 
  ) 
objectclass ( 1.3.6.1.4.1.6757.100.1.1.32 
         NAME 'GlueStorageShare' 
         DESC 'A utilization target for a set of storage resources defined by a set of configuration 
parameters and characterized by status information'
        STRUCTURAL
         MUST GlueStorageShareLocalID 
        MAY ( GlueStorageShareName $ GlueStorageShareDescription $ GlueStorageShareServingState $
GlueStorageSharePath $ GlueStorageShareSharingID $ GlueStorageShareAccessLatency $ 
GlueStorageShareRetentionPolicy $ GlueStorageShareExpirationMode $ GlueStorageShareDefaultLifeTime $
GlueStorageShareMaximumLifeTime $ GlueStorageShareTag $ GlueStorageShareOtherInfo )
 ) 
# Start StorageShareCapacity 
attributetype ( 1.3.6.1.4.1.6757.100.1.1.33.2.1 
         NAME 'GlueStorageShareCapacityLocalID' 
         DESC 'An opaque identifier local to the Storage Service' 
            EQUALITY caseIgnoreIA5Match 
         SUBSTR caseIgnoreIA5SubstringsMatch 
         SYNTAX 1.3.6.1.4.1.1466.115.121.1.26 
         SINGLE-VALUE 
 \lambda
```
attributetype ( 1.3.6.1.4.1.6757.100.1.1.33.2.2

```
 NAME 'GlueStorageShareCapacityType' 
          DESC 'Type of storage capacity' 
             EQUALITY caseIgnoreIA5Match 
          SUBSTR caseIgnoreIA5SubstringsMatch 
          SYNTAX 1.3.6.1.4.1.1466.115.121.1.26 
         SINGLE-VALUE
  ) 
attributetype ( 1.3.6.1.4.1.6757.100.1.1.33.2.3 
 NAME 'GlueStorageShareCapacityTotalSize' 
         DESC 'Size of dedicated storage extent'<br>FOUALITY integerMatch
         EQUALITY integerMatch<br>ORDERING integerOrderi
         ORDERING integerOrderingMatch<br>SYNTAX 1.3.6.1.4.1.1466.115
                        SYNTAX 1.3.6.1.4.1.1466.115.121.1.27 
          SINGLE-VALUE 
  ) 
attributetype ( 1.3.6.1.4.1.6757.100.1.1.33.2.4 
          NAME 'GlueStorageShareCapacityFreeSize' 
          DESC 'Size of free storage extent' 
         EQUALITY integerMatch<br>ORDERING integerOrder
         ORDERING integerOrderingMatch<br>SYNTAX 1.3.6.1.4.1.1466.115
                       SYNTAX 1.3.6.1.4.1.1466.115.121.1.27 
         SINGLE-VALUE
  ) 
attributetype ( 1.3.6.1.4.1.6757.100.1.1.33.2.5 
          NAME 'GlueStorageShareCapacityUsedSize' 
          DESC 'Size of used storage extent' 
         EQUALITY integerMatch<br>ORDERIMG integerOrder
         ORDERING integerOrderingMatch<br>SYNTAX 1.3.6.1.4.1.1466.115
                        SYNTAX 1.3.6.1.4.1.1466.115.121.1.27 
          SINGLE-VALUE 
 \lambdaattributetype ( 1.3.6.1.4.1.6757.100.1.1.33.2.6 
          NAME 'GlueStorageShareCapacityReservedSize'
          DESC 'Size of reserved storage extent' 
         EQUALITY integerMatch<br>ORDERING integerOrderi
         ORDERING integerOrderingMatch<br>SYNTAX 1.3.6.1.4.1.1466.115
                       SYNTAX 1.3.6.1.4.1.1466.115.121.1.27 
          SINGLE-VALUE 
  ) 
attributetype ( 1.3.6.1.4.1.6757.100.1.1.33.2.7 
          NAME 'GlueStorageShareCapacityOtherInfo' 
          DESC 'Placeholder to publish info that does not fit in any other attribute. Free-form string, 
comma-separated tags, (name, value ) pair are example of syntax' 
            EQUALITY caseIgnoreIA5Match 
          SUBSTR caseIgnoreIA5SubstringsMatch 
          SYNTAX 1.3.6.1.4.1.1466.115.121.1.26 
          SINGLE-VALUE 
  ) 
objectclass ( 1.3.6.1.4.1.6757.100.1.1.33 
          NAME 'GlueStorageShareCapacity' 
          DESC 'Description of the size and state of an homogenous storage extent' 
          STRUCTURAL 
          MUST GlueStorageShareCapacityLocalID 
         MAY ( GlueStorageShareCapacityType $ GlueStorageShareCapacityTotalSize $
GlueStorageShareCapacityFreeSize $ GlueStorageShareCapacityUsedSize $ 
GlueStorageShareCapacityReservedSize $ GlueStorageShareCapacityOtherInfo ) 
  ) 
# Start StorageManager 
attributetype ( 1.3.6.1.4.1.6757.100.1.1.34.2.1 
          NAME 'GlueStorageManagerUniqueID' 
          DESC 'A global unique ID ' 
             EQUALITY caseIgnoreIA5Match 
          SUBSTR caseIgnoreIA5SubstringsMatch 
          SYNTAX 1.3.6.1.4.1.1466.115.121.1.26 
          SINGLE-VALUE 
 \lambdaattributetype ( 1.3.6.1.4.1.6757.100.1.1.34.2.2 
          NAME 'GlueStorageManagerName' 
          DESC 'Human-readable name' 
             EQUALITY caseIgnoreIA5Match
```

```
 SUBSTR caseIgnoreIA5SubstringsMatch 
         SYNTAX 1.3.6.1.4.1.1466.115.121.1.26 
        SINGLE-VALUE
 \lambdaattributetype ( 1.3.6.1.4.1.6757.100.1.1.34.2.3 
         NAME 'GlueStorageManagerType' 
         DESC 'Type of storage manager' 
            EQUALITY caseIgnoreIA5Match 
         SUBSTR caseIgnoreIA5SubstringsMatch 
         SYNTAX 1.3.6.1.4.1.1466.115.121.1.26 
         SINGLE-VALUE 
  ) 
attributetype ( 1.3.6.1.4.1.6757.100.1.1.34.2.4 
         NAME 'GlueStorageManagerVersion' 
         DESC 'ersion of the storage manager' 
           EQUALITY caseIgnoreIA5Match 
         SUBSTR caseIgnoreIA5SubstringsMatch 
         SYNTAX 1.3.6.1.4.1.1466.115.121.1.26 
         SINGLE-VALUE 
 \lambdaattributetype ( 1.3.6.1.4.1.6757.100.1.1.34.2.5 
         NAME 'GlueStorageManagerOtherInfo' 
         DESC 'Placeholder to publish info that does not fit in any other attribute. Free-form string, 
comma-separated tags, (name, value ) pair are example of syntax' 
           EQUALITY caseIgnoreIA5Match 
         SUBSTR caseIgnoreIA5SubstringsMatch 
         SYNTAX 1.3.6.1.4.1.1466.115.121.1.26 
         SINGLE-VALUE 
  ) 
objectclass ( 1.3.6.1.4.1.6757.100.1.1.34 
         NAME 'GlueStorageManager' 
         DESC 'The primary software component locally managing one or more storage resources. It can 
describe also aggregated information about the managed resources.' 
         STRUCTURAL 
         MUST GlueStorageManagerUniqueID 
         MAY ( GlueStorageManagerName $ GlueStorageManagerType $ GlueStorageManagerVersion $ 
GlueStorageManagerOtherInfo ) 
 ) 
# Start StorageResource 
attributetype ( 1.3.6.1.4.1.6757.100.1.1.35.2.1 
         NAME 'GlueStorageResourceUniqueID' 
         DESC 'A global unique ID' 
            EQUALITY caseIgnoreIA5Match 
         SUBSTR caseIgnoreIA5SubstringsMatch 
         SYNTAX 1.3.6.1.4.1.1466.115.121.1.26 
         SINGLE-VALUE 
  ) 
attributetype ( 1.3.6.1.4.1.6757.100.1.1.35.2.2 
         NAME 'GlueStorageResourceName' 
         DESC 'Human-readable name' 
            EQUALITY caseIgnoreIA5Match 
         SUBSTR caseIgnoreIA5SubstringsMatch 
         SYNTAX 1.3.6.1.4.1.1466.115.121.1.26 
         SINGLE-VALUE 
 \lambdaattributetype ( 1.3.6.1.4.1.6757.100.1.1.35.2.3 
         NAME 'GlueStorageResourceType' 
         DESC 'Type of storage resource' 
            EQUALITY caseIgnoreIA5Match 
         SUBSTR caseIgnoreIA5SubstringsMatch 
         SYNTAX 1.3.6.1.4.1.1466.115.121.1.26 
         SINGLE-VALUE 
\lambdaattributetype ( 1.3.6.1.4.1.6757.100.1.1.35.2.4 
         NAME 'GlueStorageResourceLatency' 
         DESC 'The maximum latency category for a file stored in this resource to be made available for
reading' 
            EQUALITY caseIgnoreIA5Match 
         SUBSTR caseIgnoreIA5SubstringsMatch 
         SYNTAX 1.3.6.1.4.1.1466.115.121.1.26 
         SINGLE-VALUE 
 )
```

```
attributetype ( 1.3.6.1.4.1.6757.100.1.1.35.2.5 
         NAME 'GlueStorageResourceTotalSize' 
          DESC 'Size of storage extent' 
         EQUALITY integerMatch<br>ORDERING integerOrder
                      integerOrderingMatch
          SYNTAX 1.3.6.1.4.1.1466.115.121.1.27 
         SINGLE-VALUE
  ) 
attributetype ( 1.3.6.1.4.1.6757.100.1.1.35.2.6 
 NAME 'GlueStorageResourceFreeSize' 
          DESC 'Size of free storage extent ' 
         EQUALITY integerMatch<br>ORDERING integerOrderi
         ORDERING integerOrderingMatch<br>SYNTAX 1.3.6.1.4.1.1466.115
                       SYNTAX 1.3.6.1.4.1.1466.115.121.1.27 
          SINGLE-VALUE 
  ) 
attributetype ( 1.3.6.1.4.1.6757.100.1.1.35.2.7 
          NAME 'GlueStorageResourceUsedSize' 
          DESC 'Size of used storage extent' 
         EQUALITY integerMatch<br>ORDERING integerOrder
         ORDERING integerOrderingMatch<br>SYNTAX 1.3.6.1.4.1.1466.115
                       SYNTAX 1.3.6.1.4.1.1466.115.121.1.27 
         SINGLE-VALUE
  ) 
attributetype ( 1.3.6.1.4.1.6757.100.1.1.35.2.8 
          NAME 'GlueStorageResourceOtherInfo' 
          DESC 'Placeholder to publish info that does not fit in any other attribute. Free-form string, 
comma-separated tags, (name, value ) pair are example of syntax' 
             EQUALITY caseIgnoreIA5Match 
          SUBSTR caseIgnoreIA5SubstringsMatch 
          SYNTAX 1.3.6.1.4.1.1466.115.121.1.26 
          SINGLE-VALUE 
  ) 
objectclass ( 1.3.6.1.4.1.6757.100.1.1.35 
         NAME 'GlueStorageResource' 
          DESC 'Abstracted of a sufficiently homogeneous storage device providing a storage capacity, 
managed by a local software component (storage manager), part of a storage service, reachable via one 
or more endpoints and having one or more shares defined on it. A storge resource refers to a category 
with summary information on the capacity' 
          STRUCTURAL 
          MUST GlueStorageResourceUniqueID 
          MAY ( GlueStorageResourceName $ GlueStorageResourceType $ GlueStorageResourceLatency $ 
GlueStorageResourceTotalSize $ GlueStorageResourceFreeSize $ GlueStorageResourceUsedSize 
$GlueStorageResourceOtherInfo ) 
 ) 
# Start Storage2Computing 
attributetype ( 1.3.6.1.4.1.6757.100.1.1.36.2.1 
          NAME 'GlueStorage2ComputingLocalID' 
          DESC 'An opaque identifier local to the Storage Service' 
             EQUALITY caseIgnoreIA5Match 
          SUBSTR caseIgnoreIA5SubstringsMatch 
          SYNTAX 1.3.6.1.4.1.1466.115.121.1.26 
          SINGLE-VALUE 
  ) 
attributetype ( 1.3.6.1.4.1.6757.100.1.1.36.2.2 
 NAME 'GlueStorage2ComputingNetworkInfo' 
          DESC 'Type of network available among the storage service and computing service' 
             EQUALITY caseIgnoreIA5Match 
          SUBSTR caseIgnoreIA5SubstringsMatch 
          SYNTAX 1.3.6.1.4.1.1466.115.121.1.26 
          SINGLE-VALUE 
  ) 
attributetype ( 1.3.6.1.4.1.6757.100.1.1.36.2.3 
          NAME 'GlueStorage2ComputingBandwidth' 
          DESC 'The nominal bandwidth available between the storage service and computing service' 
         EQUALITY integerMatch<br>ORDERING integerOrder:
         ORDERING integerOrderingMatch<br>SYNTAX 1.3.6.1.4.1.1466.115
                      SYNTAX 1.3.6.1.4.1.1466.115.121.1.27 
          SINGLE-VALUE 
  ) 
attributetype ( 1.3.6.1.4.1.6757.100.1.1.36.2.4
```

```
 NAME 'GlueStorage2ComputingOtherInfo' 
         DESC 'Placeholder to publish info that does not fit in any other attribute. Free-form string, 
comma-separated tags, (name, value ) pair are example of syntax' 
           EQUALITY caseIgnoreIA5Match 
         SUBSTR caseIgnoreIA5SubstringsMatch 
         SYNTAX 1.3.6.1.4.1.1466.115.121.1.26 
         SINGLE-VALUE 
  ) 
objectclass ( 1.3.6.1.4.1.6757.100.1.1.36 
 NAME 'GlueStorage2Computing' 
 DESC 'Description of the network link quality of a storage service to a computing service' 
         STRUCTURAL 
         MUST GlueStorage2ComputingLocalID 
        MAY ( GlueStorage2ComputingNetworkInfo $ GlueStorage2ComputingBandwidth $
GlueStorage2ComputingOtherInfo ) 
\, )
```
## 5.3 Security Considerations

Please refer to RFC 3552 (http://www.ietf.org/rfc/rfc3552.txt) for guidance on writing a security considerations section. This section is required in all documents, and should not just say "there are no security considerations." Quoting from the RFC:

"Most people speak of security as if it were a single monolithic property of a protocol or system, however, upon reflection, one realizes that it is clearly not true. Rather, security is a series of related but somewhat independent properties. Not all of these properties are required for every application.

We can loosely divide security goals into those related to protecting communications (COMMUNICATION SECURITY, also known as COMSEC) and those relating to protecting systems (ADMINISTRATIVE SECURITY or SYSTEM SECURITY). Since communications are carried out by systems and access to systems is through communications channels, these goals obviously interlock, but they can also be independently provided."

## **6. Author Information**

Sergio Andreozzi, INFN Stephen Burke, RAL Felix Ehm, CERN Laurence Field, CERN Gerson Galang, ARCS Balazs Konya, Lund University Maarten Litmaath, CERN Paul Millar, DESY JP Navarro, ANL

## **7. Contributors & Acknowledgements**

We gratefully acknowledge the contributions made to this document (in no particular order) by

## **8. Intellectual Property Statement**

The OGF takes no position regarding the validity or scope of any intellectual property or other rights that might be claimed to pertain to the implementation or use of the technology described in this document or the extent to which any license under such rights might or might not be available; neither does it represent that it has made any effort to identify any such rights. Copies of claims of rights made available for publication and any assurances of licenses to be made available, or the result of an attempt made to obtain a general license or permission for the use of such proprietary rights by implementers or users of this specification can be obtained from the OGF Secretariat.

The OGF invites any interested party to bring to its attention any copyrights, patents or patent applications, or other proprietary rights which may cover technology that may be required to practice this recommendation. Please address the information to the OGF Executive Director.

## **9. Disclaimer**

This document and the information contained herein is provided on an "As Is" basis and the OGF disclaims all warranties, express or implied, including but not limited to any warranty that the use of the information herein will not infringe any rights or any implied warranties of merchantability or fitness for a particular purpose.

# **10. Full Copyright Notice**

Copyright (C) Open Grid Forum (2008). All Rights Reserved.

This document and translations of it may be copied and furnished to others, and derivative works that comment on or otherwise explain it or assist in its implementation may be prepared, copied, published and distributed, in whole or in part, without restriction of any kind, provided that the above copyright notice and this paragraph are included on all such copies and derivative works. However, this document itself may not be modified in any way, such as by removing the copyright notice or references to the OGF or other organizations, except as needed for the purpose of developing Grid Recommendations in which case the procedures for copyrights defined in the OGF Document process must be followed, or as required to translate it into languages other than English.

The limited permissions granted above are perpetual and will not be revoked by the OGF or its successors or assignees.

#### **11. References**

[glue-wg] The GLUE Working Group of OGF, https://forge.gridforum.org/sf/projects/glue-wg [glue-usecases] GLUE 2.0 Use Cases (early draft), https://forge.gridforum.org/sf/go/doc14621 [glue-2] GLUE 2.0 Specification (draft 41), https://forge.gridforum.org/sf/go/doc146239 [ogf-ns] Standardised Namespaces for XML infosets in OGF.

http://www.ogf.org/documents/GFD.84.pdf

[xsd-oe] XForms 1.0. Open Enumeration.

http://www.w3.org/TR/2002/WD-xforms-20020118/slice6.html#model-using-openenum [xsd-ap] Advanced XML Schema Patterns for Databinding Version 1.0 http://www.w3.org/TR/xmlschema-patterns-advanced/#group-Unions